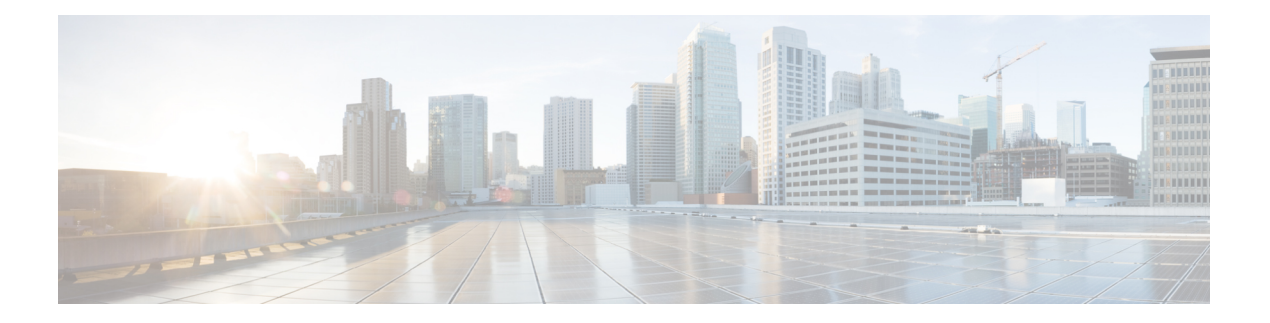

# **N Commands**

- [name-lookup,](#page-3-0) on page 4
- [name-lookup,](#page-4-0) on page 5
- [name,](#page-5-0) on page 6
- [name,](#page-6-0) on page 7
- [name,](#page-7-0) on page 8
- nat [destination,](#page-8-0) on page 9
- nbm [external-link,](#page-9-0) on page 10
- nbm [flow-policy,](#page-10-0) on page 11
- nbm flow acceptance-mode guaranteed nbm flow [acceptance-mode,](#page-11-0) on page 12
- nbm flow asm [range,](#page-12-0) on page 13
- nbm flow [bandwidth](#page-13-0) kbps mbps gbps, on page 14
- nbm flow [dscp,](#page-14-0) on page 15
- nbm [host-policy,](#page-15-0) on page 16
- nbm mode [pim-active,](#page-16-0) on page 17
- nbm reserve unicast fabric [bandwidth,](#page-17-0) on page 18
- [negotiate](#page-18-0) auto, on page 19
- [negotiate](#page-19-0) auto 25000, on page 20
- [neighbor-down](#page-20-0) fib-accelerate, on page 21
- [neighbor,](#page-21-0) on page 22
- [neighbor,](#page-22-0) on page 23
- [neighbor,](#page-23-0) on page 24
- [neighbor,](#page-24-0) on page 25
- [neighbor,](#page-25-0) on page 26
- neighbor [maximum-prefix,](#page-26-0) on page 27
- nemo config address port [interval,](#page-27-0) on page 28
- net, on [page](#page-28-0) 29
- net, on [page](#page-29-0) 30
- net, on [page](#page-30-0) 31
- [network,](#page-31-0) on page 32
- [network,](#page-32-0) on page 33
- [network,](#page-33-0) on page 34
- [network,](#page-34-0) on page 35
- next-address [exclude-address,](#page-35-0) on page 36
- [next-hop-self,](#page-36-0) on page 37
- [next-hop-self,](#page-37-0) on page 38
- [next-hop-third-party,](#page-38-0) on page 39
- [next-hop-third-party,](#page-39-0) on page 40
- next-hop out-label explicit-null implicit-null next-hop auto-resolve out-label explicit-null [implicit-null,](#page-40-0) on [page](#page-40-0) 41
- next-hop out-label explicit-null implicit-null next-hop auto-resolve out-label explicit-null [implicit-null,](#page-41-0) on [page](#page-41-0) 42
- nexthop [route-map,](#page-42-0) on page 43
- nexthop [trigger-delay](#page-43-0) critical non-critical, on page 44
- ngoam [authentication-key,](#page-44-0) on page 45
- ngoam [connect-check,](#page-45-0) on page 46
- [ngoam](#page-46-0) install acl, on page 47
- ngoam [profile,](#page-47-0) on page 48
- ngoam xconnect [hb-interval,](#page-48-0) on page 49
- [no-more,](#page-49-0) on page 50
- no, on [page](#page-50-0) 51
- no, on [page](#page-51-0) 52
- no, on [page](#page-52-0) 53
- no, on [page](#page-53-0) 54
- no, on [page](#page-54-0) 55
- no, on [page](#page-55-0) 56
- no, on [page](#page-56-0) 57
- no, on [page](#page-59-0) 60
- no, on [page](#page-64-0) 65
- no, on [page](#page-68-0) 69
- no, on [page](#page-71-0) 72
- no, on [page](#page-74-0) 75
- no, on [page](#page-77-0) 78
- no, on [page](#page-80-0) 81
- no, on [page](#page-83-0) 84
- no, on [page](#page-86-0) 87
- no, on [page](#page-88-0) 89
- no, on [page](#page-89-0) 90
- no, on [page](#page-90-0) 91
- no, on [page](#page-91-0) 92
- [node,](#page-92-0) on page 93
- [node,](#page-93-0) on page 94
- [node,](#page-94-0) on page 95
- [node](#page-95-0) ip, on page 96
- [node](#page-96-0) ip, on page 97
- npiv [enable,](#page-97-0) on page 98
- npv [auto-load-balance](#page-98-0) disruptive, on page 99
- npv traffic-map server-interface [external-interface,](#page-99-0) on page 100
- nsf [await-redist-proto-convergence,](#page-100-0) on page 101
- ntp [access-group,](#page-101-0) on page 102
- ntp [access-group](#page-102-0) match-all, on page 103
- ntp allow [private,](#page-103-0) on page 104
- ntp [authenticate,](#page-104-0) on page 105
- ntp [authentication-key](#page-105-0) md5, on page 106
- ntp [drop-aged-packet,](#page-106-0) on page 107
- ntp [logging,](#page-107-0) on page 108
- ntp [master,](#page-108-0) on page 109
- ntp [passive,](#page-109-0) on page 110
- ntp [peer,](#page-110-0) on page 111
- ntp [rts-update,](#page-111-0) on page 112
- ntp [server,](#page-112-0) on page 113
- ntp [source-interface,](#page-113-0) on page 114
- ntp [source,](#page-114-0) on page 115
- ntp [sync-retry,](#page-115-0) on page 116
- ntp [trusted-key,](#page-116-0) on page 117
- nv [overlay](#page-117-0) evpn, on page 118
- nxapi [certificate,](#page-118-0) on page 119
- [nxapi](#page-119-0) flow, on page 120
- [nxapi](#page-120-0) http port, on page 121
- nxapi ssl [ciphers](#page-121-0) weak, on page 122
- nxapi ssl [protocols,](#page-122-0) on page 123
- nxapi use-vrf [management](#page-123-0) default, on page 124
- nxsdk [enable](#page-124-0) app, on page 125
- nxsdk [service-name,](#page-125-0) on page 126

# <span id="page-3-0"></span>**name-lookup**

[no] name-lookup

#### **Syntax Description**

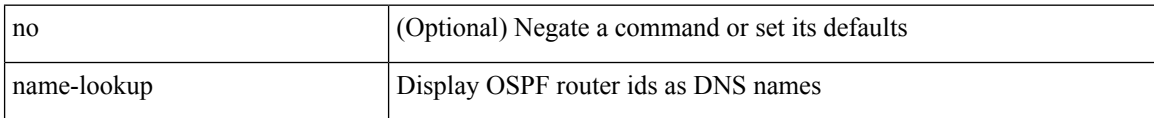

#### **Command Mode**

• /exec/configure/router-ospf /exec/configure/router-ospf/vrf

# <span id="page-4-0"></span>**name-lookup**

[no] name-lookup

#### **Syntax Description**

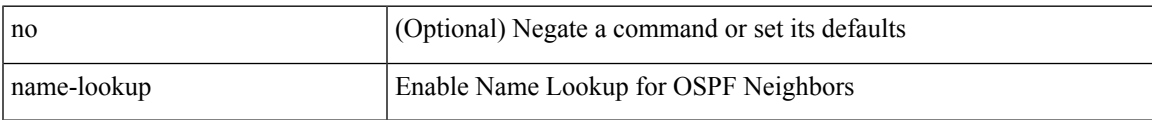

#### **Command Mode**

• /exec/configure/router-ospf3 /exec/configure/router-ospf3/vrf

### <span id="page-5-0"></span>**name**

name [  $\leq$ name ] | no name

#### **Syntax Description**

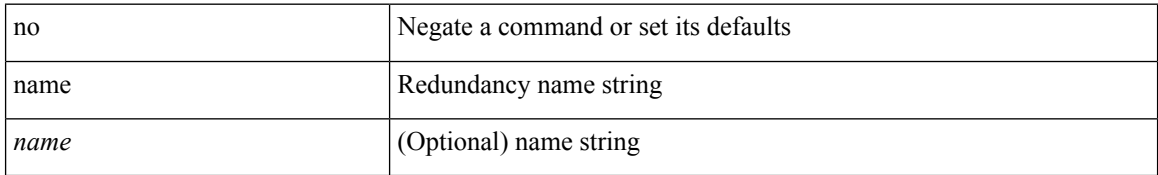

#### **Command Mode**

• /exec/configure/if-eth-any/hsrp\_ipv4 /exec/configure/if-eth-any/hsrp\_ipv6

### <span id="page-6-0"></span>**name**

name <name-val> | no name [ <name-val> ]

#### **Syntax Description**

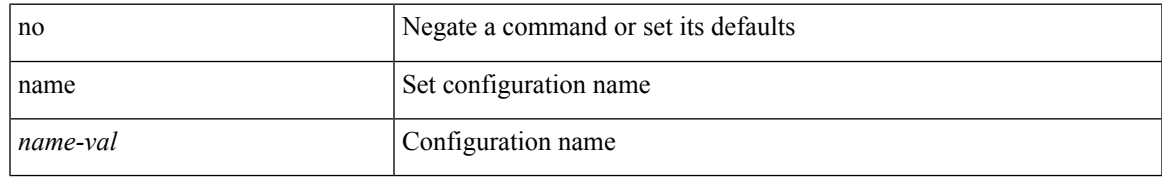

#### **Command Mode**

• /exec/configure/spanning-tree/mst/configuration

I

### <span id="page-7-0"></span>**name**

name <vlan-name> | no name

#### **Syntax Description**

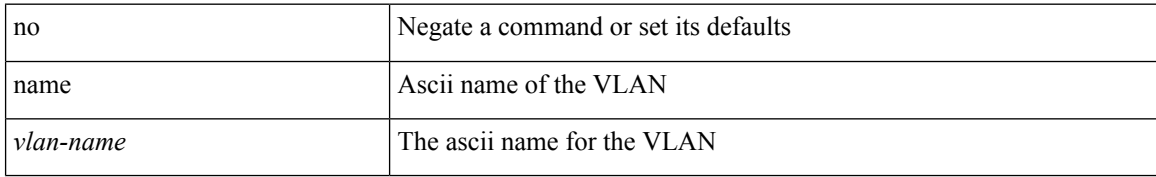

#### **Command Mode**

• /exec/configure/vlan

### <span id="page-8-0"></span>**nat destination**

{ nat destination } | { no nat destination }

#### **Syntax Description**

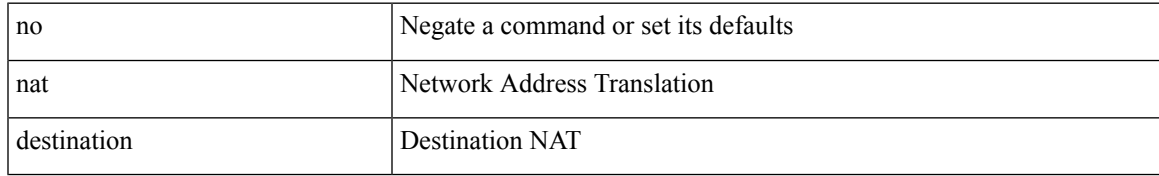

#### **Command Mode**

• /exec/configure/plb

I

### <span id="page-9-0"></span>**nbm external-link**

[no] nbm external-link

#### **Syntax Description**

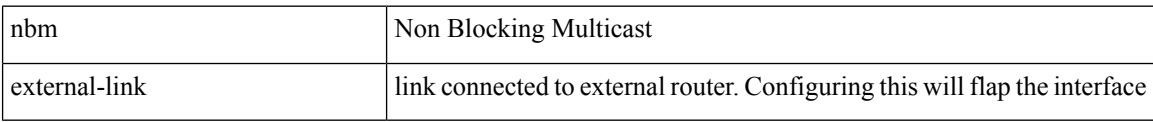

#### **Command Mode**

• /exec/configure/if-igp

I

# <span id="page-10-0"></span>**nbm flow-policy**

[no] nbm flow-policy

#### **Syntax Description**

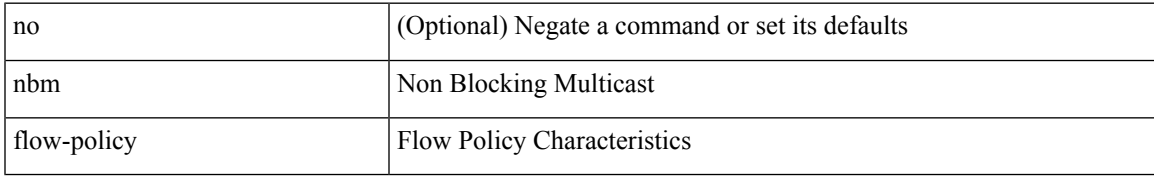

#### **Command Mode**

## <span id="page-11-0"></span>**nbm flow acceptance-mode guaranteed nbm flow acceptance-mode**

{ nbm flow acceptance-mode { guaranteed | best-fit } } | [ no ] nbm flow acceptance-mode

#### **Syntax Description**

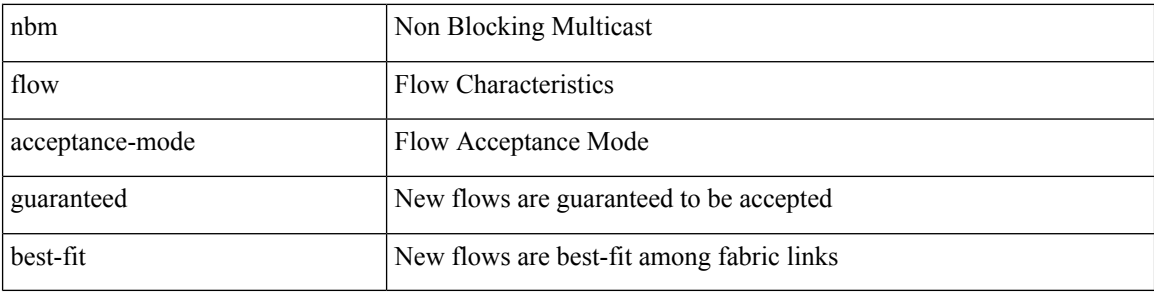

#### **Command Mode**

# <span id="page-12-0"></span>**nbm flow asm range**

[no] nbm flow asm range <group> +

#### **Syntax Description**

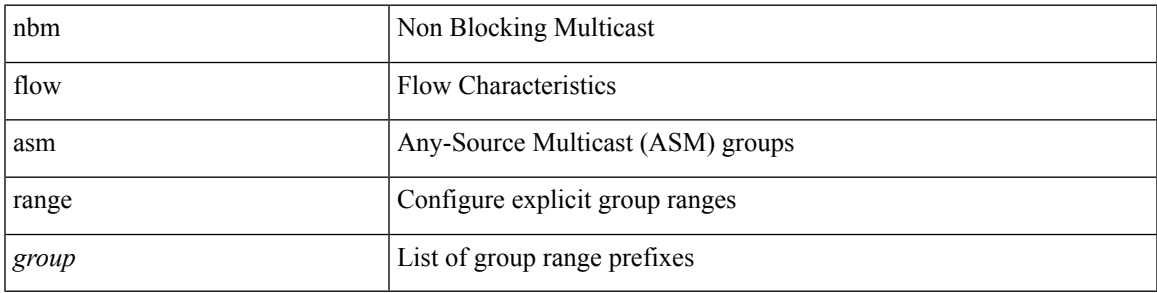

#### **Command Mode**

## <span id="page-13-0"></span>**nbm flow bandwidth kbps mbps gbps**

{ nbm flow bandwidth { <val\_kbps> kbps| <val\_mbps> mbps| <val\_gbps> gbps } } | { no nbm flow bandwidth }

#### **Syntax Description**

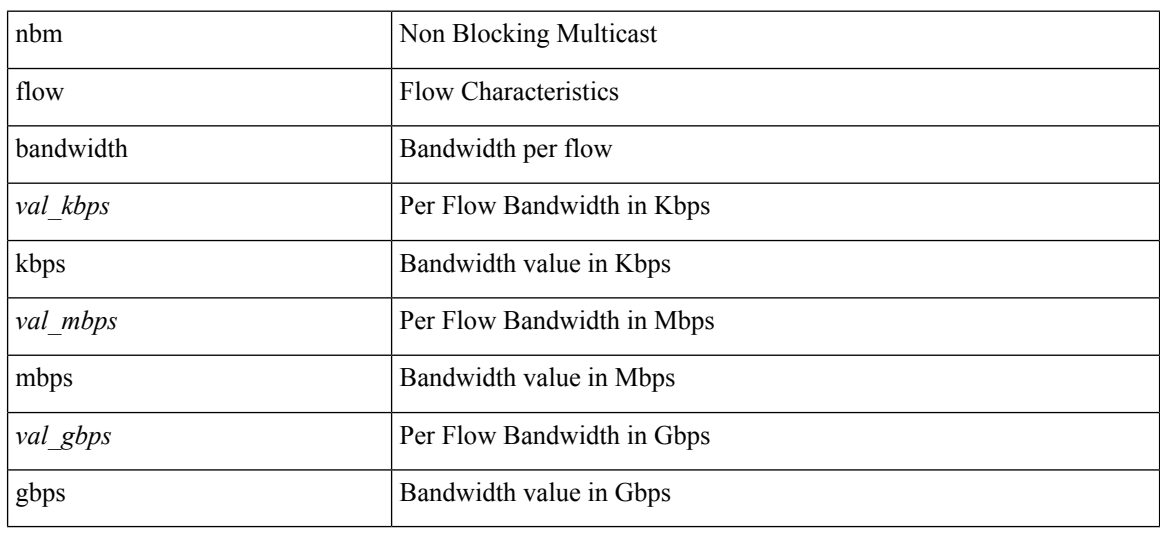

#### **Command Mode**

# <span id="page-14-0"></span>**nbm flow dscp**

{ nbm flow dscp <val\_dscp> } | { no nbm flow dscp }

#### **Syntax Description**

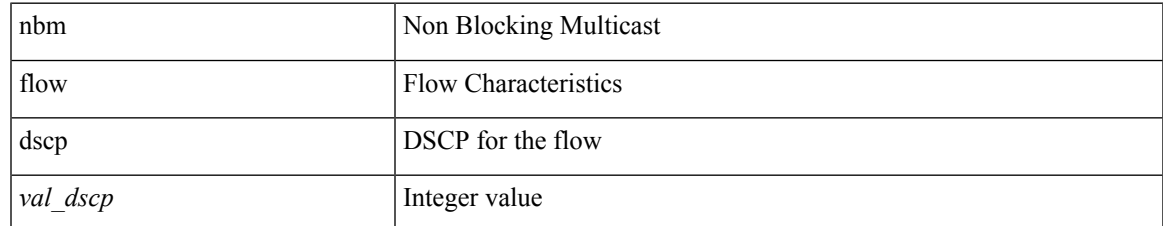

#### **Command Mode**

I

# <span id="page-15-0"></span>**nbm host-policy**

[no] nbm host-policy

#### **Syntax Description**

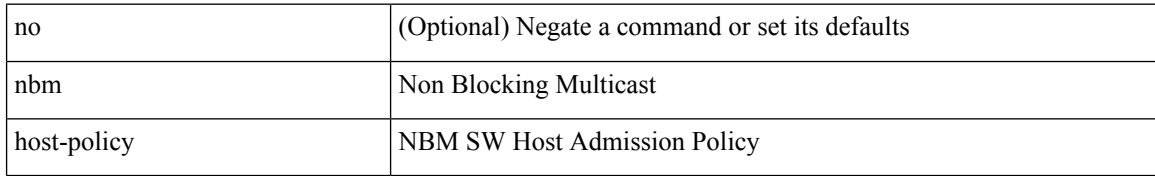

#### **Command Mode**

# <span id="page-16-0"></span>**nbm mode pim-active**

[no] nbm mode pim-active [ \_readonly \_<output> ]

#### **Syntax Description**

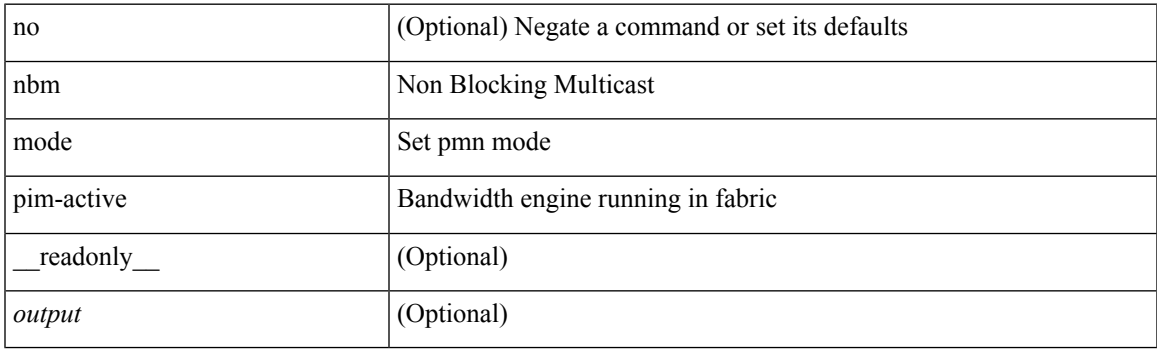

#### **Command Mode**

### <span id="page-17-0"></span>**nbm reserve unicast fabric bandwidth**

nbm reserve unicast fabric bandwidth <percentage> | no nbm reserve unicast fabric bandwidth

#### **Syntax Description**

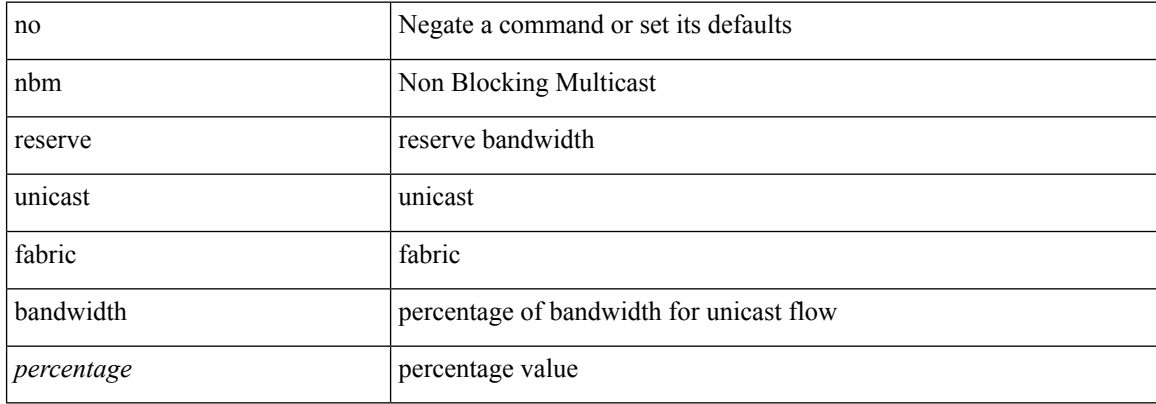

#### **Command Mode**

### <span id="page-18-0"></span>**negotiate auto**

negotiate auto | no negotiate auto

#### **Syntax Description**

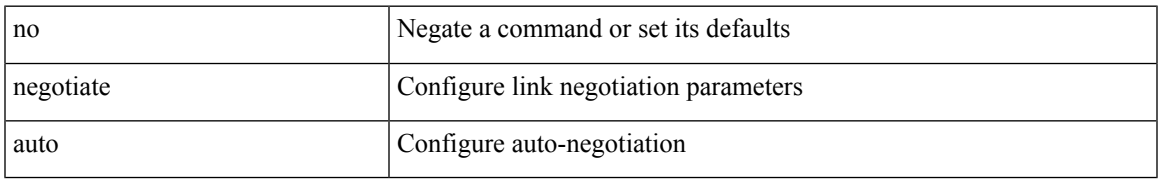

#### **Command Mode**

• /exec/configure/if-ethernet-all /exec/configure/if-eth-non-member /exec/configure/if-port-channel

### <span id="page-19-0"></span>**negotiate auto 25000**

[no] negotiate auto 25000

#### **Syntax Description**

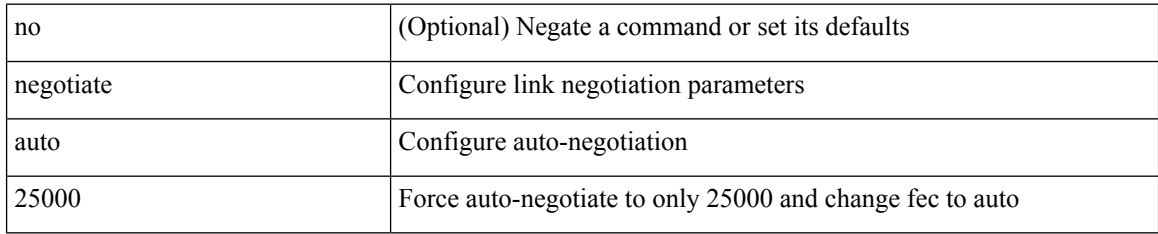

#### **Command Mode**

• /exec/configure/if-ethernet-all /exec/configure/if-eth-non-member /exec/configure/if-port-channel

# <span id="page-20-0"></span>**neighbor-down fib-accelerate**

[no] neighbor-down fib-accelerate

#### **Syntax Description**

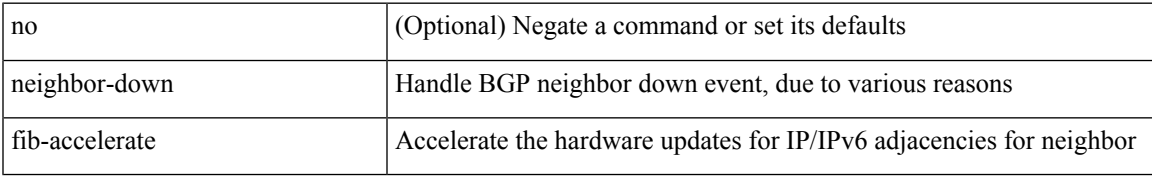

#### **Command Mode**

• /exec/configure/router-bgp/vrf-cmds

<span id="page-21-0"></span>neighbor [ vrf { <vrf-name> | <vrf-known-name> } ] <ipaddr> { implicit-withdraw | labels accept <pfx-list> | targeted } | no neighbor [ vrf { <vrf-name> | <vrf-known-name> } ] <ipaddr> [ implicit-withdraw | labels accept | targeted ]

#### **Syntax Description**

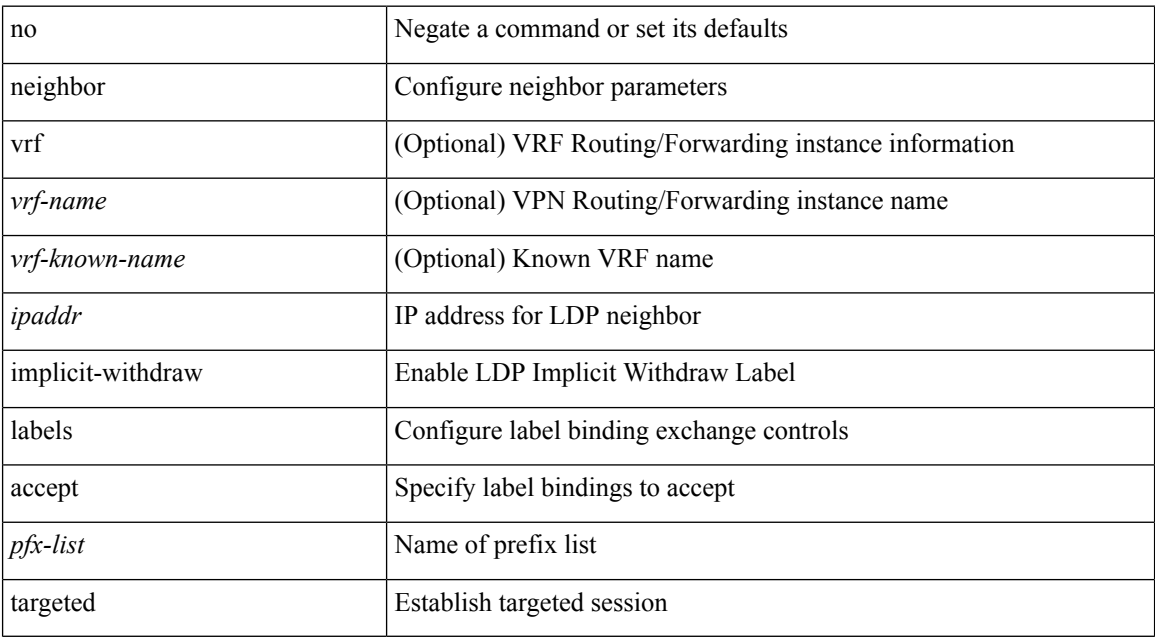

#### **Command Mode**

• /exec/configure/ldp

I

<span id="page-22-0"></span>[no] neighbor { <neighbor-id> | <ipv6-neighbor-id> } [ remote-as <asn> ]

#### **Syntax Description**

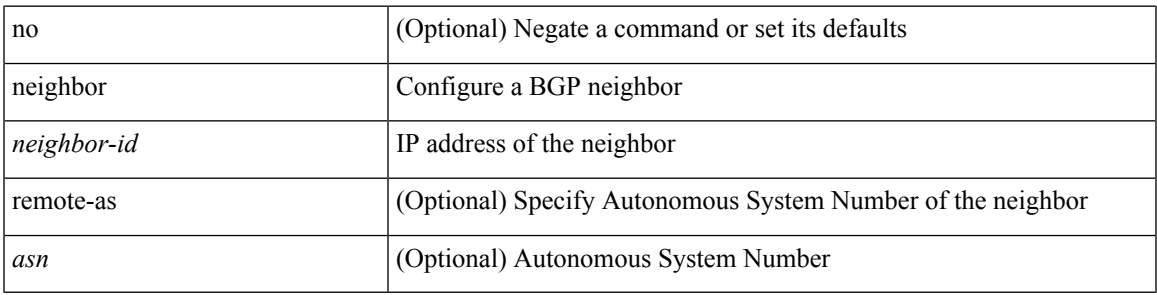

#### **Command Mode**

• /exec/configure/router-bgp

<span id="page-23-0"></span>[no] neighbor { <neighbor-id> | <ipv6-neighbor-id> } [ remote-as <asn> ]

#### **Syntax Description**

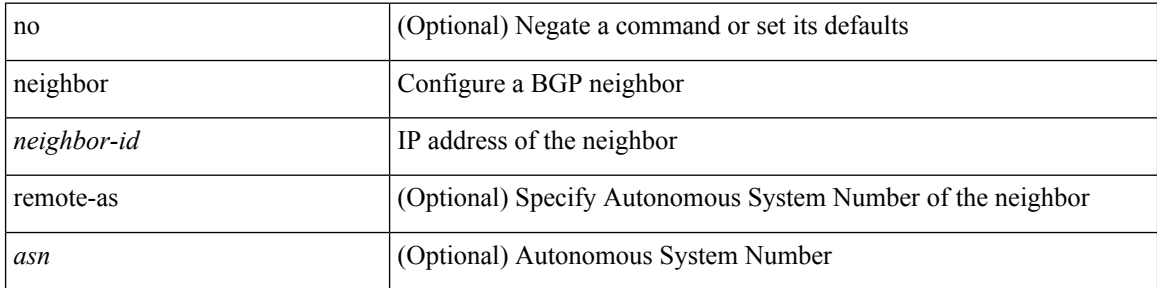

#### **Command Mode**

• /exec/configure/router-bgp/router-bgp-vrf

<span id="page-24-0"></span>[no] neighbor { <neighbor-prefix> | <ipv6-neighbor-prefix> } [ remote-as [ <asn> | route-map <rmap-name> ] ]

#### **Syntax Description**

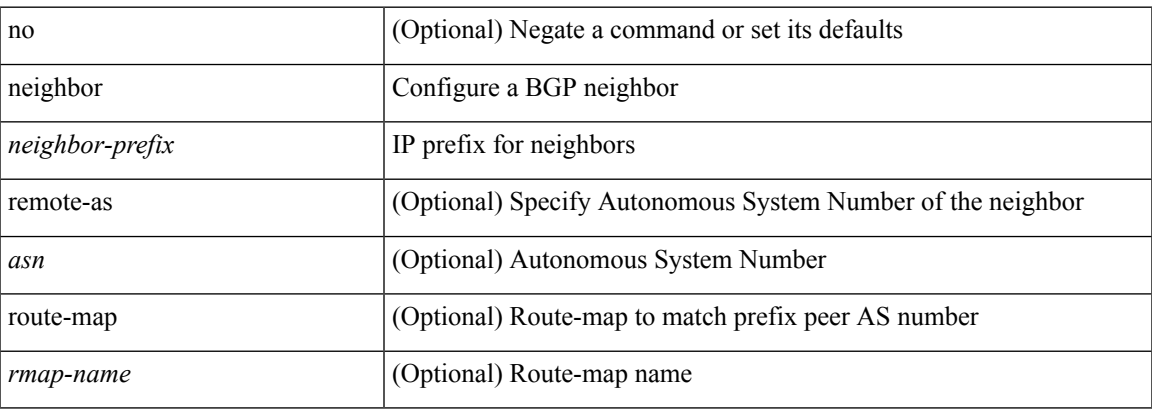

#### **Command Mode**

• /exec/configure/router-bgp

<span id="page-25-0"></span>[no] neighbor { <neighbor-prefix> | <ipv6-neighbor-prefix> } [ remote-as [ <asn> | route-map <rmap-name> ] ]

#### **Syntax Description**

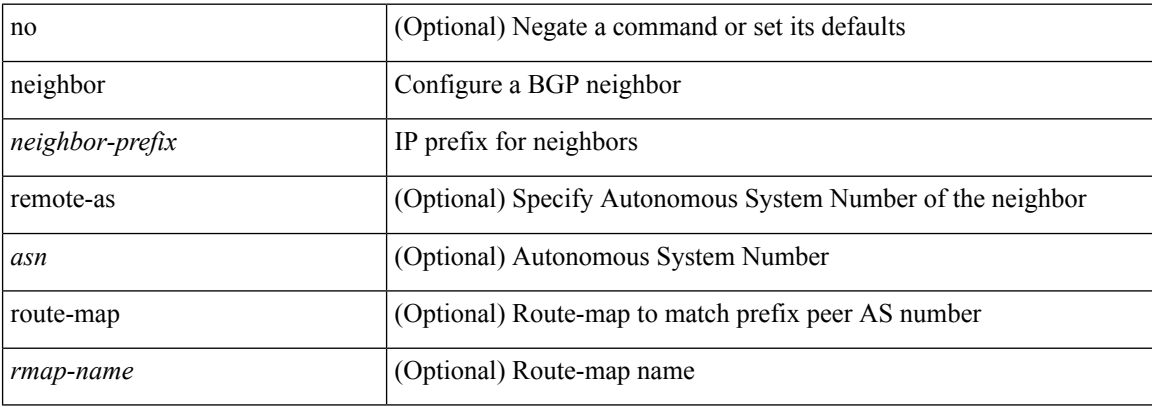

#### **Command Mode**

• /exec/configure/router-bgp/router-bgp-vrf

# <span id="page-26-0"></span>**neighbor maximum-prefix**

 $\{ \{ \text{neighbor } \leq \text{address} \}$   $\{ \text{~interface} \}$  maximum-prefix  $\{ \text{value} \}$  [ warning-only ]  $\}$  |  $\{ \text{ no neighbor } \leq \text{address} \}$ [ <interface> | maximum-prefix <value> [ warning-only ] ] } } | { { neighbor maximum-prefix <value> [ <threshold> ] [ warning-only ] [ restart <time1> ] [ restart-count <count> ] [ reset-time <time2> ] [ dampened ] } | { no neighbor maximum-prefix [ <value> [ <threshold> ] [ warning-only ] [ restart <time1> ] [ restart-count  $\{count > \}$ } } }

#### **Syntax Description**

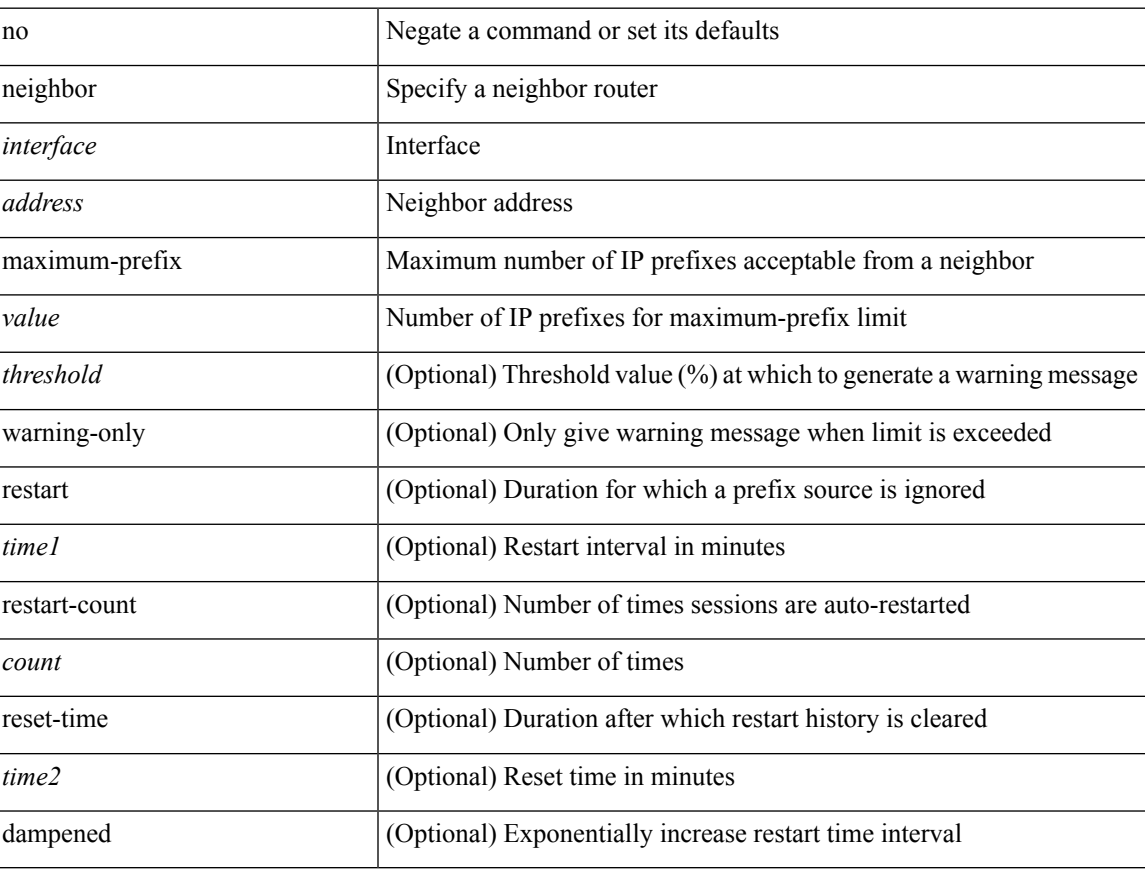

#### **Command Mode**

• /exec/configure/router-eigrp/router-eigrp-vrf-common /exec/configure/router-eigrp/router-eigrp-af-common

### <span id="page-27-0"></span>**nemo config address port interval**

[no] nemo config address <ip\_address> port <portnum> interval <interval-num>

#### **Syntax Description**

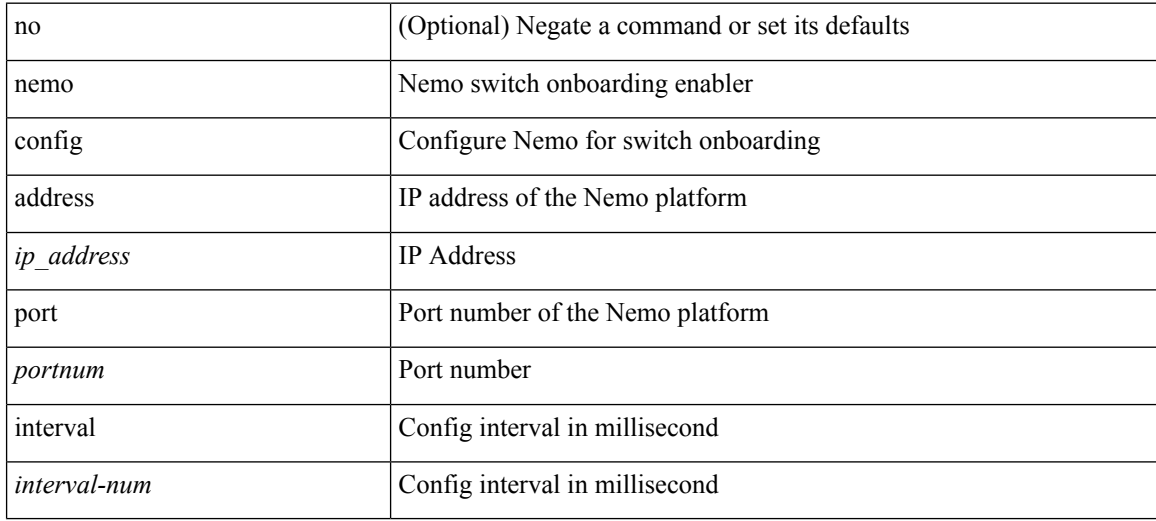

#### **Command Mode**

### <span id="page-28-0"></span>**net**

 $\mathbf{l}$ 

[no] net <net>

#### **Syntax Description**

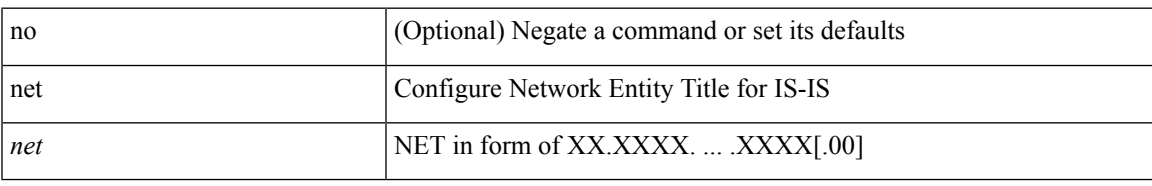

#### **Command Mode**

• /exec/configure/otv-isis

 $\mathbf I$ 

### <span id="page-29-0"></span>**net**

[no] net <net>

#### **Syntax Description**

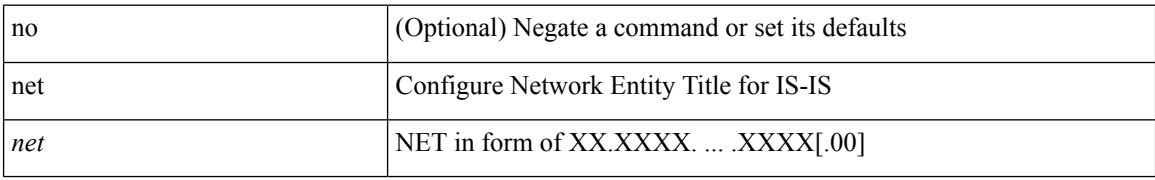

#### **Command Mode**

• /exec/configure/router-isis/router-isis-vrf-common

**net**

### <span id="page-30-0"></span>**net**

 $\mathbf{l}$ 

[no] net <net>

#### **Syntax Description**

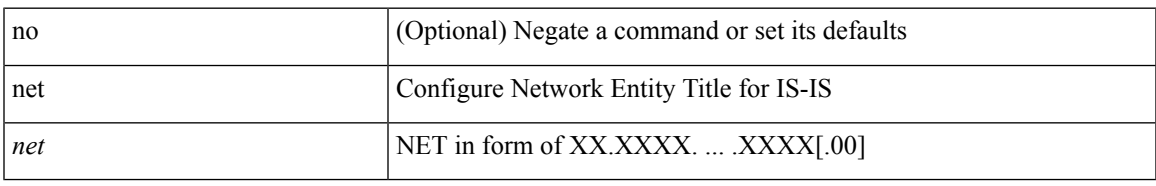

#### **Command Mode**

• /exec/configure/l2mp-isis/l2mp-isis-vrf-common

### <span id="page-31-0"></span>**network**

 $[{\rm no}] \ {\rm network} \ \{\ \{ \ \textless{}address{}> \textless{}mask{}> \ \} \ | \ \textless{}prefix{}> \ \}$ 

#### **Syntax Description**

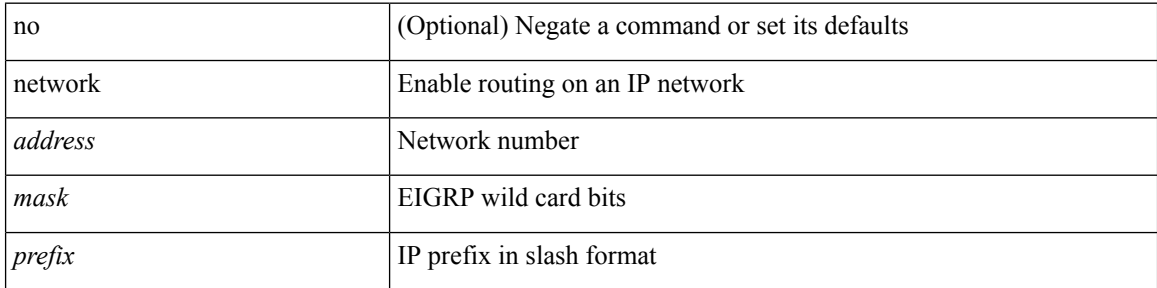

#### **Command Mode**

• /exec/configure/router-eigrp/router-eigrp-vrf-common /exec/configure/router-eigrp/router-eigrp-af-ipv4

### <span id="page-32-0"></span>**network**

[no] network { <ip-dest> <ip-mask> | <ip-prefix> }

#### **Syntax Description**

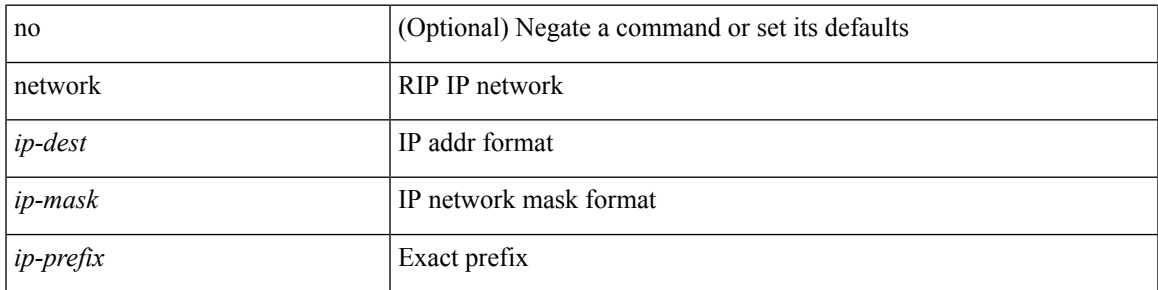

#### **Command Mode**

• /exec/configure/router-rip/router-rip-af-ipv4 /exec/configure/router-rip/router-rip-vrf-af-ipv4

I

### <span id="page-33-0"></span>**network**

[no] network { <ip-addr> mask <ip-mask> | <ip-prefix> } [ route-map <rmap-name> | summarize | evpn ] + **Syntax Description**

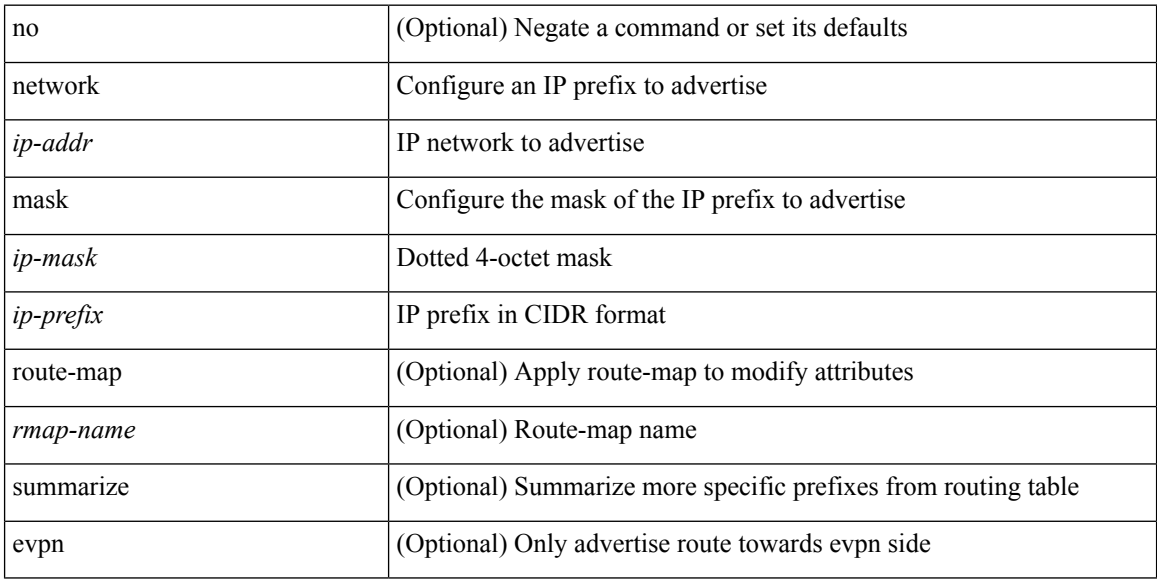

#### **Command Mode**

• /exec/configure/router-bgp/router-bgp-af-ipv4 /exec/configure/router-bgp/router-bgp-vrf-af-ipv4

### <span id="page-34-0"></span>**network**

[no] network <ipv6-prefix> [ route-map <rmap-name> | summarize ] +

#### **Syntax Description**

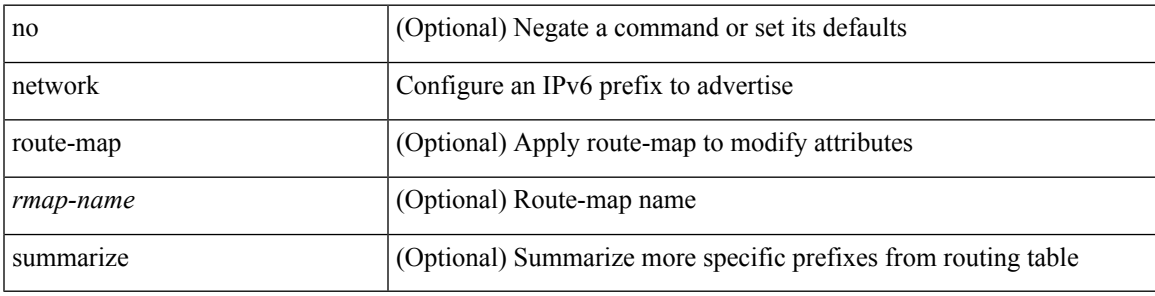

#### **Command Mode**

• /exec/configure/router-bgp/router-bgp-af-ipv6 /exec/configure/router-bgp/router-bgp-vrf-af-ipv6

### <span id="page-35-0"></span>**next-address exclude-address**

{ next-address [ loose | strict ] <ipaddr> | exclude-address <ipaddr> }

#### **Syntax Description**

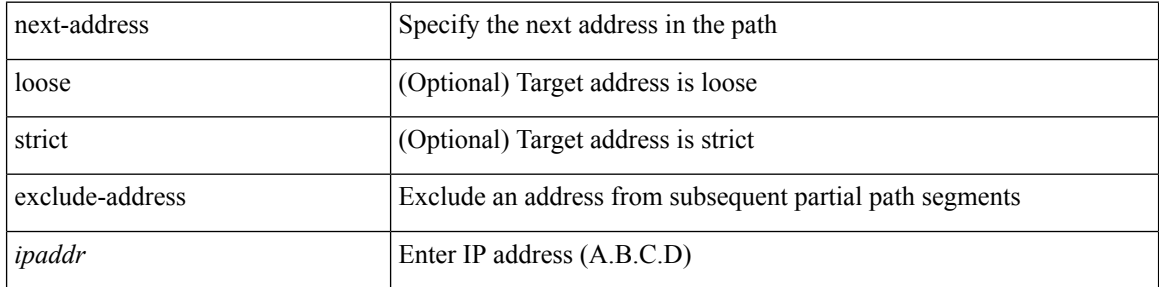

#### **Command Mode**

• /exec/configure/te/expl-path
# **next-hop-self**

[ no | default ] next-hop-self

#### **Syntax Description**

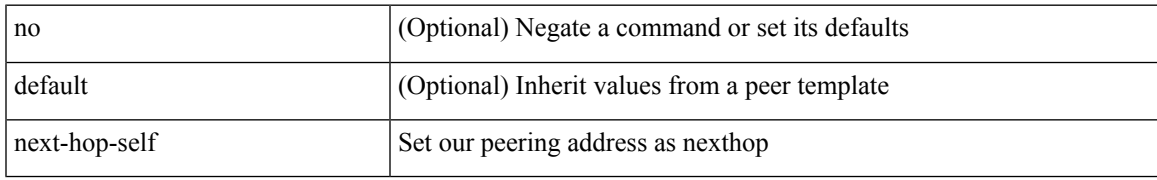

#### **Command Mode**

• /exec/configure/router-bgp/router-bgp-neighbor/router-bgp-neighbor-af-ipv4-mdt

## **next-hop-self**

[ no | default ] next-hop-self

#### **Syntax Description**

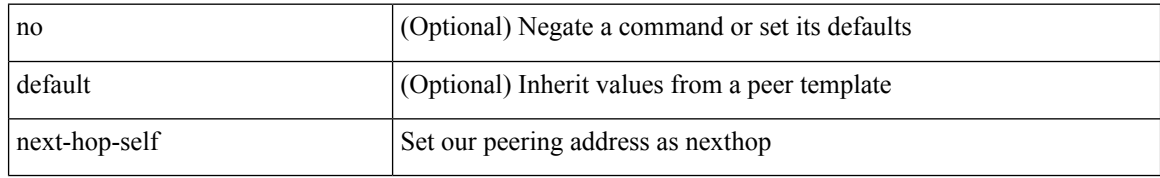

#### **Command Mode**

• /exec/configure/router-bgp/router-bgp-neighbor/router-bgp-neighbor-af /exec/configure/router-bgp/router-bgp-neighbor/router-bgp-neighbor-af-ipv4-label /exec/configure/router-bgp/router-bgp-neighbor/router-bgp-neighbor-af-vpnv4 /exec/configure/router-bgp/router-bgp-neighbor/router-bgp-neighbor-af-vpnv6

# **next-hop-third-party**

[ no | default ] next-hop-third-party

#### **Syntax Description**

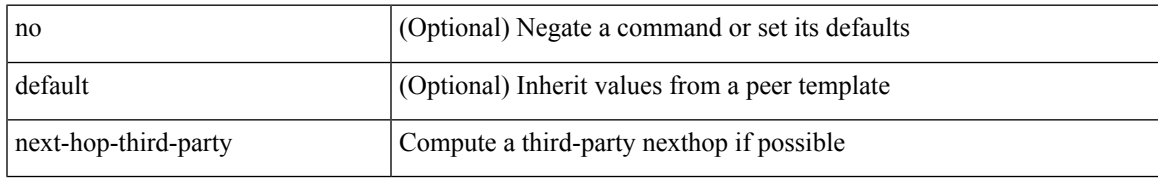

#### **Command Mode**

• /exec/configure/router-bgp/router-bgp-neighbor/router-bgp-neighbor-af-ipv4-mdt

## **next-hop-third-party**

[ no | default ] next-hop-third-party

#### **Syntax Description**

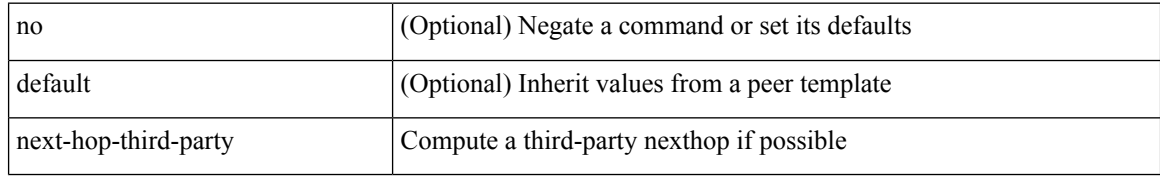

#### **Command Mode**

• /exec/configure/router-bgp/router-bgp-neighbor/router-bgp-neighbor-af /exec/configure/router-bgp/router-bgp-neighbor/router-bgp-neighbor-af-ipv4-label /exec/configure/router-bgp/router-bgp-neighbor/router-bgp-neighbor-af-ipv6-label

# **next-hop out-label explicit-null implicit-null next-hop auto-resolve out-label explicit-null implicit-null**

[no] { next-hop [ backup <interface> ] <next-hop> out-label { <static-outlabel> | explicit-null | implicit-null } | next-hop auto-resolve out-label { <static-outlabel> | explicit-null | implicit-null } }

#### **Syntax Description**

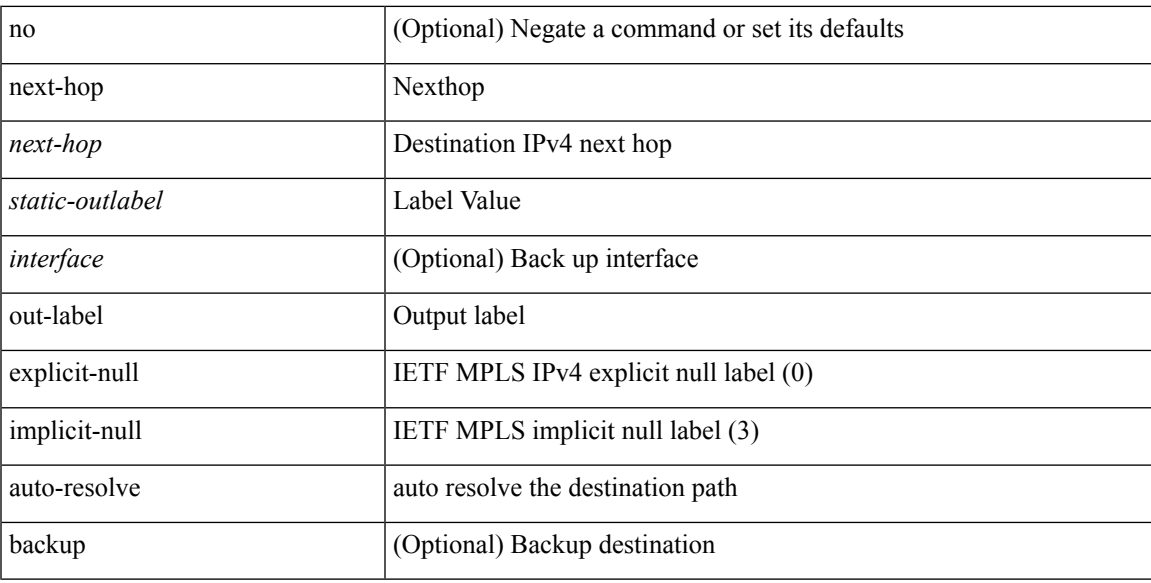

#### **Command Mode**

• /exec/configure/mpls\_static/ipv4/input

# **next-hop out-label explicit-null implicit-null next-hop auto-resolve out-label explicit-null implicit-null**

[no] { next-hop [ backup <interface> ] <ipv6-next-hop> out-label { <static-outlabel> | explicit-null | implicit-null } | next-hop auto-resolve out-label { <static-outlabel> | explicit-null | implicit-null } }

#### **Syntax Description**

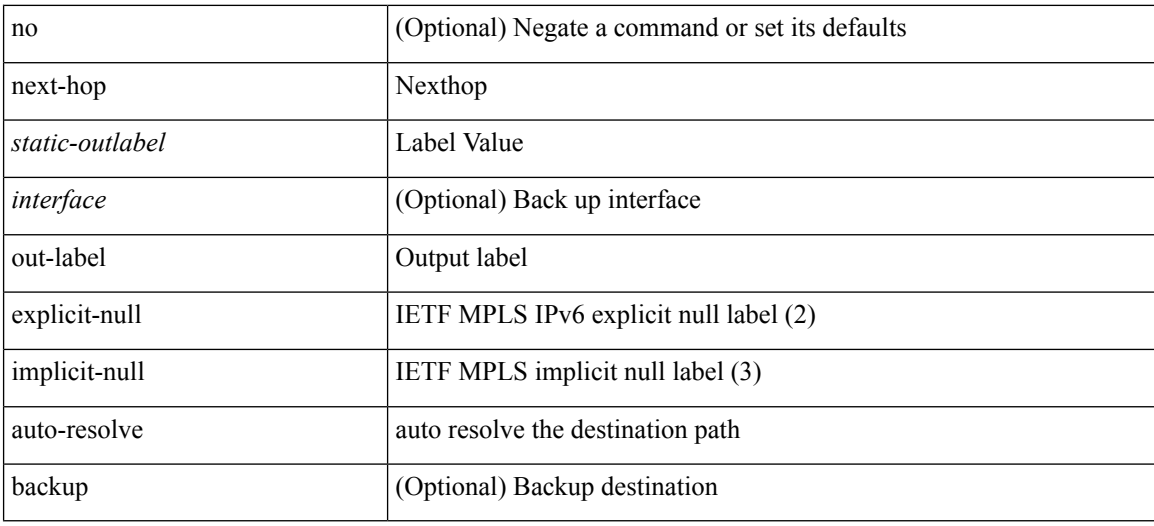

#### **Command Mode**

• /exec/configure/mpls\_static/ipv6/input

## **nexthop route-map**

[no] nexthop route-map <rmap-name>

#### **Syntax Description**

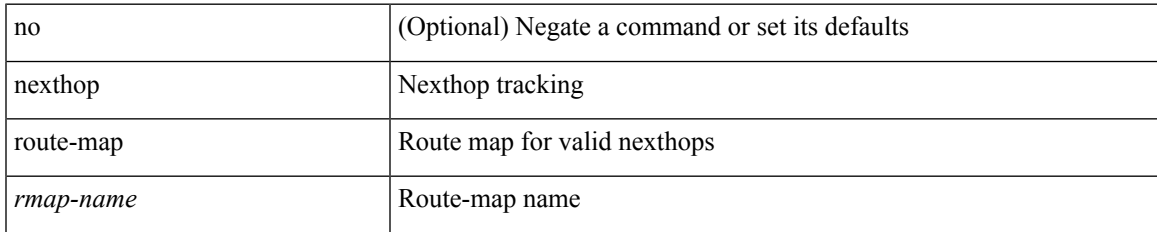

#### **Command Mode**

• /exec/configure/router-bgp/router-bgp-af /exec/configure/router-bgp/router-bgp-af-l2vpn-evpn /exec/configure/router-bgp/router-bgp-af-link-state /exec/configure/router-bgp/router-bgp-af-ipv4-mvpn /exec/configure/router-bgp/router-bgp-af-ipv6-mvpn /exec/configure/router-bgp/router-bgp-af-ipv4-mdt /exec/configure/router-bgp/router-bgp-af-l2vpn-vpls

## **nexthop trigger-delay critical non-critical**

{ nexthop trigger-delay critical <criticaldelay> non-critical <noncritical delay>  $\}$  | { no nexthop trigger-delay }

#### **Syntax Description**

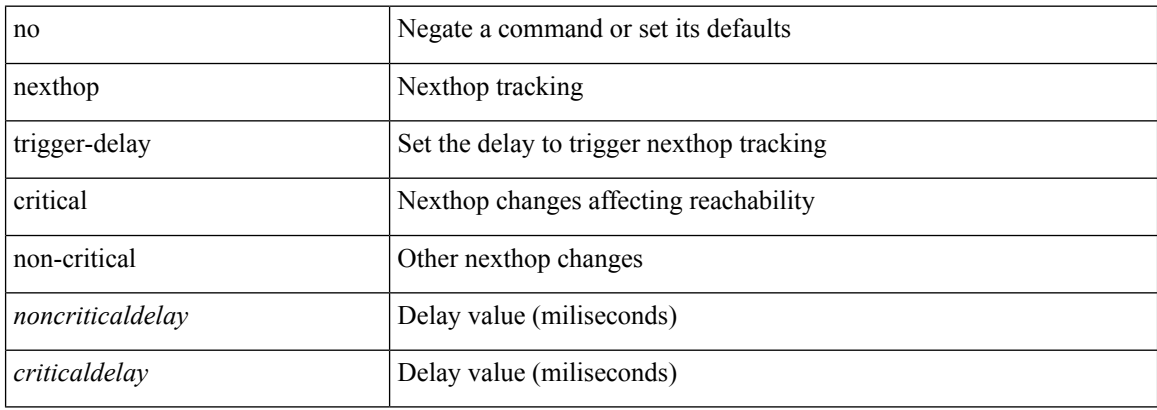

#### **Command Mode**

• /exec/configure/router-bgp/router-bgp-af /exec/configure/router-bgp/router-bgp-af-ipv4-mdt /exec/configure/router-bgp/router-bgp-af-vpnv4 /exec/configure/router-bgp/router-bgp-af-vpnv6 /exec/configure/router-bgp/router-bgp-af-link-state /exec/configure/router-bgp/router-bgp-af-l2vpn-vpls /exec/configure/router-bgp/router-bgp-af-ipv4-mvpn /exec/configure/router-bgp/router-bgp-af-ipv6-mvpn /exec/configure/router-bgp/router-bgp-af-l2vpn-evpn

# **ngoam authentication-key**

{ ngoam authentication-key <value> } | { no ngoam authentication-key [ <value> ] }

#### **Syntax Description**

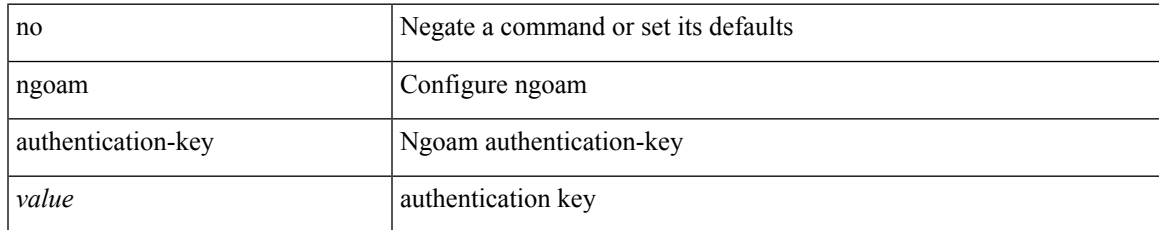

#### **Command Mode**

# **ngoam connect-check**

[no] ngoam connect-check <id>

#### **Syntax Description**

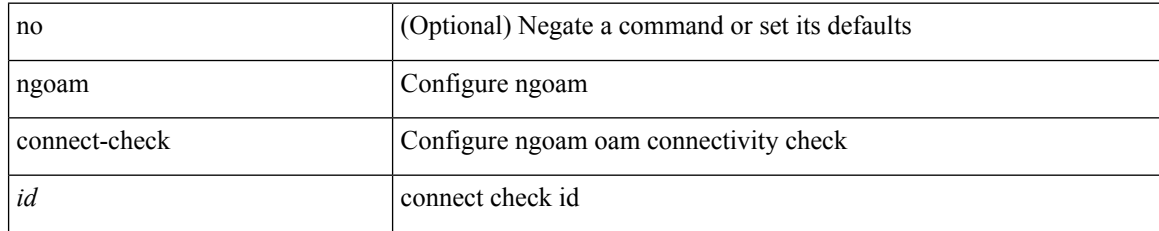

#### **Command Mode**

I

# **ngoam install acl**

[no] ngoam install acl

#### **Syntax Description**

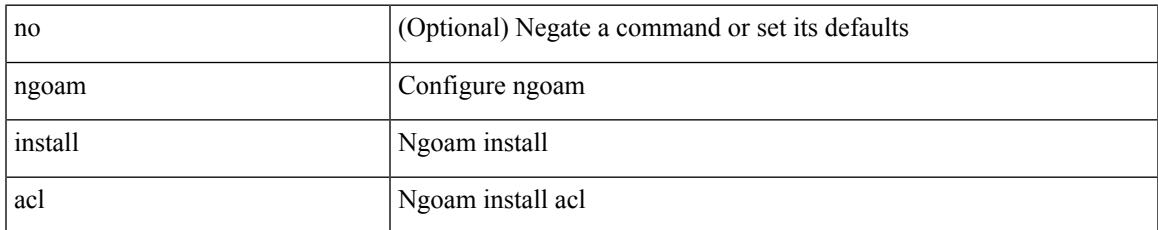

#### **Command Mode**

# **ngoam profile**

[no] ngoam profile <profile-id>

### **Syntax Description**

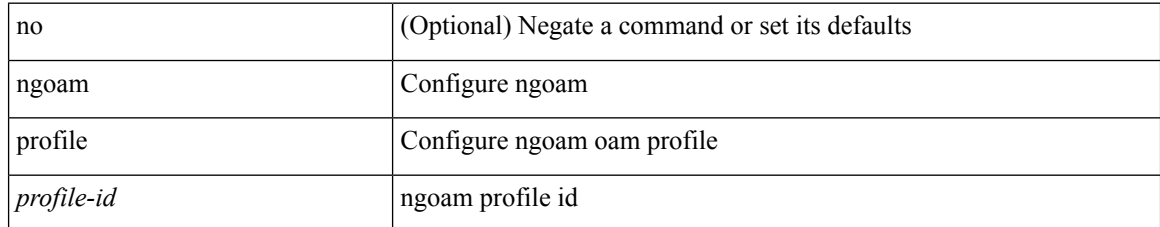

#### **Command Mode**

# **ngoam xconnect hb-interval**

{ ngoam xconnect hb-interval <ms> } | { no ngoam xconnect hb-interval [ <ms> ] }

#### **Syntax Description**

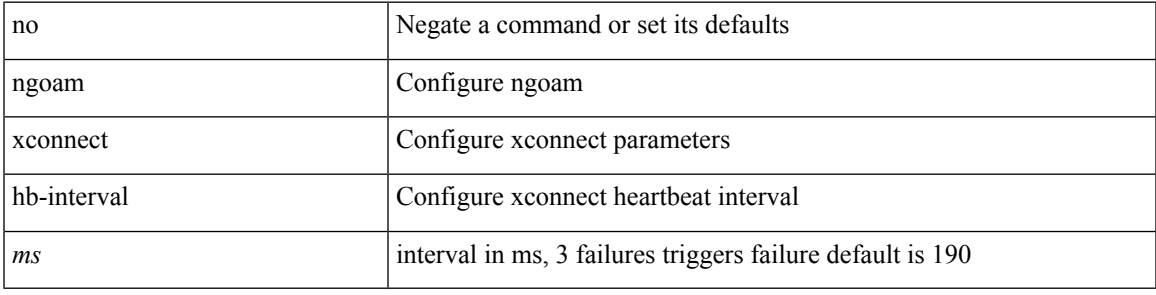

#### **Command Mode**

 $\mathbf I$ 

### **no-more**

#### | no-more

### **Syntax Description**

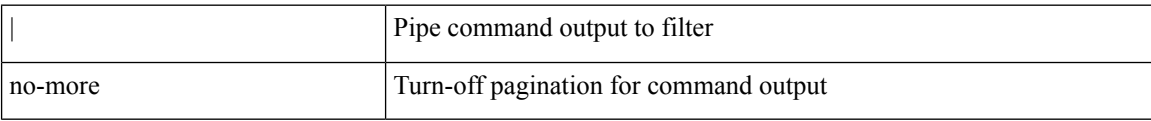

#### **Command Mode**

• /output

### **no**

I

 $\{ [\text{ <}seqno> ] \mid no \} \{ \text{ <}addr> \text{ <}wild> \mid \text{ <}prefix> \mid host <}float\}$ 

### **Syntax Description**

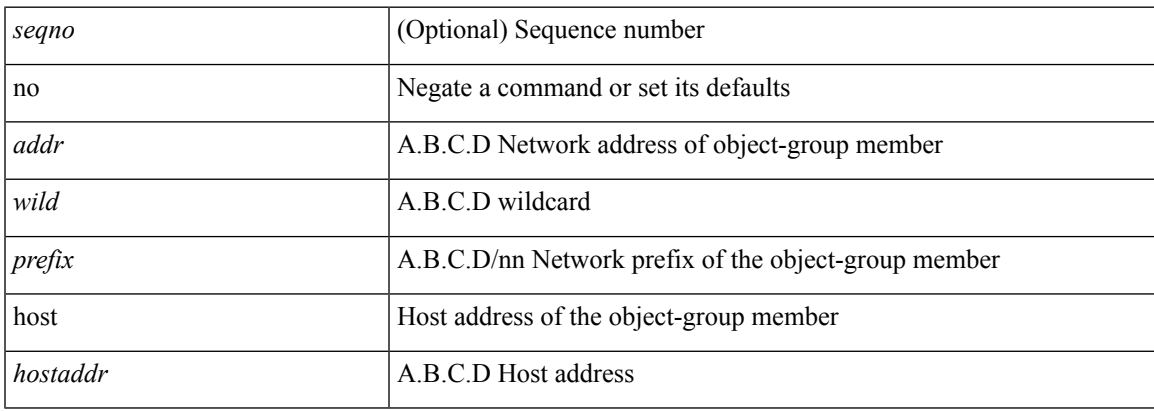

#### **Command Mode**

• /exec/configure/ipgroup

I

### **no**

**no**

[no] { userprofile | trustedCert | CRLLookup | user-switch-bind | user-certdn-match | user-pubkey-match }

#### **Syntax Description**

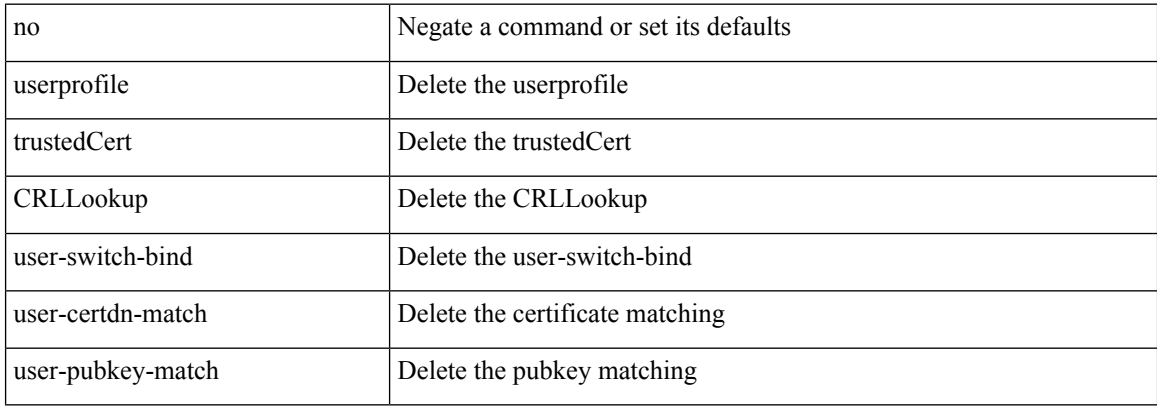

#### **Command Mode**

• /exec/configure/ldap/search

### **no**

[no] <seqno>

#### **Syntax Description**

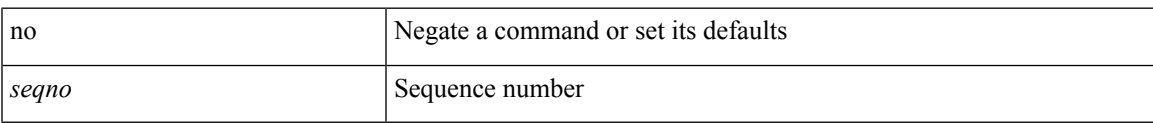

#### **Command Mode**

• /exec/configure/arpacl /exec/configure/ipgroup /exec/configure/ipv6group /exec/configure/portgroup /exec/configure/timerange

 $\mathbf I$ 

## **no**

**no**

[no] <seqno>

### **Syntax Description**

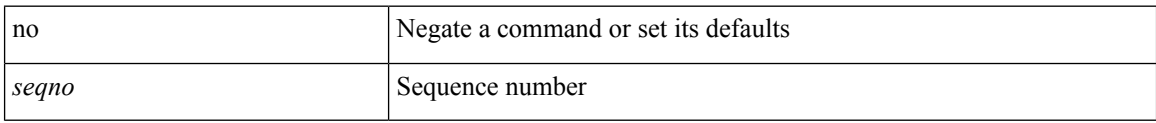

#### **Command Mode**

• /exec/configure/macacl

### **no**

 $\mathbf{l}$ 

[no] <seqno>

### **Syntax Description**

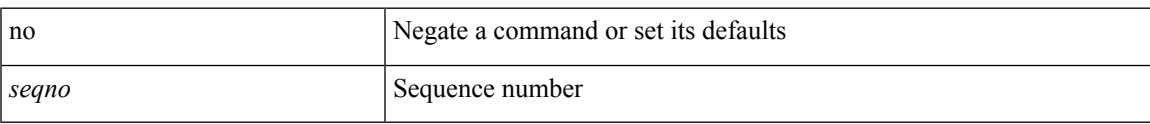

#### **Command Mode**

• /exec/configure/mplsacl

I

## **no**

**no**

[no] <seqno>

### **Syntax Description**

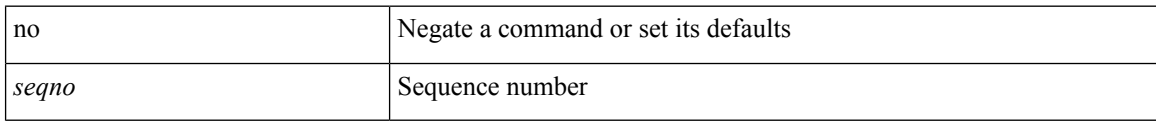

#### **Command Mode**

• /exec/configure/ipacl /exec/configure/ipv6acl

### **no**

 ${\rm [} <$ seqno>  ${\rm ]}$  | no  ${\rm ]} <$  <permitdeny>  ${\rm [} <{\rm [} <sub>i</sub> \rm{]} <sub>i</sub>$  {  ${\rm [} <sub>i</sub> \rm{]} <sub>j</sub>$  {  ${\rm [} <sub>i</sub> \rm{]} <sub>j</sub>$  ( ${\rm [} <sub>i</sub> \rm{]} <sub>j</sub>$   ${\rm [} <sub>j</sub> \rm{]} <sub>j</sub>$   ${\rm [} <sub>j</sub> \rm{]} <sub>j</sub>$   ${\rm [} <sub>j</sub> \rm{]} <sub>j</sub>$   ${\rm$ <src\_any> | { <src\_addr> <src\_wild> } | <src\_prefix> | { src\_key\_host <src\_host> } | { src\_key\_addrgrp <src\_addrgrp\_name> } } { <dst\_any> | { <dst\_addr> <dst\_wild> } | <dst\_prefix> | { dst\_key\_host <dst\_host> } | { dst\_key\_addrgrp <dst\_addrgrp\_name> } } { { [ [ fragments ] | [ log ] [ time-range <time\_range\_name> ] | packet-length { <plen\_op> <plen0> | <plen\_range> <plen1> <plen2> } | { dscp { <dscp\_num> | <dscp\_str> } }  $| \{ \text{ttl} < \text{ttl} \text{num} > \} | \{ \text{udf} \{ \text{)& \text{ndf}_\text{name} > \text{udf}_\text{val} > \text{udf}_\text{mask} > \} + \} \} | \{ [ \text{fragments} ] | [ \log ] [ \text{d} \}$ time-range <time\_range\_name> ] | packet-length { <plen\_op> <plen0> | <plen\_range> <plen1> <plen2> } | { tos { <tos\_num> | <tos\_str> } } | { precedence { <prec\_num> | <prec\_str> } } | { ttl <ttl\_num> } | { udf {  $\{\text{val} = \text{num} \geq \text{val} \leq \text{val} \geq \text{val} \leq \text{val} \leq \text{max} \geq \} + \}$  | capture session  $\{\text{session-id} > \}$  | vlan  $\{\text{vland} > \}$ ingress\_intf { <intfid> | <intfname> } | vlan\_priority <vlanpriorityid> ] + [ { udf { <udf\_name> <udf\_val>  $\{\text{udf\_mask>} + \}$ ]  $\}$  {  $\{ \text{udf\_name}> \text{udf\_vals} > \text{udf\_mask>} + \}$  {  $\{ \text{~caction}> \text{~cactionid}> \} +$  [ log ]

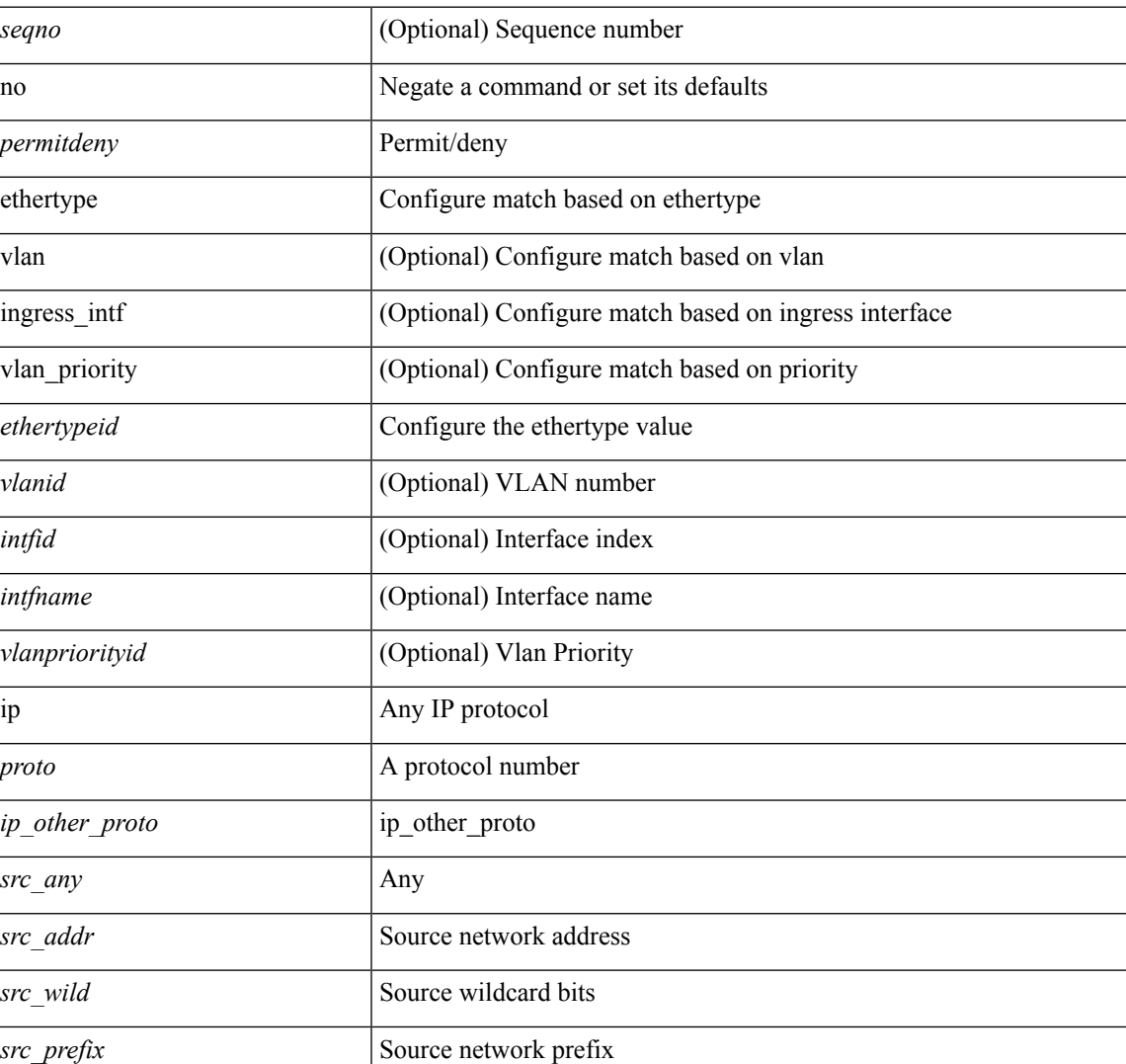

#### **Syntax Description**

 $\mathbf{l}$ 

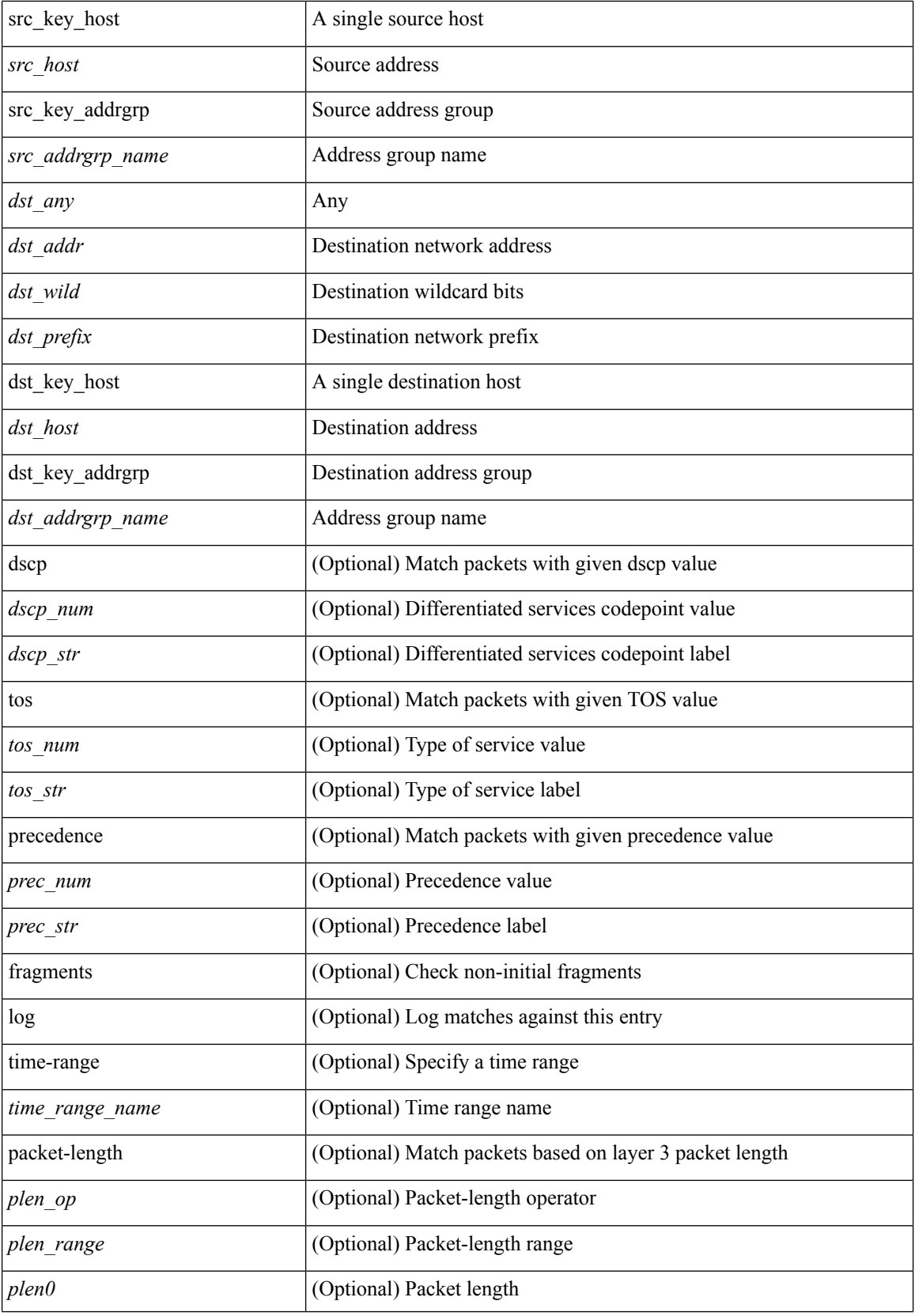

I

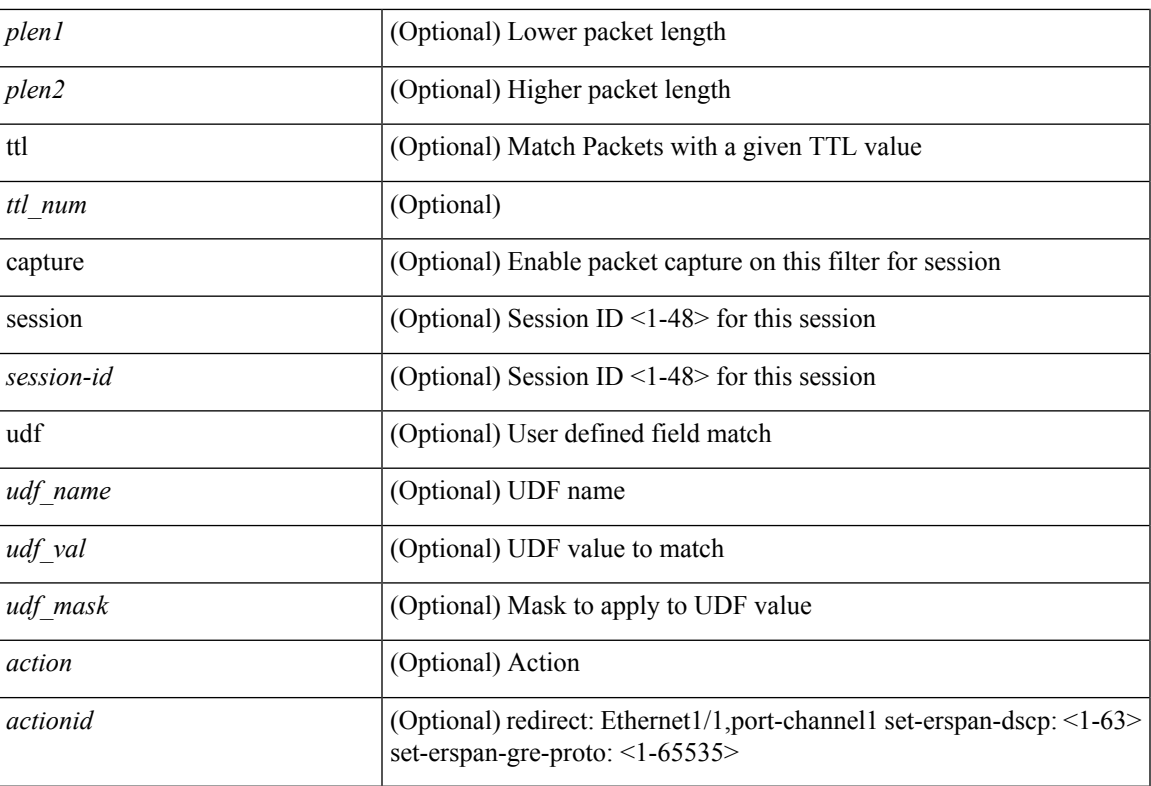

#### **Command Mode**

• /exec/configure/ipacl

**no**

**no**

 ${\ {\sceil\leqslant i\leqslant n\leqslant n\} \ {\{\text{elsewhere} $\sceil$}\}} \ {\ {\{\text{elsewhere} $\sceil$}\}} \ {\ {\{\text{leport type} $\sceil$}\}} \ {\ {\{\text{leport type} $\sceil$}\}} \ {\ {\{\text{leport type} $\sceil$}\}} \ {\ {\{\text{leort type} $\sceil$}\}} \ {\ {\{\text{leort type} $\sceil$}\}} \ {\ {\{\text{leort type} $\sceil$}\}} \ {\ {\{\text{leort type} $\sceil$}\}} \ {\ {\{\text{leort type} $\sceil$}\}} \ {\ {\{\text{leort type} $\sceil$}\}} \ {\ {\{\text{leort type} $\sceil$}\}} \ {\ {\{\text{le$ <src\_addr> <src\_wild> } | <src\_prefix> | { src\_key\_host <src\_host> } | { src\_key\_addrgrp <src\_addrgrp\_name> } } [ { { <src\_port\_op> { <src\_port0> | <src\_port0\_str> } } | { <src\_port\_range> { <src\_port1> |  $\langle$ src\_port1\_str> } {  $\langle$ src\_port2>  $|$   $\langle$ src\_port2\_str> } }  $|$  src\_portgroup  $\langle$ src\_port\_group> } ]  $\langle$   $\langle$ dst\_any>  $|$ <dst\_addr> <dst\_wild> } | <dst\_prefix> | { dst\_key\_host <dst\_host> } | { dst\_key\_addrgrp <dst\_addrgrp\_name>  $\{\{\langle \det p_{\text{c}}\rangle | \ \} \}$  {  $\{\langle \det p_{\text{c}}\rangle \}$   $\{\langle \det q_{\text{c}}\rangle | \$   $\{\langle \det q_{\text{c}}\rangle | \$   $\{\langle \det q_{\text{c}}\rangle | \$ <dst\_port1\_str> } { <dst\_port2> | <dst\_port2\_str> } } | dst\_portgroup <dst\_port\_group> } ] { { [ urg | ack | psh | rst | syn | fin | established | [ log ] [ time-range  $\leq$ time range name> ] | packet-length {  $\leq$ plen op>  $\leq$ plen0> |<plen\_range> <plen1> <plen2> } | { dscp { <dscp\_num> | <dscp\_str> } } | { http-method { <opt\_num> | <opt\_str> } } | { tcp-option-length <tcp\_opt\_len> } | { tcp-flags-mask <tcp\_flags\_mask> } | { ttl <ttl\_num>  $| \}$   $| \}$  +  $| \{ [ \arg | \text{ack} \}$  |  $| \text{rsf} | \text{syn} | \text{fin} \}$  | established  $| [ \log ] [ \text{ time-range-} \text{range-} \text{name} \} ]$  | packet-length  $\{\text{open} > \{\text{phen} > | \text{open range} > \{\text{phen} > \} \}$   $\{\text{tos} \text{num} > \{\text{tos} \text{ str} > \} \}$   $\{\text{precedence}$  $\{\langle prec\_num \rangle | \langle prec\_str \rangle \} | \{ \text{ttl} \langle \langle true \rangle \} | \} + \} [ \{ \text{udf} \langle \langle \langle \langle true \rangle \rangle | \langle \langle true \rangle \rangle \rangle \} + \{ \langle \langle \langle true \rangle \rangle | \langle \langle true \rangle \rangle \rangle \}$ } ] } | { { <src\_any> | { <src\_addr> <src\_wild> } | <src\_prefix> | { src\_key\_host <src\_host> } | { src\_key\_addrgrp <src\_addrgrp\_name> } } { <dst\_any> | { <dst\_addr> <dst\_wild> } | <dst\_prefix> | { dst key host <dst host>  $\{\{\}$  { dst key addrgrp <dst addrgrp name>  $\{\}\}$  {  $\{\[\]$  fragments  $\[\]$  [ log  $\[\]$  time-range  $\leq$ time\_range\_name> ] | packet-length {  $\leq$ plen\_op>  $\leq$ plen0> |  $\leq$ plen range>  $\leq$ plen1>  $\leq$ plen2> } | { dscp {  $\langle \text{dsep\_num}\rangle$   $|\langle \text{dsep\_str}\rangle$   $\}$  | { ttl  $\langle \text{ttl\_num}\rangle$  } | { udf {  $\langle \text{udf\_name}\rangle$   $\langle \text{udf\_walk}\rangle$   $\}$  + | } ]  $\}$  + |  $\{\lceil \frac{\text{fragments}}{\text{pos}} \rceil \text{ times-range -} \text{ time-range name} \rangle \}$  | packet-length  $\{\text{open} \text{ op}\text{ is the range}\}$  $\{\text{open1} > \text{open2} > \} | \{ \text{tos} \{ \text{< } \text{tos\_str} \} \} | \{ \text{precedence} \{ \text{sim} \{ \text{prec\_sur} \} \} | \{ \text{ttl} \} \}$ <ttl\_num> } | { udf { <udf\_name> <udf\_val> <udf\_mask> } + } ] } + } } } } } } [ vlan <vlanid> | ingress\_intf  $\{\langle \text{simfid}\rangle \mid \langle \text{simfname}\rangle\}$  | vlan\_priority  $\langle \text{vlanpriorityid}\rangle$  | +  $\{\{\langle \text{gurg} | \text{ack} \rangle\}$  | sh | rst | syn | fin | established | [ $\log$ ] [ time-range  $\langle$ time\_range\_name> ] | packet-length  $\langle$   $\langle$ plen\_op>  $\langle$ plen0 $\rangle$  |  $\langle$ plen\_range $\rangle$  $\langle$ plen1 $\rangle$  $\{\text{dep} = \{\text{dep} \mid \{ \text{dsep} \mid \text{sum} \} \}$  | {  $\{\text{dep} \mid \text{intp} \mid \{ \text{http-method} \} \{ \text{opt\_num} \} \}$  | { tcp-option-length <tcp\_opt\_len> } | { tcp-flags-mask <tcp\_flags\_mask> } | { ttl <ttl\_num> } ] } + | { [ urg | ack | psh | rst | syn | fin | established | [ log ] [ time-range <time\_range\_name> ] | packet-length { <plen\_op>  $\{\text{open0}>|\text{open range}> \{\text{open1}> \text{open2}> \} |$  { tos {  $\{\text{tops\_times} \}$  } } | { precedence {  $\{\text{spec\_num}> \}$ }  $|\langle \text{prec str} \rangle \rangle |$  { ttl  $\langle \text{ttl num} \rangle \rangle |$  } + } [ { udf {  $\langle \text{udf name} \rangle \langle \text{udf walk} \rangle \langle \text{valf mask} \rangle |$  } + } ] [ capture session  $\leq$ session-id $\geq$ ] { [  $\leq$  action $\geq$   $\leq$  actionid $\geq$  ] } + [ log ]

#### **Syntax Description**

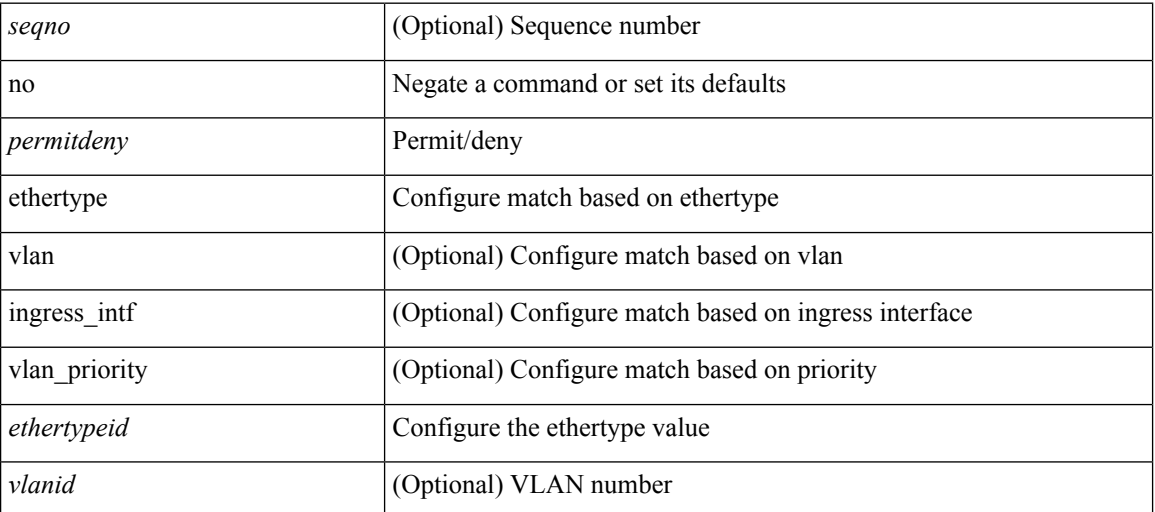

 $\mathbf l$ 

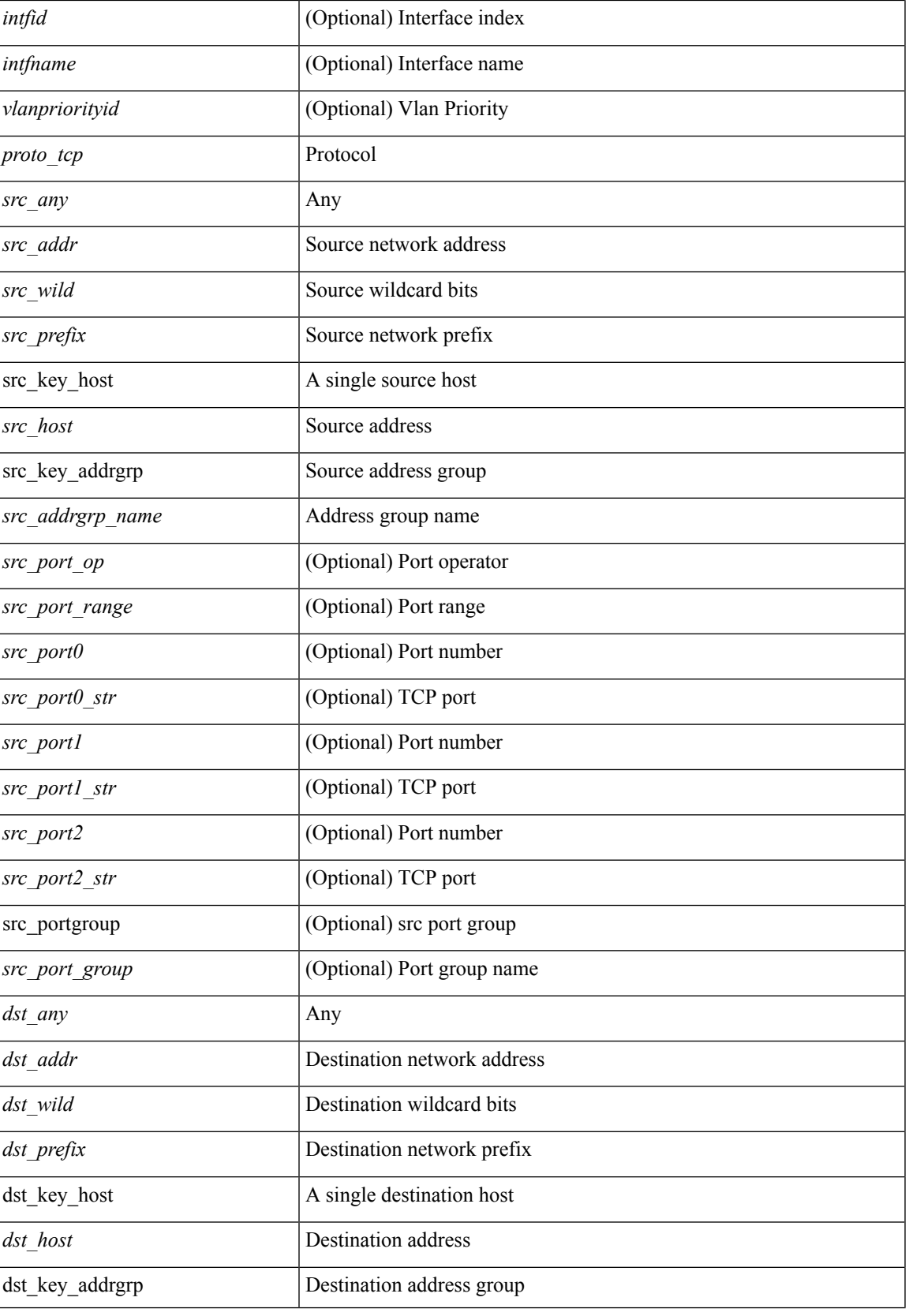

 $\mathbf{l}$ 

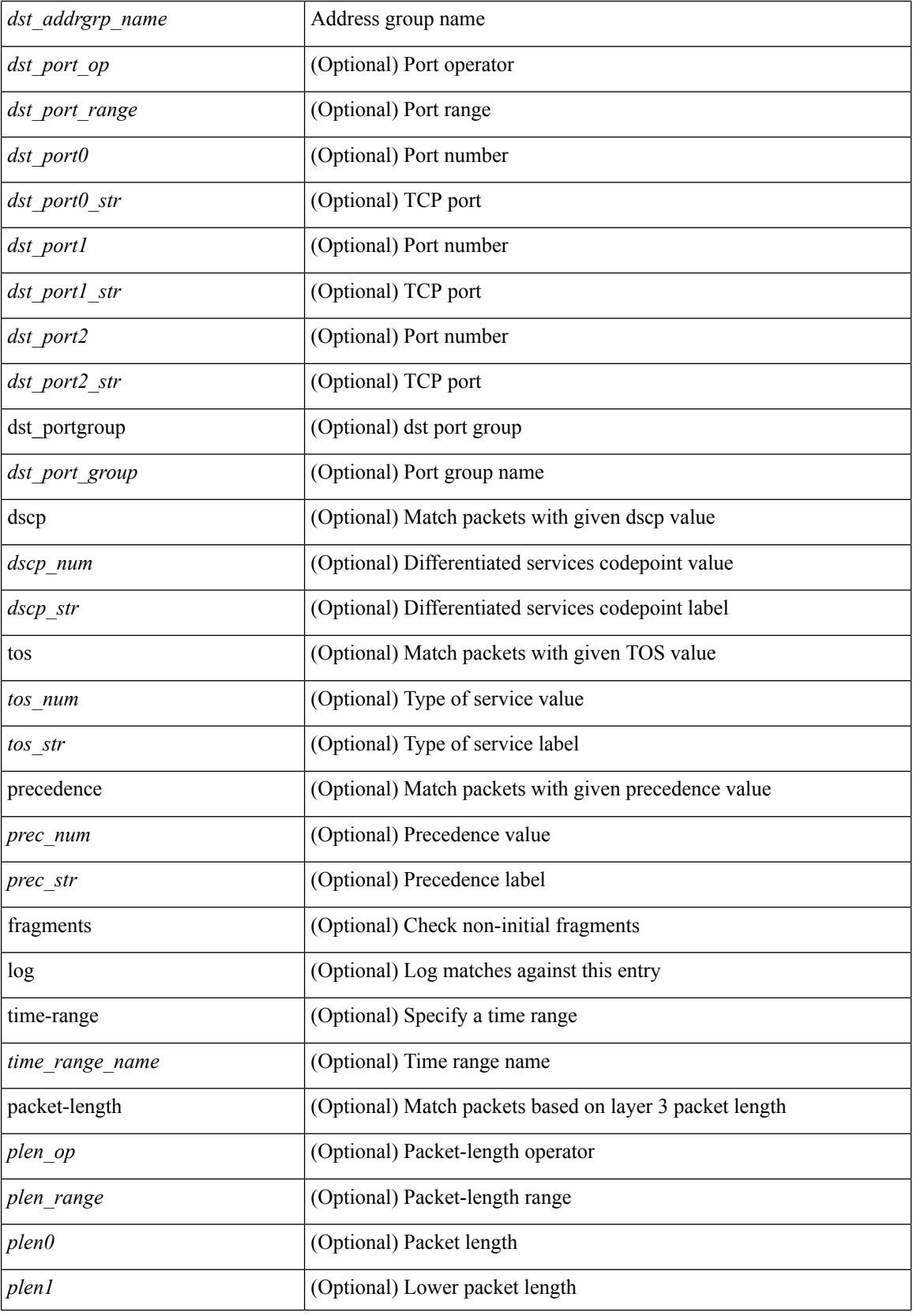

 $\mathbf l$ 

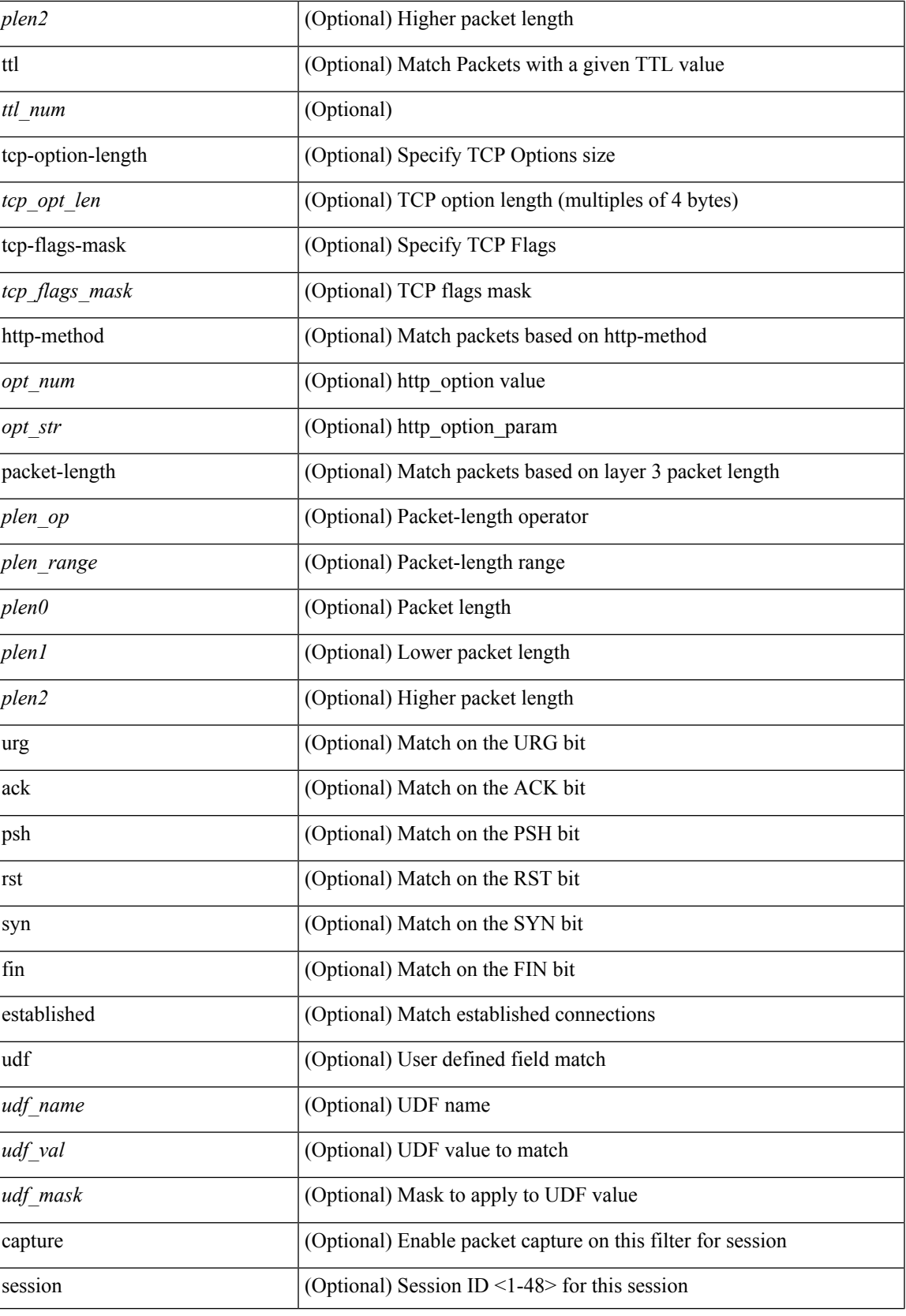

 $\mathbf I$ 

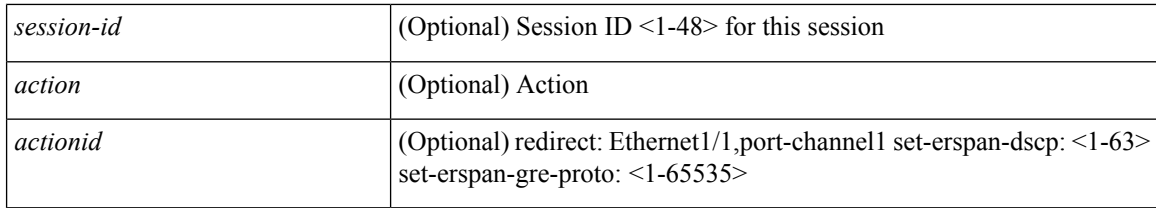

#### **Command Mode**

• /exec/configure/ipacl

 ${\rm [} <$ seqno>  ${\rm ]} \mid$ no  ${\rm ]} <$ permitdeny>  ${\rm [} <$ tethertype <ethertypeid>  ${\rm ]} \mid {\rm [} <$ proto\_udp>  ${\rm [} <$ src\_any>  ${\rm [} <$ <src\_addr> <src\_wild> } | <src\_prefix> | { src\_key\_host <src\_host> } | { src\_key\_addrgrp <src\_addrgrp\_name> } } [ { { <src\_port\_op> { <src\_port0> | <src\_port0\_str> } } | { <src\_port\_range> { <src\_port1> | <src\_port1\_str> } { <src\_port2> | <src\_port2\_str> } } | src\_portgroup <src\_port\_group> } ] { <dst\_any> | { <dst\_addr> <dst\_wild> } | <dst\_prefix> | { dst\_key\_host <dst\_host> } | { dst\_key\_addrgrp <dst\_addrgrp\_name>  $\{\{\langle \text{dst port op}\rangle \}\}\$  {  $\{\langle \text{dst port Op}\rangle \$   $\{\langle \text{dst port Op}\rangle\}$  | {  $\langle \text{dst port map}\rangle \$   $\{\langle \text{dst port 1}\rangle\}$ <dst\_port1\_str> } { <dst\_port2> | <dst\_port2\_str> } } | dst\_portgroup <dst\_port\_group> } ] { { [ [ log ] [ time-range <time\_range\_name> ] | packet-length { <plen\_op> <plen0> | <plen\_range> <plen1> <plen2> } |  $\{ \text{dscp } \{ \text{~dscp\_num} \} \} \{ \{ \text{tt} \{ \text{tt} \} \} \} + \{ \{ \text{~[log ] [ time-range - time\_range\_name} \} \}$ ] | packet-length  $\{$  <plen\_op> <plen0> | <plen\_range> <plen1> <plen2>  $\}$  |  $\{$  tos  $\{$  <tos\_num>  $|$  <tos\_str>  $\}$  $\{\$  { precedence { <prec\_num>  $|$  <prec\_str>  $\}$  }  $\{$  ttl <ttl\_num>  $\}$  }  $\}$  +  $\{$  { udf { <udf\_name> <udf\_val>  $\{\langle \text{stdf\_mask} \rangle \}$  +  $\}$  ] [ nve vni  $\langle \text{vni-id} \rangle$  ]  $\}$   $\{\langle \text{src\_any} \rangle \}$   $\{\langle \text{src\_addr} \rangle \langle \text{src\_wild} \rangle \}$   $\{\langle \text{src\_prefix} \rangle \}$ src\_key\_host <src\_host> } | { src\_key\_addrgrp <src\_addrgrp\_name> } } { <dst\_any> | { <dst\_addr> <dst\_wild> } | <dst\_prefix> | { dst\_key\_host <dst\_host> } | { dst\_key\_addrgrp <dst\_addrgrp\_name> } } { { [ [ fragments ] | [ log ] [ time-range <time\_range\_name> ] | packet-length { <plen\_op> <plen0> | <plen\_range> <plen1>  $\{\text{dep} = \{\text{dep} \mid \{ \text{dep} \mid \text{dep} \mid \text{dep} \mid \text{dep} \mid \text{dep} \} \}$  | { ttl\_num> } | { udf { <udf\_name> <udf\_val>  $\{\text{dist}\}\$  +  $\}$  |  $\}$  + | { [ [ fragments ] | [ log ] [ time-range  $\{\text{time range name}\$  | | packet-length {  $\langle$ plen\_op>  $\langle$ plen0> |  $\langle$ plen\_range>  $\langle$ plen1>  $\rangle$ plen2> } | { tos {  $\langle$ tos\_num> |  $\langle$ tos\_str> } } | { precedence {  $\langle \text{prec\_num>} | \langle \text{prec\_str>} \rangle \rangle |$  { ttl  $\langle \text{ttl\_num>} \rangle$  } {  $\langle \text{udf\_name>} \langle \text{udf\_walk>} + \rangle |$  } + } } } [ nve vni <vni-id> ] } } } [ vlan <vlanid> | ingress\_intf { <intfid> | <intfname> } | vlan\_priority  $\{\{\rho = \pmod{m}\} \mid \text{and } \{\text{true-range} \leq \text{time-range_name}\} \mid \text{packet-length } \{\text{open} \geq \text{open} \geq \text{true} \}$  $\{\nvert \cdot \rangle \$  = {plen} \text{\space}\) \end{\space} \text{\space} \text{\space}} } } { ttl \text{\space} \text{\space}} } } } + | { [ | log {\space} \text{\space}} } } \text{\space} \text{\space}} } } \text{\space} \text{\s ] [ time-range <time\_range\_name> ] | packet-length { <plen\_op> <plen0> | <plen\_range> <plen1> <plen2>  $\{\cos{\frac{\theta}{\sinh(\theta)}\}\$  | { $\cos{\frac{\theta}{\sinh(\theta)}\}\$  | { $\frac{\cos{\theta}}{\cos{\theta}}\$  | { $\frac{\cos{\theta}}{\cos{\theta}}\$  | { $\frac{\sin{\theta}}{\cos{\theta}}\$  | { $\frac{\sin{\theta}}{\cos{\theta}}\$  | { $\frac{\sin{\theta}}{\cos{\theta}}\$  | { $\frac{\sin{\theta}}{\cos{\theta}}\$  | { $\frac{\sin{\theta}}{\cos{\theta}}\$  | { $\frac{\sin{\theta}}{\cos{\theta}}\$  | { $\frac{\sin{\theta}}{\cos{\theta}}\$  | { $\frac{\sin{\theta$ [ { udf { <udf\_name> <udf\_val> <udf\_mask> } + } ] # 2293 ../feature/acl\_mgr/cli/aclmgr.cmd [ capture session <session-id>  $] \{ [\text{~action} > \text{~action}] \} + [ \log ]$ 

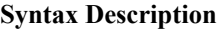

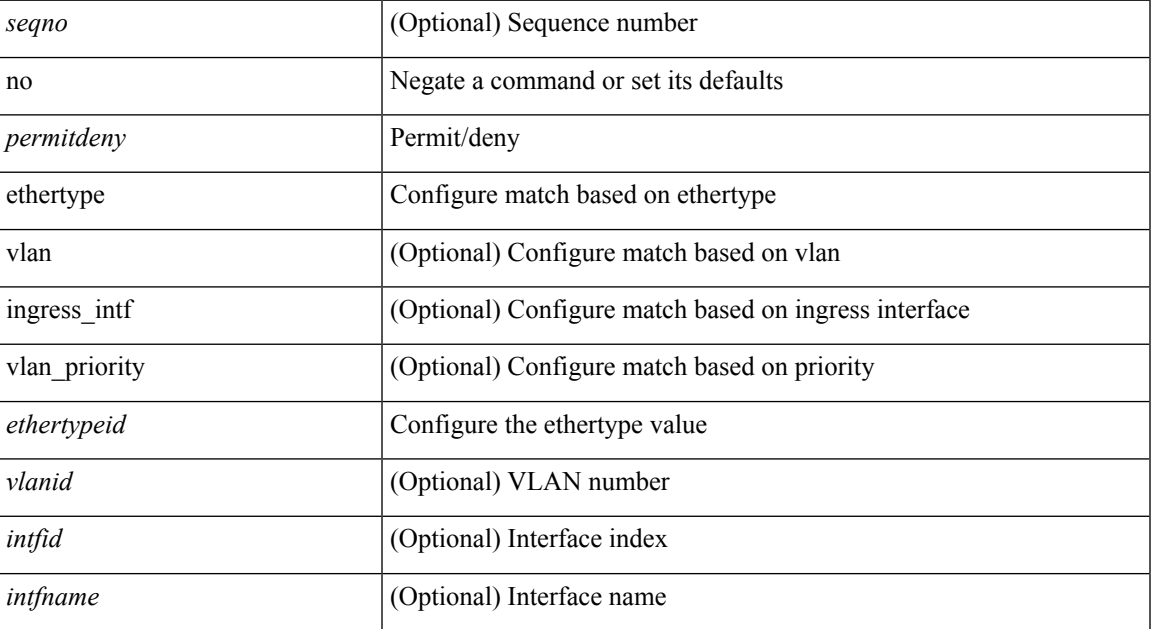

 $\mathbf{l}$ 

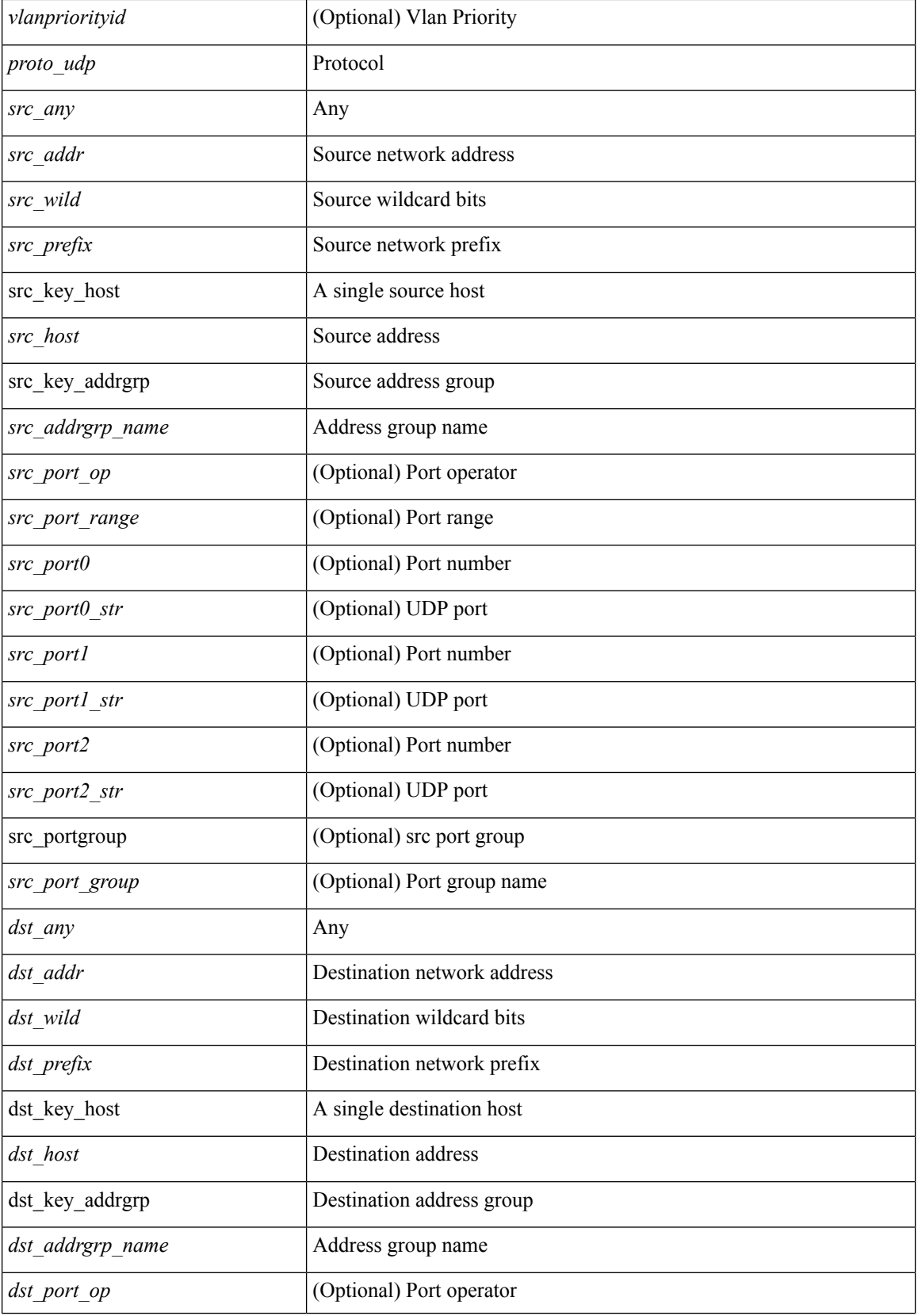

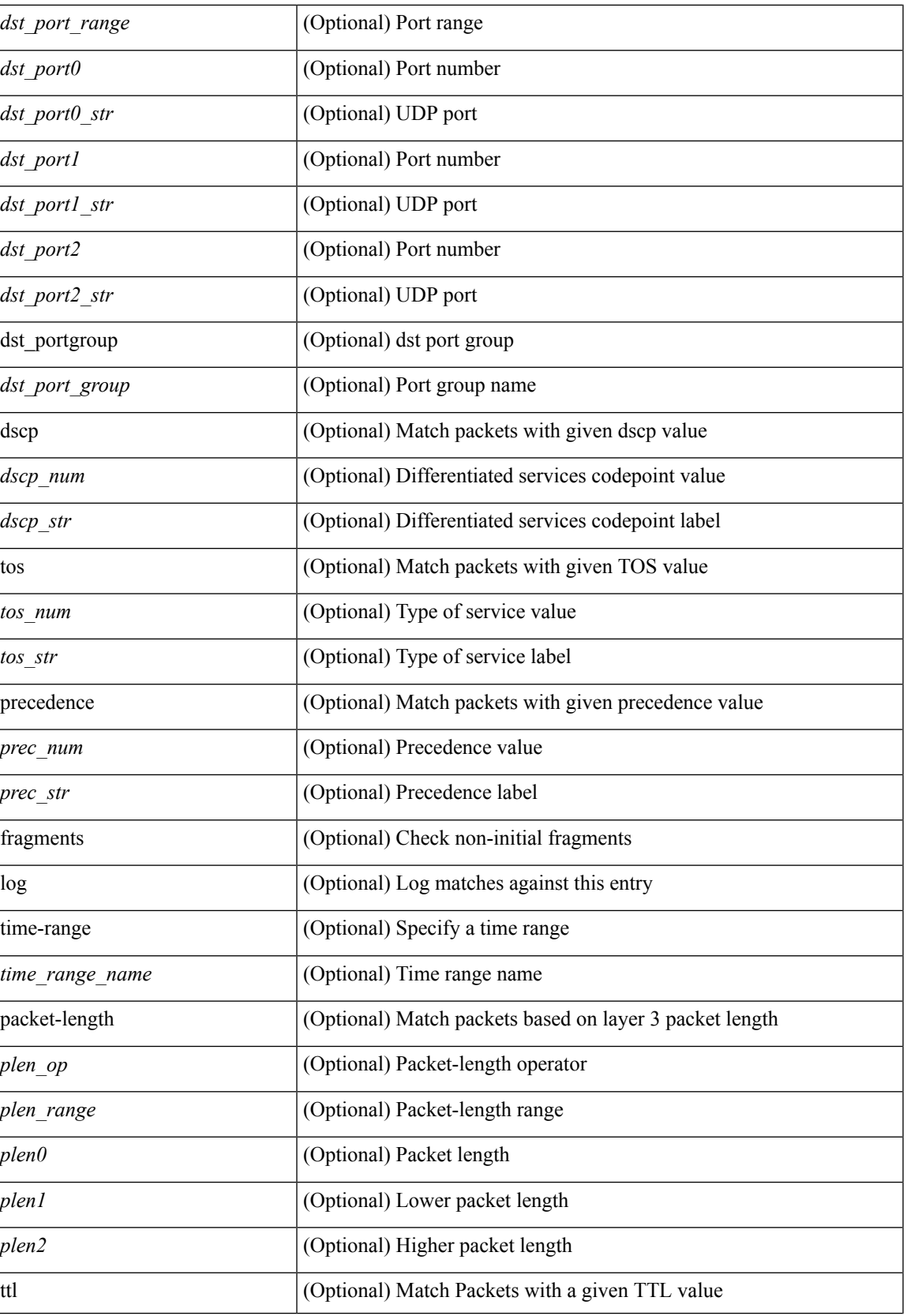

 $\mathbf I$ 

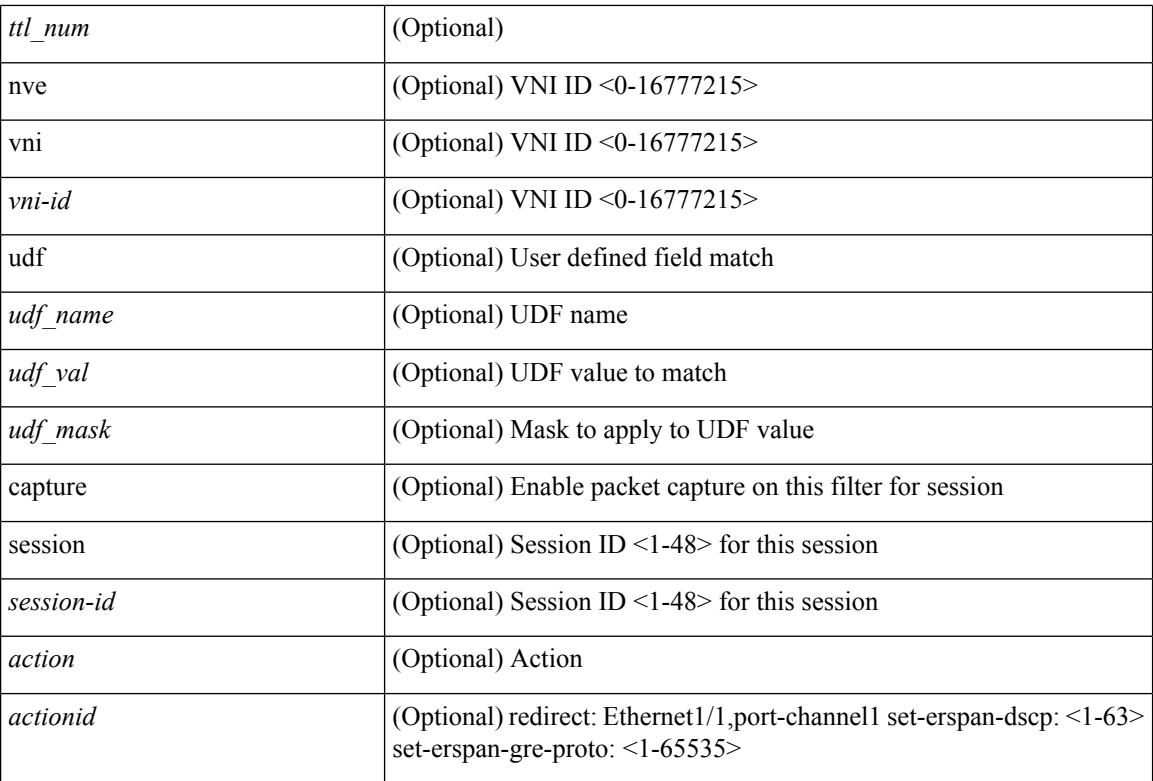

#### **Command Mode**

• /exec/configure/ipacl

 ${\rm [} <sub>1</sub> <sub>1</sub> <sub>1</sub> <sub>1</sub> <sub>2</sub> <sub>2</sub>$   $\rm [} <sub>2</sub> <sub>2</sub> <sub>3</sub> <sub>3</sub> <sub>3</sub> <sub>4</sub> <sub>4</sub> <sub>5</sub> <sub>4</sub> <sub>7</sub> <sub>7</sub> <sub>8</sub> <sub>8</sub> <sub>9</sub> <sub>9</sub> <sub>1</sub> <sub>1</sub> <sub>1</sub> <sub>1</sub> <sub>1</sub> <sub>1</sub> <sub>1</sub> <sub>1</sub> <sub>1</sub>$ | { src\_key\_host <src\_host> } | { src\_key\_addrgrp <src\_addrgrp\_name> } } { <dst\_any> | { <dst\_addr> <dst\_wild> } | <dst\_prefix> | { dst\_key\_host <dst\_host> } | { dst\_key\_addrgrp <dst\_addrgrp\_name> } } { [ [ $\log$ ] [time-range <time\_range\_name> ] | <igmp\_num> | packet-length { <plen\_op> <plen0> | <plen\_range> <plen1> <plen2> } | { dscp { <dscp\_num> | <dscp\_str> } } ] + | [ [ log ] [ time-range <time\_range\_name> ]  $|\langle \text{sigma} \rangle|$  str> | packet-length {  $|\langle \text{sigma} \rangle|$  <plen0>  $|\langle \text{sigma} \rangle|$  { dscp {  $\langle \text{dscp} \rangle$  num> | <dscp\_str> } } ] + | [ [ log ] [ time-range <time\_range\_name> ] | <igmp\_num> | packet-length { <plen\_op>  $\{\text{open0}>|\text{open\_range}\text{>}=|\text{open2}>|\}$  | { tos {  $\{\text{top\_num}\text{>}|\text{<}|\text{times\_str}\}$  } | { precedence {  $\{\text{spec\_num}\text{>}\}$ | <prec\_str> } } ] + | [ [ log ] [ time-range <time\_range\_name> ] | <igmp\_str> | packet-length { <plen\_op>  $\{\text{open0}>|\text{open\_range}\text{>}=|\text{open2}>|\}$  | { tos {  $\{\text{top\_num}\text{>}|\text{<}|\text{times\_str}\}$  } | { precedence {  $\{\text{spec\_num}\text{>}\}$ | <prec\_str> } } ] + } } | { { <src\_any> | { <src\_addr> <src\_wild> } | <src\_prefix> | { src\_key\_host <src\_host> } | { src\_key\_addrgrp <src\_addrgrp\_name> } } { <dst\_any> | { <dst\_addr> <dst\_wild> } | <dst\_prefix> | { dst\_key\_host <dst\_host> } | { dst\_key\_addrgrp <dst\_addrgrp\_name> } } { { [ [ fragments] | [ log ] [ time-range  $\langle$ time\_range\_name> ] | packet-length  $\langle$   $\langle$ plen\_op>  $\langle$ plen0> |  $\langle$ plen\_range>  $\langle$ plen1>  $\langle$ plen2> } |  $\langle$  dscp  $\langle$  $\langle d_{\text{sep\_num}} \rangle$  |  $\langle d_{\text{sep\_str}} \rangle$  } | { ttl  $\langle$  ttl\_num > } ] } + | { [ [ fragments ] | [ log ] [ time-range  $\text{time\_range\_name>}$  ] | packet-length {  $\text{open\_op}$   $\text{open0>}$   $\text{open\_range}$   $\text{open1>}$   $\text{open2>}$  } | { tos {  $\{\cos_0 x \leq -\sin 2$  | { precedence {  $\{ \frac{\pi}{2} \leq -\sin 2$  |  $\}$  | { ttl  $\{ \frac{\pi}{2} \leq -\sin 2$  } }  $\}$  }  $\{ \frac{\pi}{2} \leq -\sin 2$  | {  $\frac{\pi}{2} \leq -\sin 2$  | {  $\frac{\pi}{2} \leq -\sin 2$  | {  $\frac{\pi}{2} \leq -\sin 2$  | {  $\frac{\pi}{2} \leq -\sin 2$  | {  $\frac{\pi}{2} \$ session  $\leq$ session-id $\geq$ ] { [  $\leq$  action $\geq$   $\leq$  actionid $\geq$  ] } + [ log ] }

#### **Syntax Description**

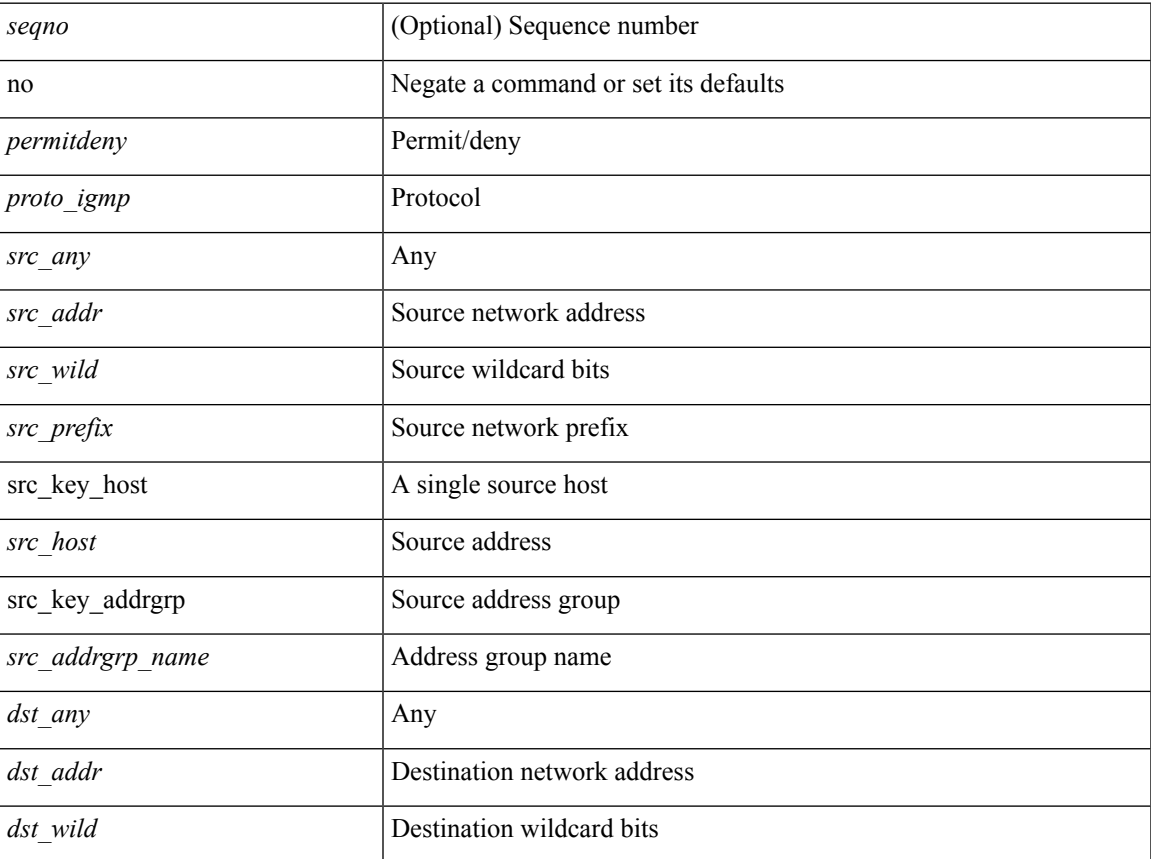

 $\mathbf{l}$ 

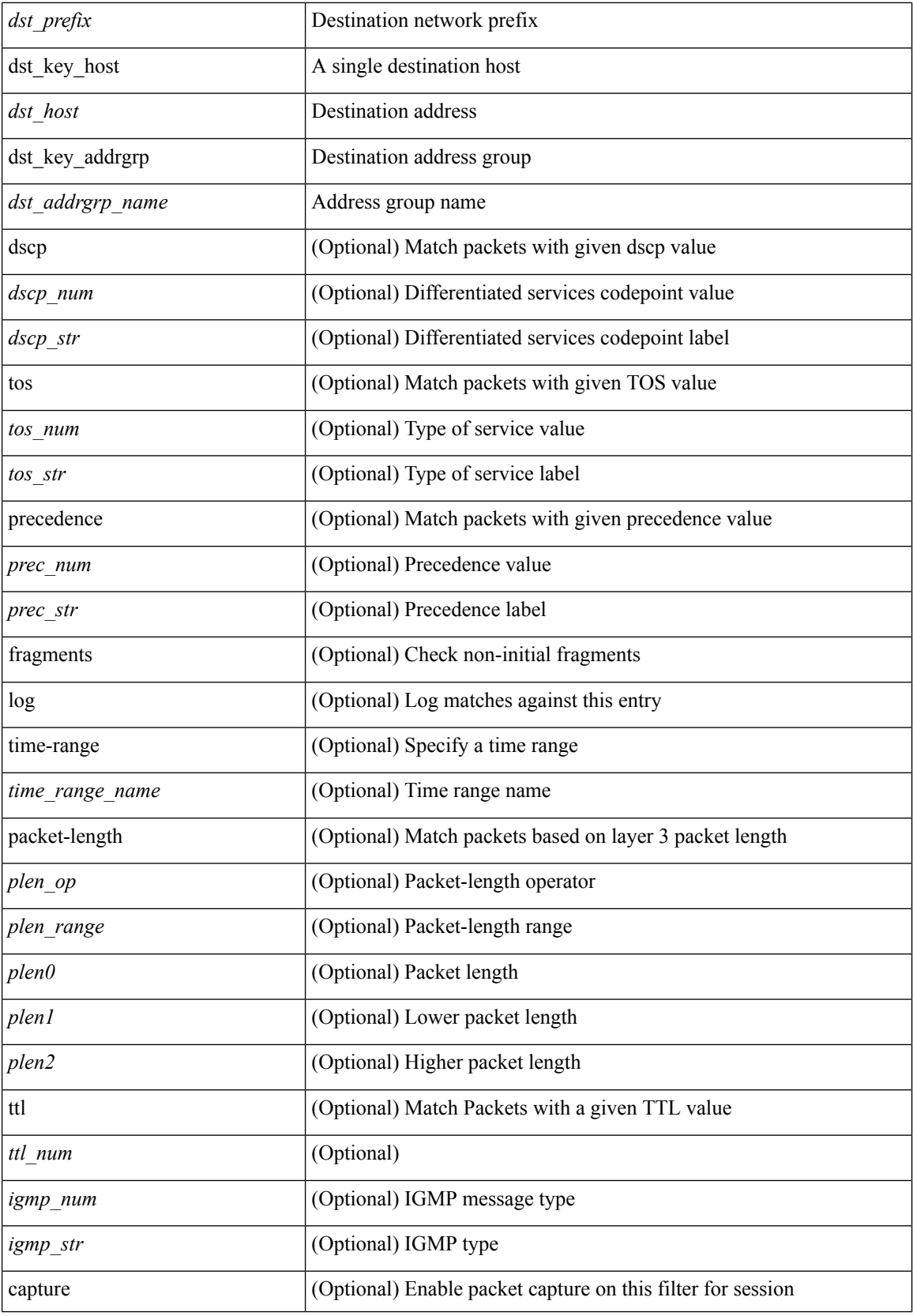

**no**

 $\mathbf l$ 

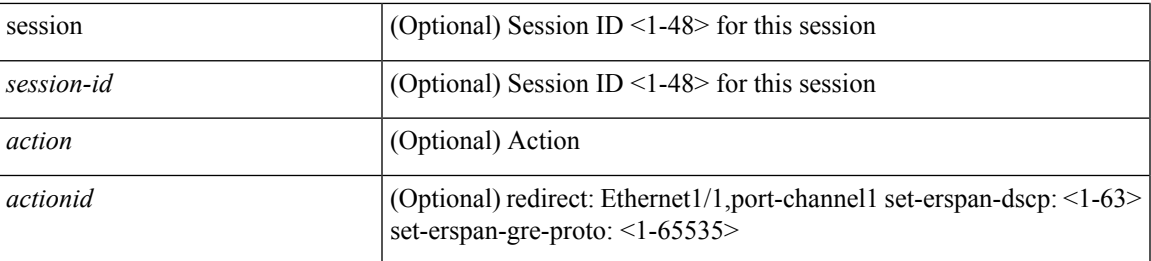

#### **Command Mode**

 $\bullet$ /exec/configure/ipacl

### **no**

**no**

 ${\rm [} <$ seqno>  ${\rm ]} \mid$ no  ${\rm ]} <$   $\subset$ permitdeny>  ${\rm [} <$ {  $\prec$  ethertypeid>  ${\rm ]}$  {  $\prec$  src\_ony>  ${\rm [} <$  src\_any>  ${\rm [} <$ <src\_addr> <src\_wild> } | <src\_prefix> | { src\_key\_host <src\_host> } | { src\_key\_addrgrp <src\_addrgrp\_name> } } { <dst\_any> | { <dst\_addr> <dst\_wild> } | <dst\_prefix> | { dst\_key\_host <dst\_host> } | { dst\_key\_addrgrp <dst\_addrgrp\_name> } } { [ [ log ] [ time-range <time\_range\_name> ] | { <icmp\_type> [ <icmp\_code> ] } | packet-length { <plen\_op> <plen0> | <plen\_range> <plen1> <plen2> } | { dscp { <dscp\_num> | <dscp\_str> } } ] + | [ [ log ] [ time-range <time\_range\_name> ] | <icmp\_str> | packet-length { <plen\_op> <plen0> | <plen\_range> <plen1> <plen2> } | { dscp { <dscp\_num> | <dscp\_str> } } ] + | [ [ log ] [ time-range <time\_range\_name> ] | { <icmp\_type> [ <icmp\_code> ] } | packet-length { <plen\_op> <plen0> | <plen\_range>  $\{\nexists \, p\, \cdot \mid \{ \text{tos} \, \{ \text{stos\_num} \} \mid \text{tos\_str} \} \} | \{ \text{precedence} \{ \text{spec\_num} \} \} \} | \{ \text{prec\_str} \} \} | \{ \text{re} \{ \text{prec\_turn} \} \} | \{ \text{prec\_str} \} \} |$ log ] [ time-range <time\_range\_name> ] | <icmp\_str> | packet-length { <plen\_op> <plen0> | <plen\_range> <plen1> <plen2> } | { tos { <tos\_num> | <tos\_str> } } | { precedence { <prec\_num> | <prec\_str> } } ] + } } | { { <src\_any> | { <src\_addr> <src\_wild> } | <src\_prefix> | { src\_key\_host <src\_host> } | { src\_key\_addrgrp <src\_addrgrp\_name> } } { <dst\_any> | { <dst\_addr> <dst\_wild> } | <dst\_prefix> | { dst\_key\_host <dst\_host> } | { dst\_key\_addrgrp <dst\_addrgrp\_name> } } { { [ [ fragments ] | [ log ] [ time-range <time\_range\_name> ] | packet-length { <plen\_op> <plen0> | <plen\_range> <plen1> <plen2> } | { dscp { <dscp\_num> | <dscp\_str>  $\}$  }  $| {\{ tll \text{ -}tll \} }\$  +  $| {\{ [ fragments ] | [ log ] [ time-range - time\_range\_name > ] } \}$  packet-length {  $\{\text{plen op}\}\$   $\{\text{plen} \}\$  |  $\{\text{plen map}\}\$  \  $\{\text{len1}\}\$  \  $\{\text{ten2}\}\$  | { tos { \ \cdots num \ \cdots str\ } } | { precedence {  $\langle$ prec\_num> |  $\langle$ prec\_str> } } | { ttl  $\langle$ ttl\_num> } ] } + } } } [ vlan  $\langle$ vlanid> | ingress\_intf {  $\langle$  intfid> |  $\{ \mathsf{F}(\mathsf{name}) \mid \mathsf{v}(\mathsf{name}) \leq \mathsf{v}(\mathsf{anp}(\mathsf{in}) \}$  + [ capture session <session-id> ] {  $\{ \mathsf{f}(\mathsf{section}) \leq \mathsf{action}(\mathsf{in}) \}$  $\} + [\log]$ 

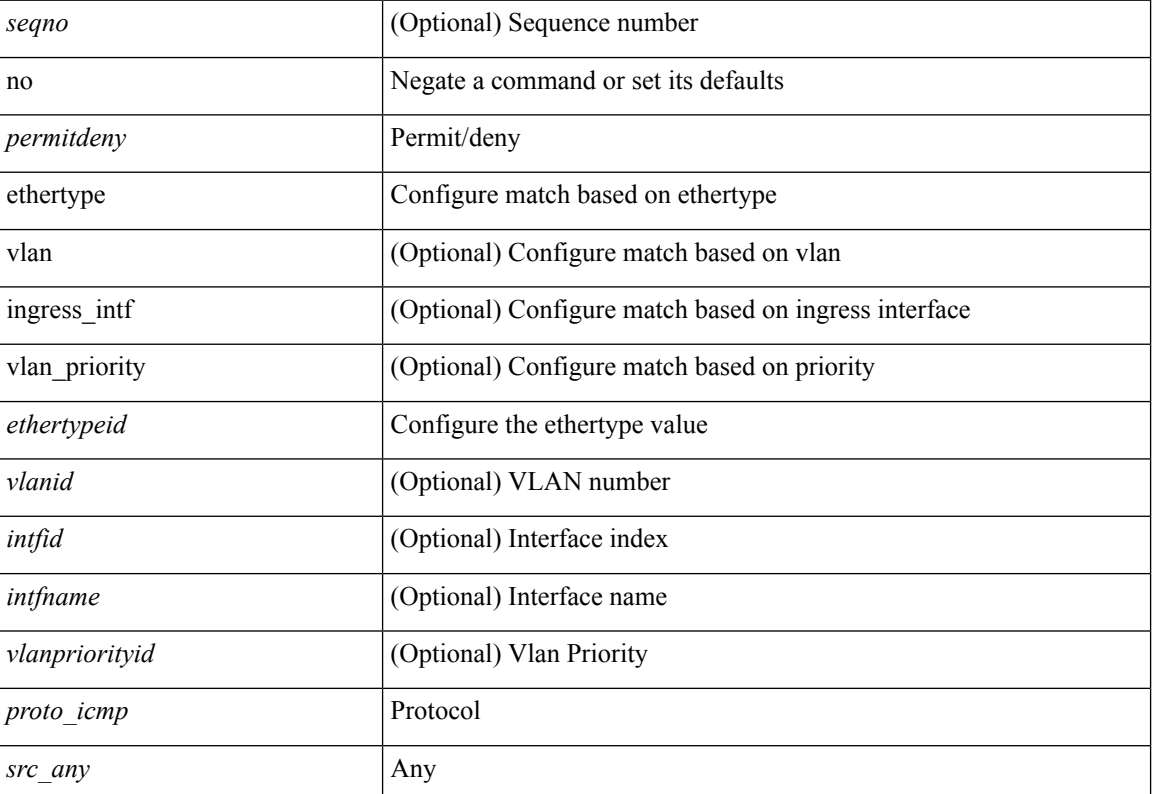

#### **Syntax Description**
$\mathbf I$ 

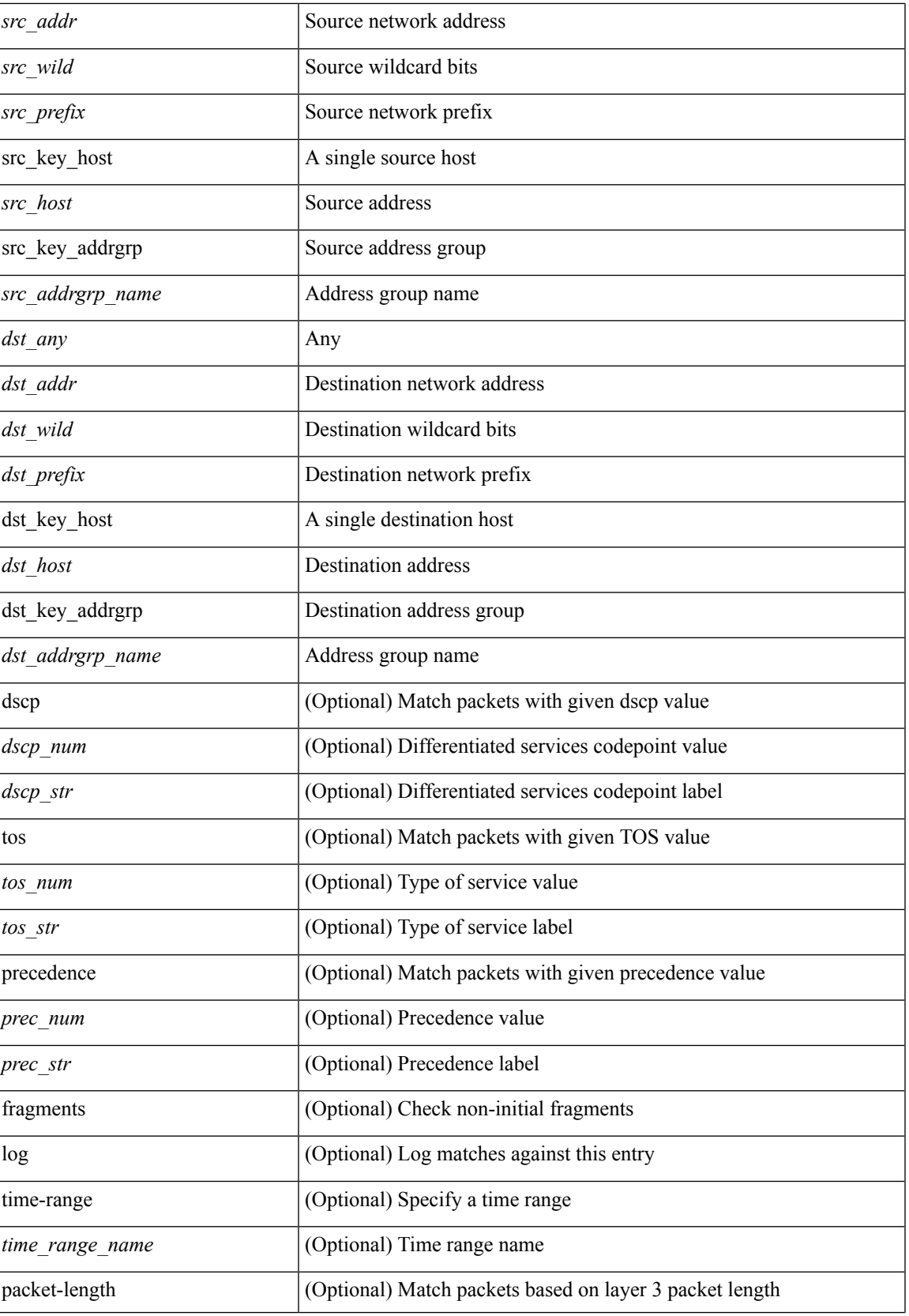

I

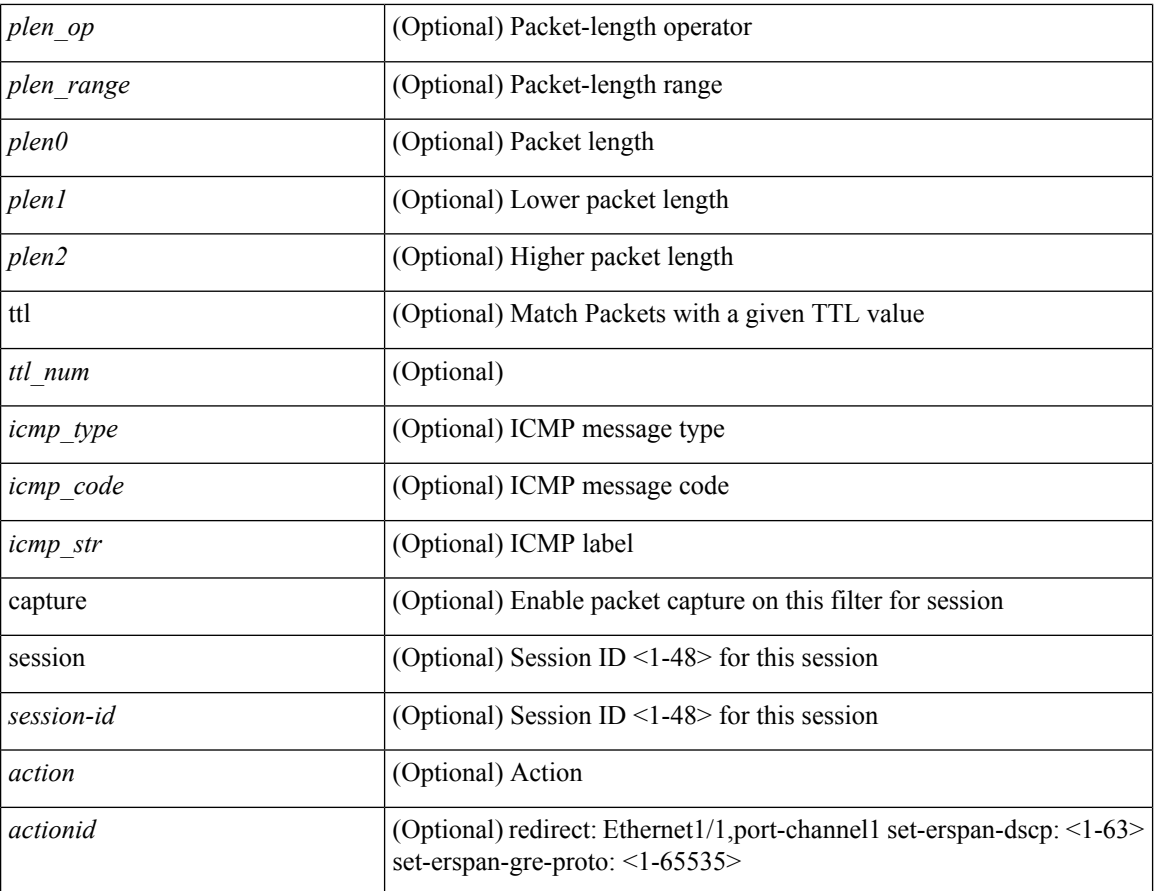

## **Command Mode**

• /exec/configure/ipacl

{ [ <seqno> ] | no } <permitdeny> <proto\_tcp> { { { <src\_any> | { <src\_addr> <src\_wild> } | <src\_prefix> | { src\_key\_host <src\_host> } | { src\_key\_addrgrp <src\_addrgrp\_name> } } [ { { <src\_port\_op> { <src\_port0> | <src\_port0\_str> } } | { <src\_port\_range> { <src\_port1> | <src\_port1\_str> } { <src\_port2> | <src\_port2\_str> } } | src\_portgroup <src\_port\_group> } ] { <dst\_any> | { <dst\_addr> <dst\_wild> } | <dst\_prefix> | { dst\_key\_host <dst\_host> } | { dst\_key\_addrgrp <dst\_addrgrp\_name> } } [ { { <dst\_port\_op> { <dst\_port0> |  $\langle$ dst\_port0\_str> } } | {  $\langle$ dst\_port\_range> {  $\langle$ dst\_port1> |  $\langle$ dst\_port1\_str> } {  $\langle$ dst\_port2> |  $\langle$ dst\_port2\_str> } } | dst\_portgroup <dst\_port\_group> } ] { [ { dscp { <dscp\_num> | <dscp\_str> } } ] | [ { flow-label  $\langle$ flow\_num> } ] | [ log ] [ time-range  $\langle$ time\_range\_name> ] | [ urg | ack | psh | rst | syn | fin | established ] | { tcp-flags-mask <tcp\_flags\_mask> } | [ packet-length { <plen\_op> <plen0> | <plen\_range> <plen1> <plen2> } ] } + } | { { <src\_any> | { <src\_addr> <src\_wild> } | <src\_prefix> | { src\_key\_host <src\_host> } | { src\_key\_addrgrp <src\_addrgrp\_name> } } { <dst\_any> | { <dst\_addr> <dst\_wild> } | <dst\_prefix> | { dst\_key\_host <dst\_host> } | { dst\_key\_addrgrp <dst\_addrgrp\_name> } } { [ { dscp { <dscp\_num> | <dscp\_str> } } ] [ { flow-label <flow\_num> } ] [ fragments ] [ log ] [ time-range <time\_range\_name> ] [ packet-length  $\{\langle\n\rangle = \{\langle\n\rangle = 0\} \$  |  $\{\langle\n\rangle = \langle\n\rangle = 1\}$  |  $\{\langle\n\rangle = \langle\n\rangle = 1\}$  |  $\{\langle\n\rangle = \langle\n\rangle = \langle\n\rangle = 1\$ + } ] } + } } [ vlan <vlanid> | ingress\_intf { <intfid> | <intfname> } | vlan\_priority <vlanpriorityid> ] + [ capture session  $\leq$ session-id $>$ ] { [  $\leq$  actionv6 $\geq$   $\leq$  actionidv6 $>$ ] }

#### **Syntax Description**

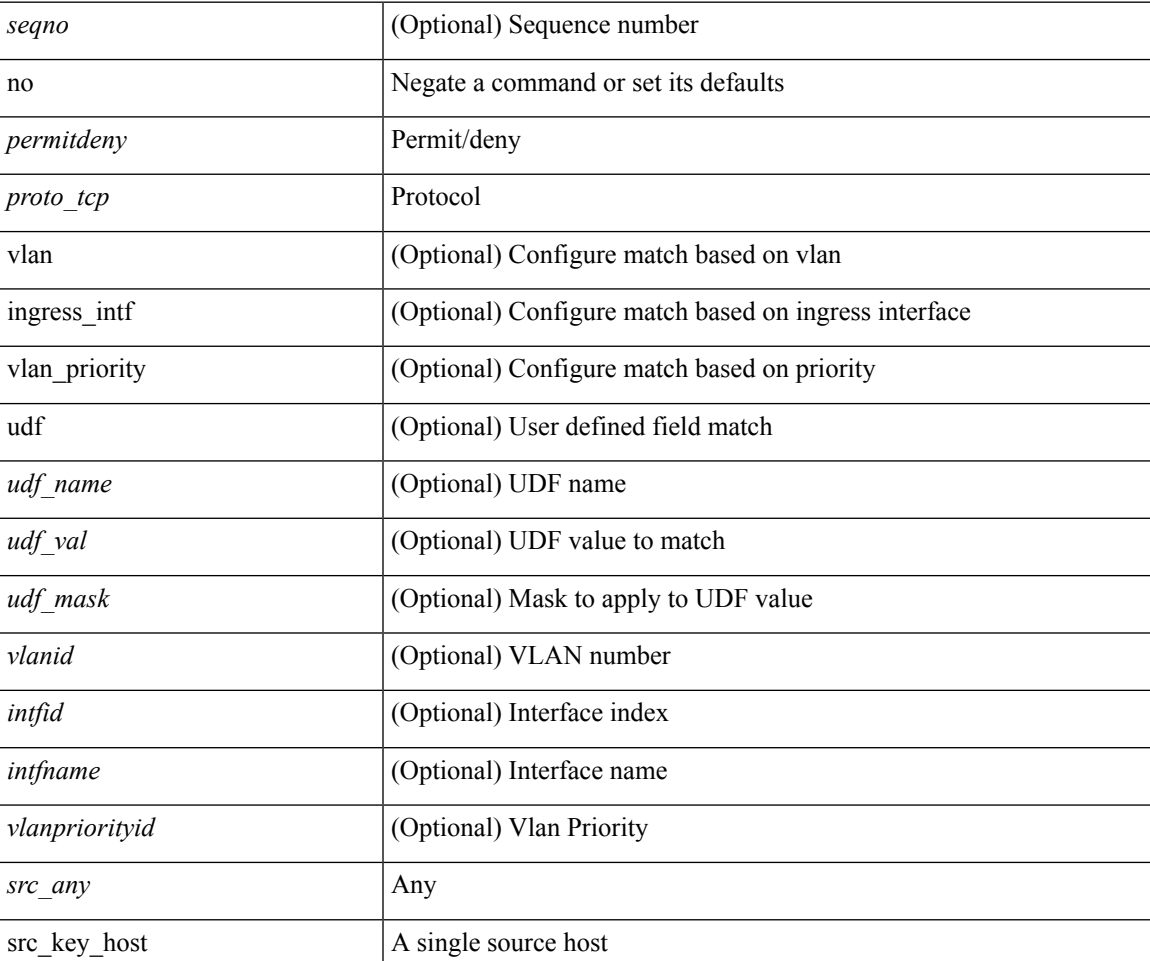

 $\mathbf{l}$ 

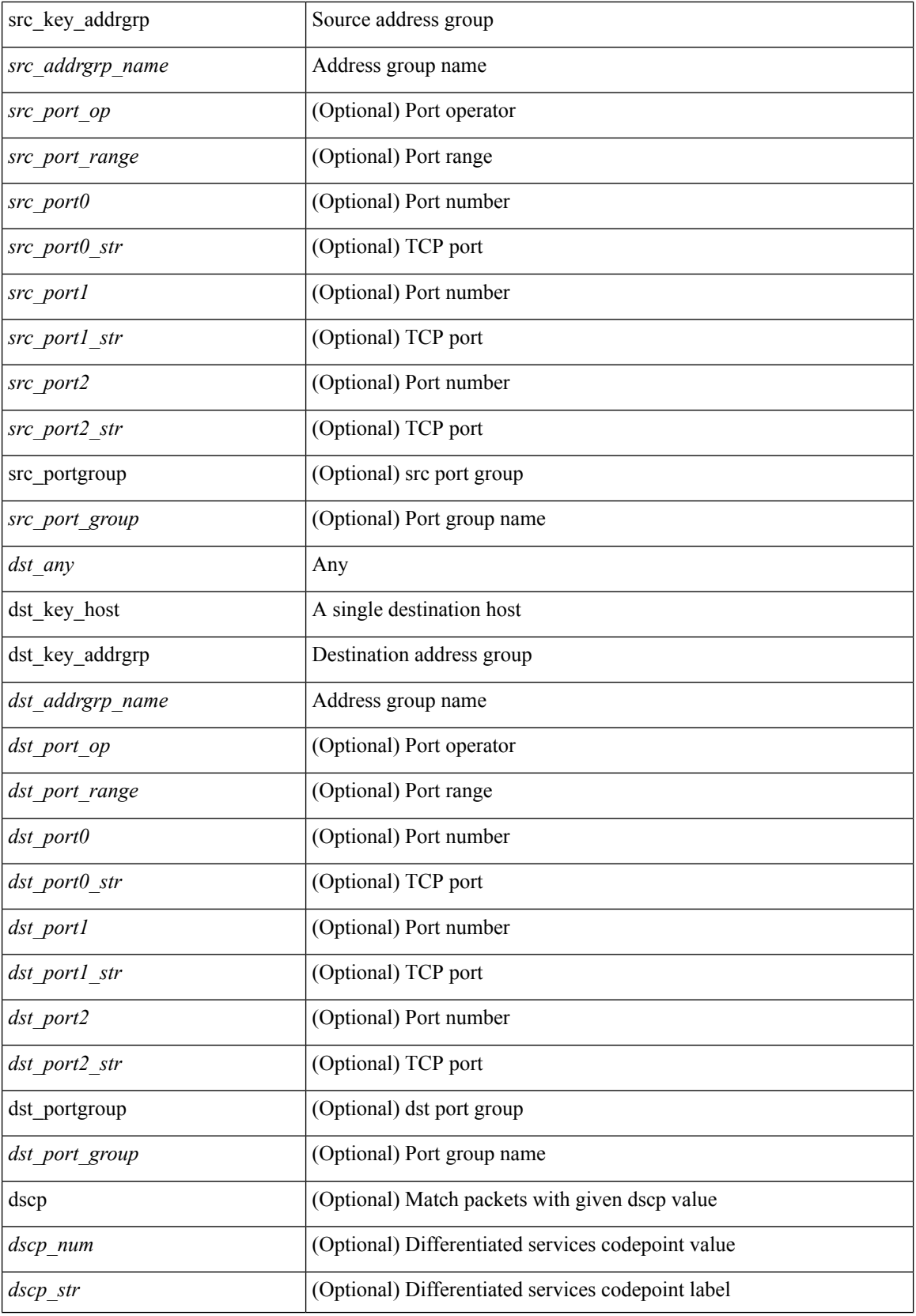

**no**

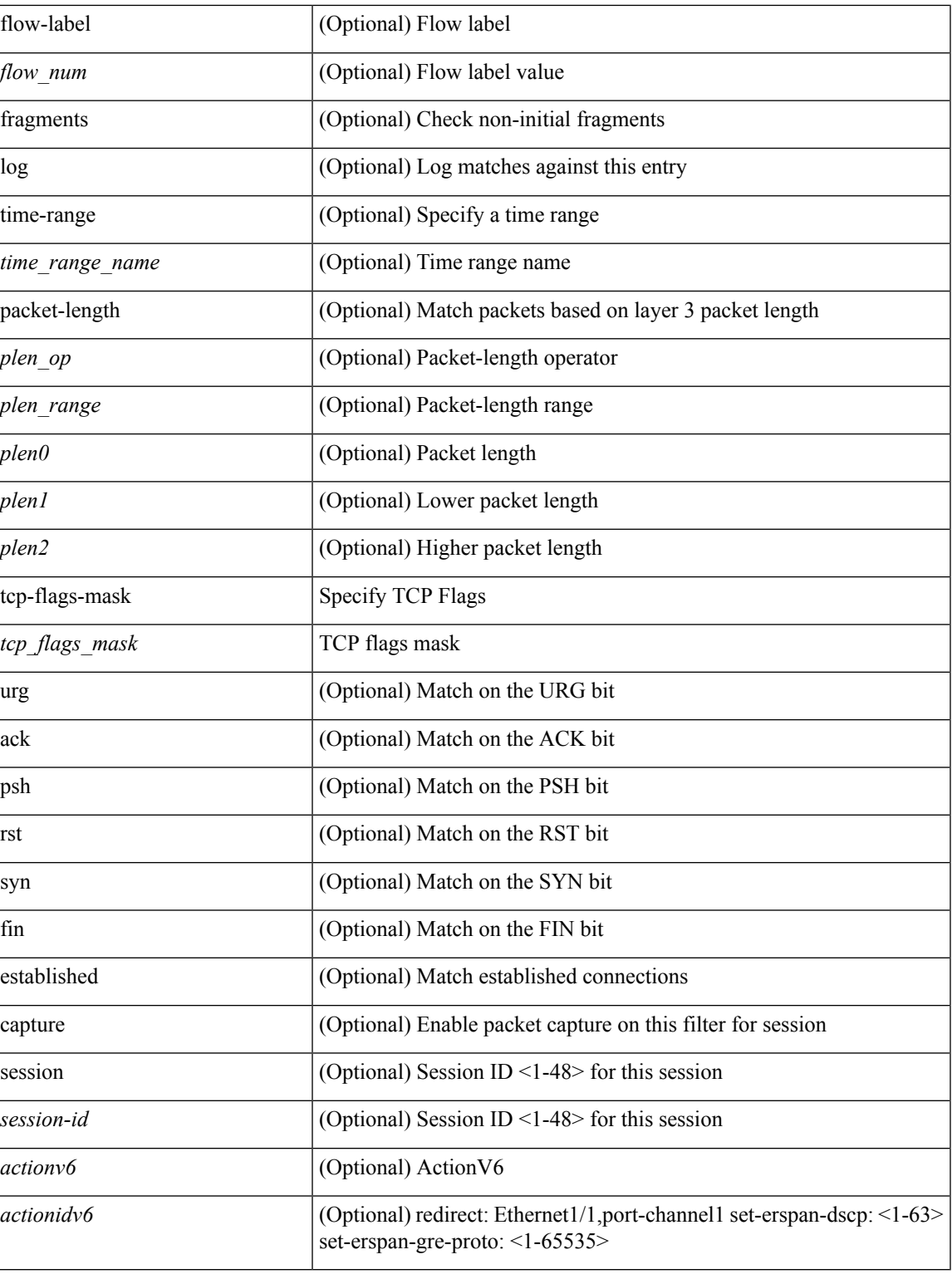

## **Command Mode**

• /exec/configure/ipv6acl

**no**

 ${\rm |S} \subset {\rm |S} \subset {\rm |S} \subset {\rm |S} \subset {\rm |S} \subset {\rm |S} \subset {\rm |S} \subset {\rm |S} \subset {\rm |S} \subset {\rm |S} \subset {\rm |S} \subset {\rm |S} \subset {\rm |S} \subset {\rm |S} \subset {\rm |S} \subset {\rm |S} \subset {\rm |S} \subset {\rm |S} \subset {\rm |S} \subset {\rm |S} \subset {\rm |S} \subset {\rm |S} \subset {\rm |S} \subset {\rm |S} \subset {\rm |S} \subset {\rm |S} \subset {\rm |S} \subset {\rm |S} \subset {\rm |S} \subset {\rm |S} \subset {\rm |S} \subset {\rm |$ | { src\_key\_host <src\_host> } | { src\_key\_addrgrp <src\_addrgrp\_name> } } [ { { <src\_port\_op> { <src\_port0> | <src\_port0\_str> } } | { <src\_port\_range> { <src\_port1> | <src\_port1\_str> } { <src\_port2> | <src\_port2\_str> } } | src\_portgroup <src\_port\_group> } ] { <dst\_any> | { <dst\_addr> <dst\_wild> } | <dst\_prefix> | { dst\_key\_host <dst\_host> } | { dst\_key\_addrgrp <dst\_addrgrp\_name> } } [ { { <dst\_port\_op> { <dst\_port0> | <dst\_port0\_str> } } | { <dst\_port\_range> { <dst\_port1> | <dst\_port1\_str> } { <dst\_port2> | <dst\_port2\_str> } } | dst\_portgroup <dst\_port\_group> } ] { [ { dscp { <dscp\_num> | <dscp\_str> } } ] [ { flow-label <flow\_num> } ] [ log ] [ time-range <time\_range\_name> ] [ packet-length { <plen\_op> <plen0> | <plen\_range> <plen1>  $\{\text{green} > \}$  }  $\} + \}$  [ nve vni <vni-id> ]  $\{ \{ \text{~src\_any>} \mid \{ \text{~src\_addr>~src\_wild>} \} \}$   $\{\}$ src\_key\_host <src\_host> } | { src\_key\_addrgrp <src\_addrgrp\_name> } } { <dst\_any> | { <dst\_addr> <dst\_wild>  $\{\text{dist prefix} > | \{ \text{dst key host} < \text{dst host} \} | \{ \text{dst key addrgrp } \leq \text{dst addrgrp name} \} \}$  {  $\{\text{dscp }\{ \}$  $\langle \text{dsep num}\rangle$  |  $\langle \text{dsep str}\rangle$  } ] [ { flow-label  $\langle \text{flow num}\rangle$  } ] [ fragments ] [ log ] [ time-range  $\langle$ time\_range\_name> ] [ packet-length  $\langle$   $\rangle$   $\langle$ plen\_op>  $\rangle$   $\rangle$  $\langle$ plen\_range>  $\rangle$ plen1>  $\langle$ plen2> } ] [  $\{$  udf  $\{\}$  $\{\text{valf\_name}\}$  <udf\_val>  $\{\text{valf\_mask}\}$  + } }  $\{\}$  + }  $\}$  [ nve vni <vni-id> ] [ vlan <vlanid> | ingress\_intf {  $\langle \text{initial}\rangle$  |  $\langle \text{intfname}\rangle$  | vlan\_priority  $\langle \text{vlanpriority} \rangle$  | + [ capture session  $\langle \text{session-id}\rangle$  ] { [  $\langle \text{actionvo}\rangle$  $\langle\text{actionidv6}\rangle$  |  $\rangle$ 

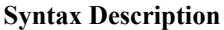

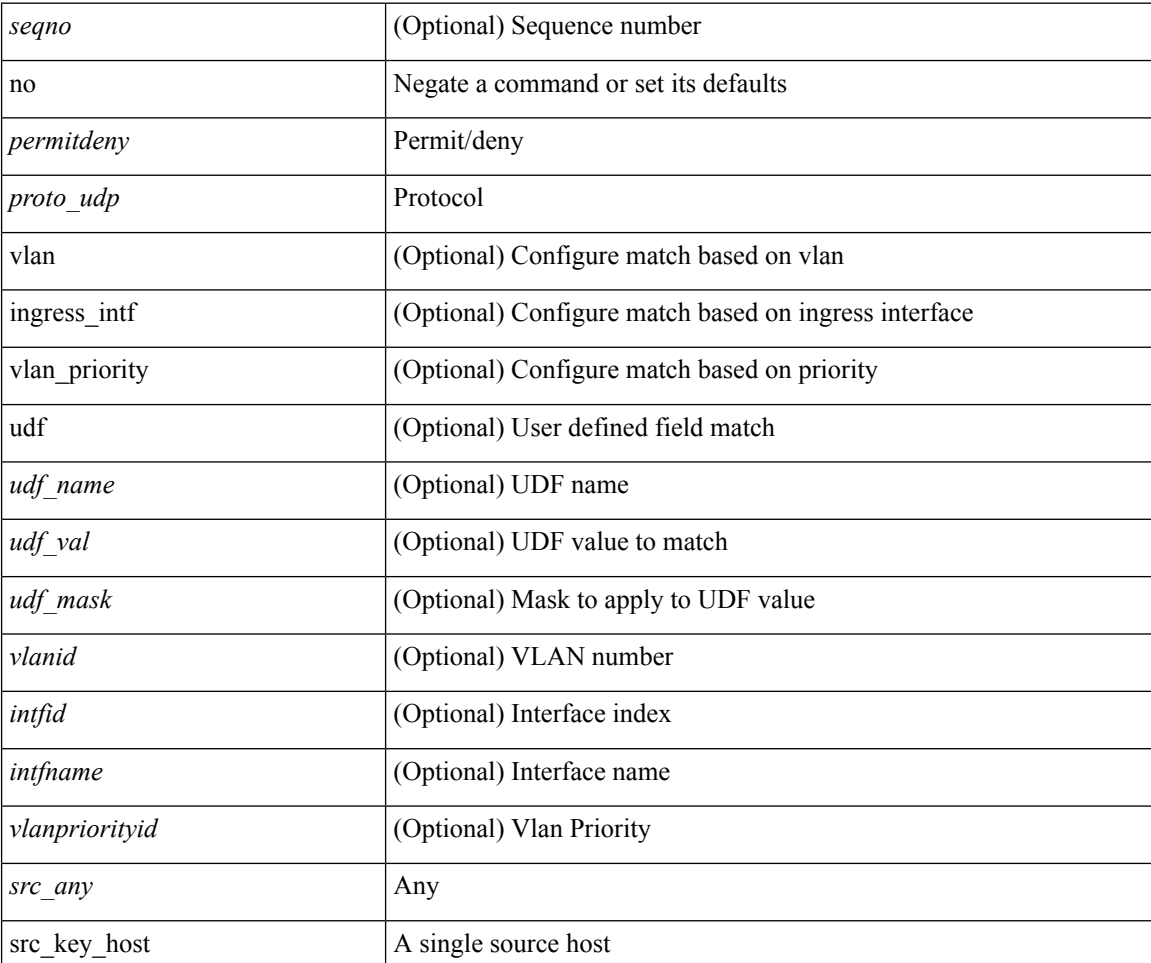

Ι

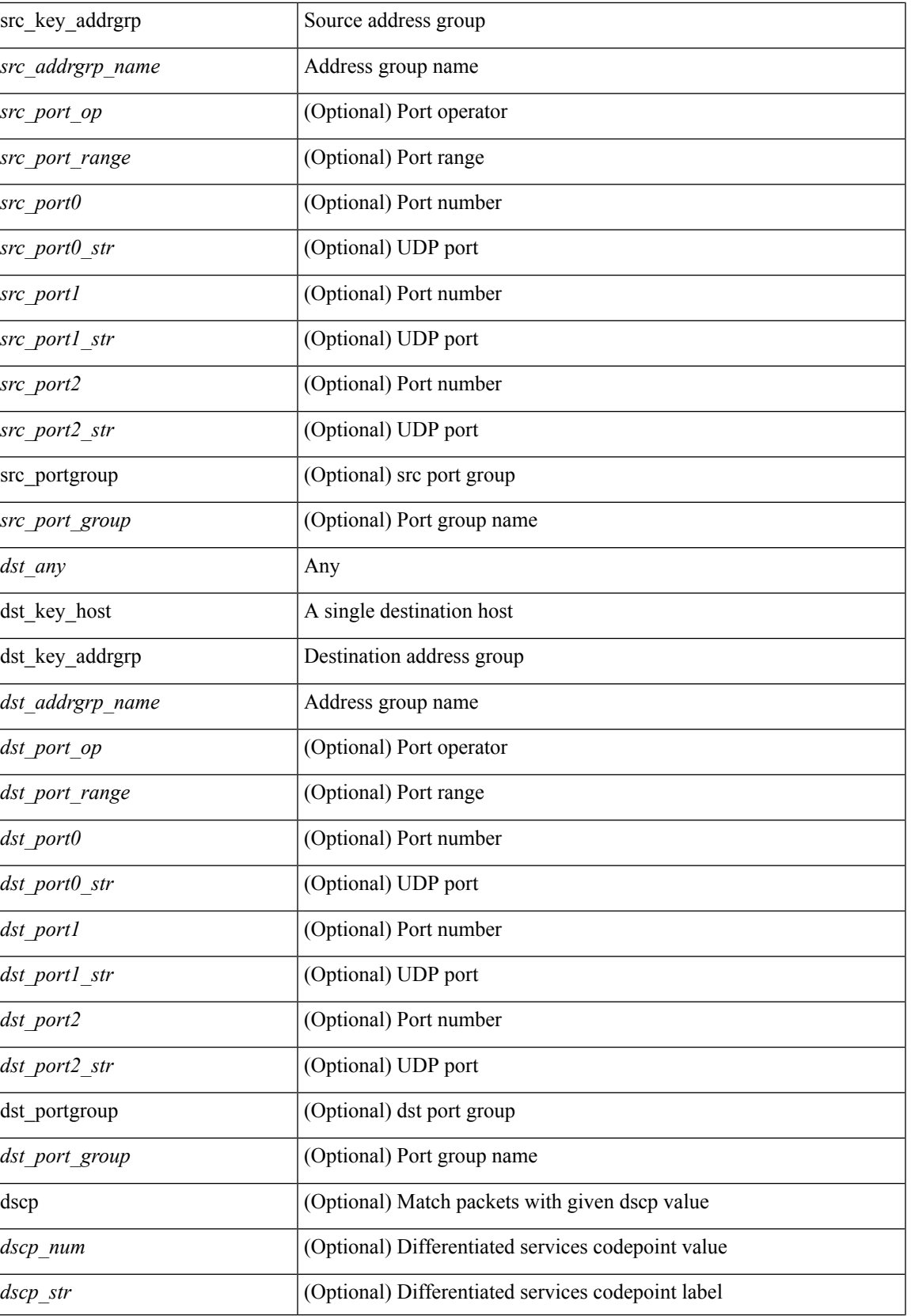

**no**

I

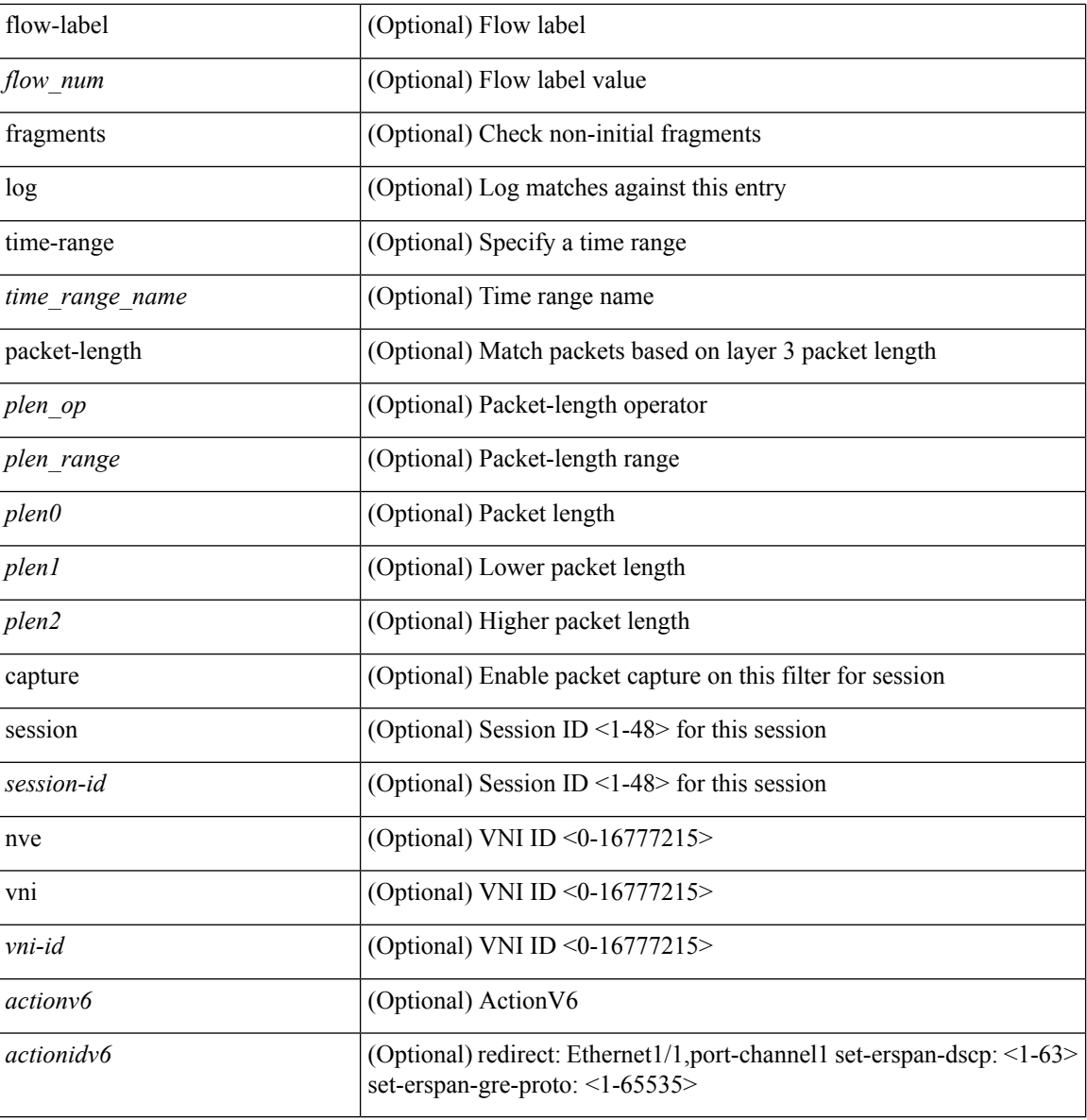

#### **Command Mode**

• /exec/configure/ipv6acl

{ [ <seqno> ] | no } <permitdeny> <proto\_sctp> { { { <src\_any> | { <src\_addr> <src\_wild> } | <src\_prefix> | { src\_key\_host <src\_host> } | { src\_key\_addrgrp <src\_addrgrp\_name> } } [ { { <src\_port\_op> { <src\_port0> | <src\_port0\_str> } } | { <src\_port\_range> { <src\_port1> | <src\_port1\_str> } { <src\_port2> | <src\_port2\_str> } } | src\_portgroup <src\_port\_group> } ] { <dst\_any> | { <dst\_addr> <dst\_wild> } | <dst\_prefix> | { dst\_key\_host <dst\_host> } | { dst\_key\_addrgrp <dst\_addrgrp\_name> } } [ { { <dst\_port\_op> { <dst\_port0> | <dst\_port0\_str> } } | { <dst\_port\_range> { <dst\_port1> | <dst\_port1\_str> } { <dst\_port2> | <dst\_port2\_str> } } | dst\_portgroup <dst\_port\_group> } ] { [ { dscp { <dscp\_num> | <dscp\_str> } } ] [ { flow-label <flow\_num> } ] [ log ] [ time-range <time\_range\_name> ] [ packet-length { <plen\_op> <plen0> | <plen\_range> <plen1> <plen2> } ] } + } | { { <src\_any> | { <src\_addr> <src\_wild> } | <src\_prefix> | { src\_key\_host <src\_host> } | { src\_key\_addrgrp <src\_addrgrp\_name> } } { <dst\_any> | { <dst\_addr> <dst\_wild> } | <dst\_prefix> | { dst\_key\_host <dst\_host> } | { dst\_key\_addrgrp <dst\_addrgrp\_name> } } { [ { dscp { <dscp\_num> | <dscp\_str> } } ] [ { flow-label <flow\_num> } ] [ fragments ] [ log ] [ time-range <time\_range\_name> ] [ packet-length { <plen\_op> <plen0> | <plen\_range> <plen1> <plen2> } ] [ { udf { <udf\_name> <udf\_val> <udf\_mask> } + } ] } + } [ vlan <vlanid> | ingress\_intf { <intfid> | <intfname> } | vlan\_priority <vlanpriorityid> ] + [ capture session <session-id> ] }

#### **Syntax Description**

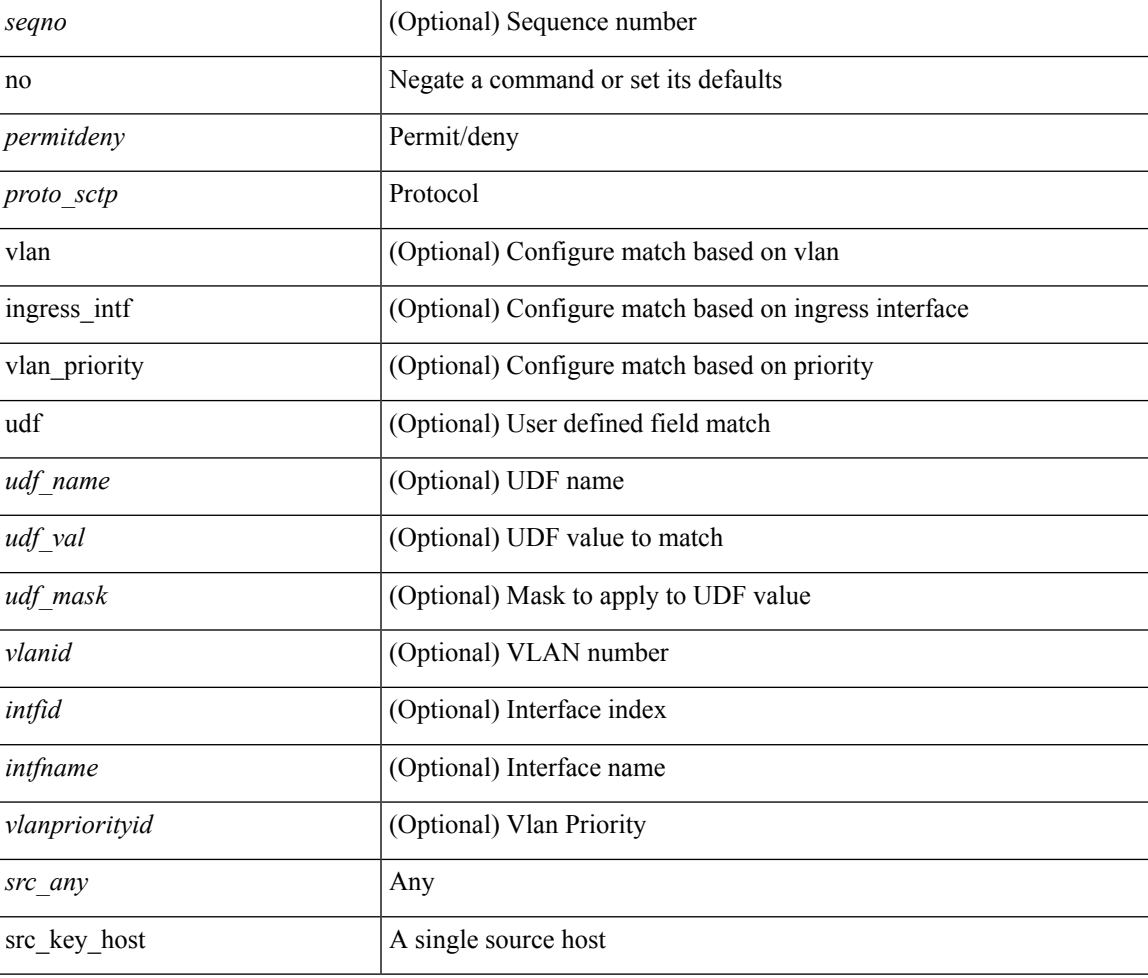

 $\mathbf{l}$ 

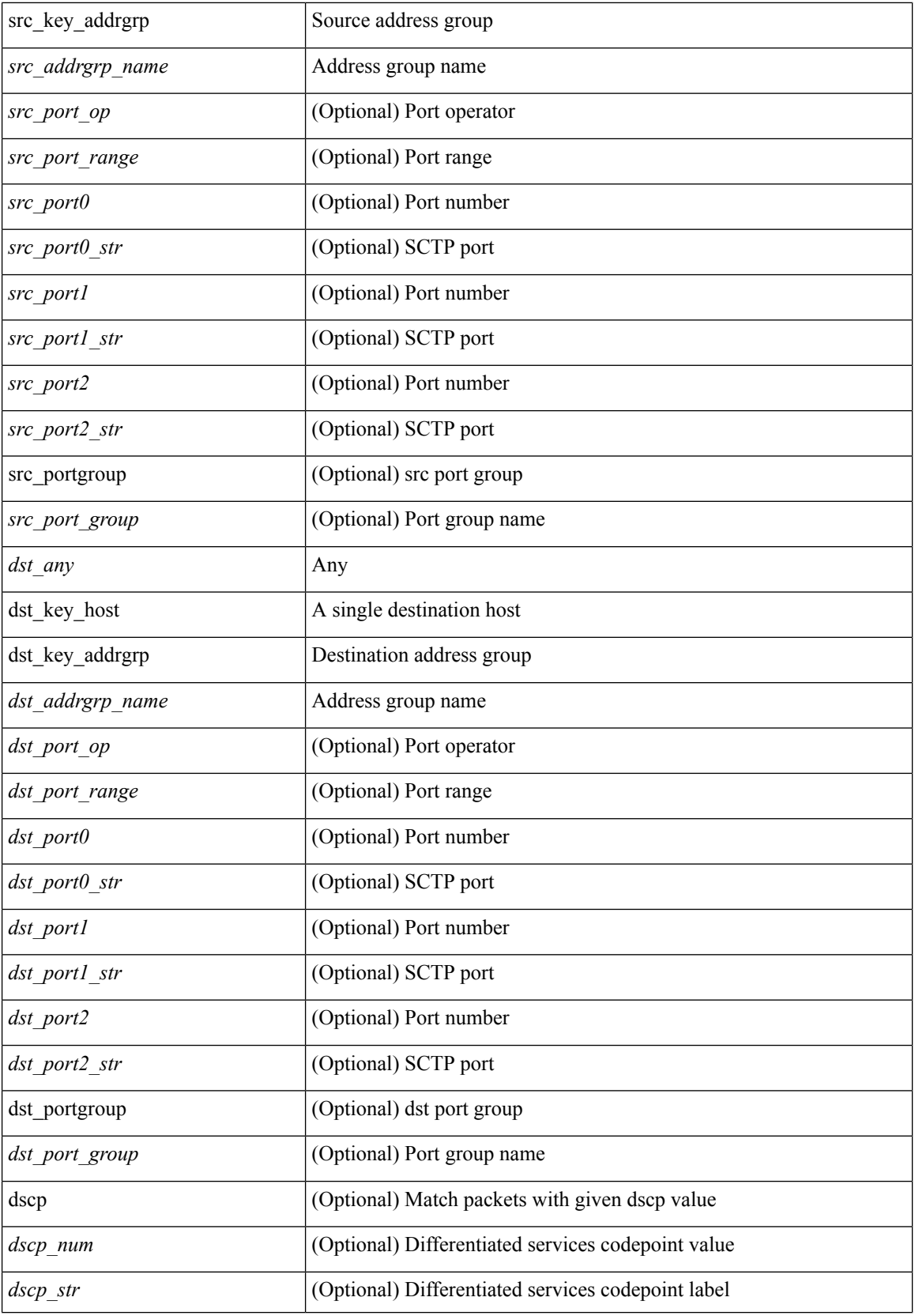

i.

**no**

I

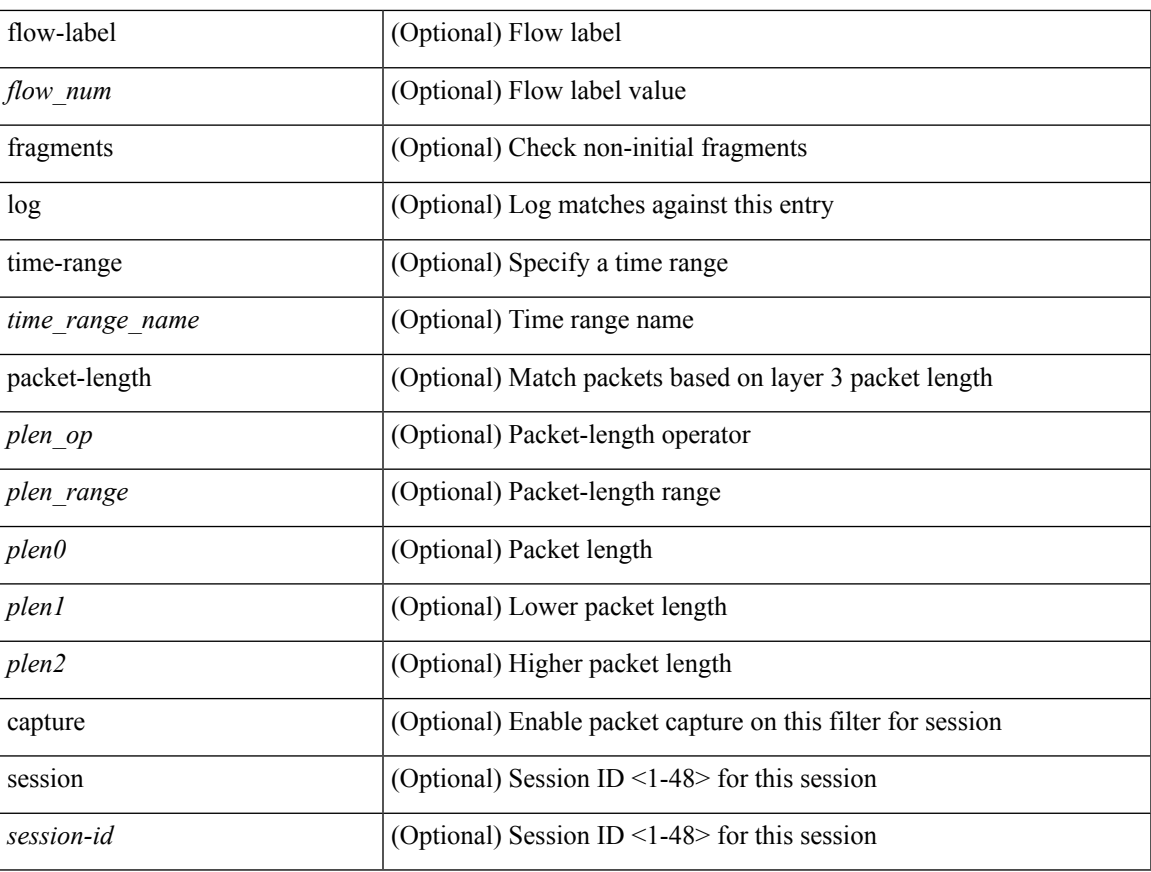

## **Command Mode**

• /exec/configure/ipv6acl

**no**

 ${\rm |} {\rm |}$   $\rm{~}$   $\rm{~}$   $\rm{~}$   $\rm{~}$   $\rm{~}$   $\rm{~}$   $\rm{~}$   $\rm{~}$   $\rm{~}$   $\rm{~}$   $\rm{~}$   $\rm{~}$   $\rm{~}$   $\rm{~}$   $\rm{~}$   $\rm{~}$   $\rm{~}$   $\rm{~}$   $\rm{~}$   $\rm{~}$   $\rm{~}$   $\rm{~}$   $\rm{~}$   $\rm{~}$   $\rm{~}$   $\rm{~}$   $\$  $\langle$ src\_prefix> | { src\_key\_host  $\langle$ src\_host> } | { src\_key\_addrgrp  $\langle$ src\_addrgrp\_name> } } {  $\langle$ dst\_any> | { <dst\_addr> <dst\_wild> } | <dst\_prefix> | { dst\_key\_host <dst\_host> } | { dst\_key\_addrgrp <dst\_addrgrp\_name> } } { [ { <icmpv6\_type> [ <icmpv6\_code> ] } | { dscp { <dscp\_num> | <dscp\_str> } } | { flow-label <flow\_num> } | [ log ] [ time-range <time\_range\_name> ] | packet-length { <plen\_op> <plen0> | <plen\_range>  $\{\text{chem1} > \text{chem2} \}$  | + |  $\{\text{Simpv6 str>}$  | { dscp {  $\{\text{dscp num>}$  |  $\{\text{dscp str>}$  } | { flow-label  $\{\text{flow num>}$ } | [ log ] [ time-range <time\_range\_name> ] | packet-length { <plen\_op> <plen0> | <plen\_range> <plen1>  $\{\text{sheal}\}$  |  $\{\}$  | {  $\{\text{~src~any}\}$  |  $\{\text{~ssrc~addr}\}$   $\{\text{~src~wild>}$  |  $\{\text{~src~prefix}\}$  | { src key host  $\text{~src~host}\}$  } | { src\_key\_addrgrp <src\_addrgrp\_name> } } { <dst\_any> | { <dst\_addr> <dst\_wild> } | <dst\_prefix> | { dst\_key\_host <dst\_host> } | { dst\_key\_addrgrp <dst\_addrgrp\_name> } } { [ { dscp { <dscp\_num> | <dscp\_str> } } ] [ { flow-label <flow\_num> } ] [ fragments ] [ log ] [ time-range <time\_range\_name> ] [ packet-length  $\{\text{}}\$  <plen op> <plen0> | <plen range> <plen1> <plen2>  $\}$  |  $\{ \text{udf } \$  <udf val> <udf mask>  $\}$ + } ] } + } } [ vlan <vlanid> | ingress\_intf { <intfid> | <intfname> } | vlan\_priority <vlanpriorityid> ] + [ capture session  $\langle$ session-id $\rangle$   $\{$   $\langle$   $\rangle$   $\langle$   $\rangle$   $\langle$   $\rangle$   $\langle$   $\rangle$   $\langle$   $\rangle$   $\rangle$   $\rangle$   $\}$ 

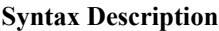

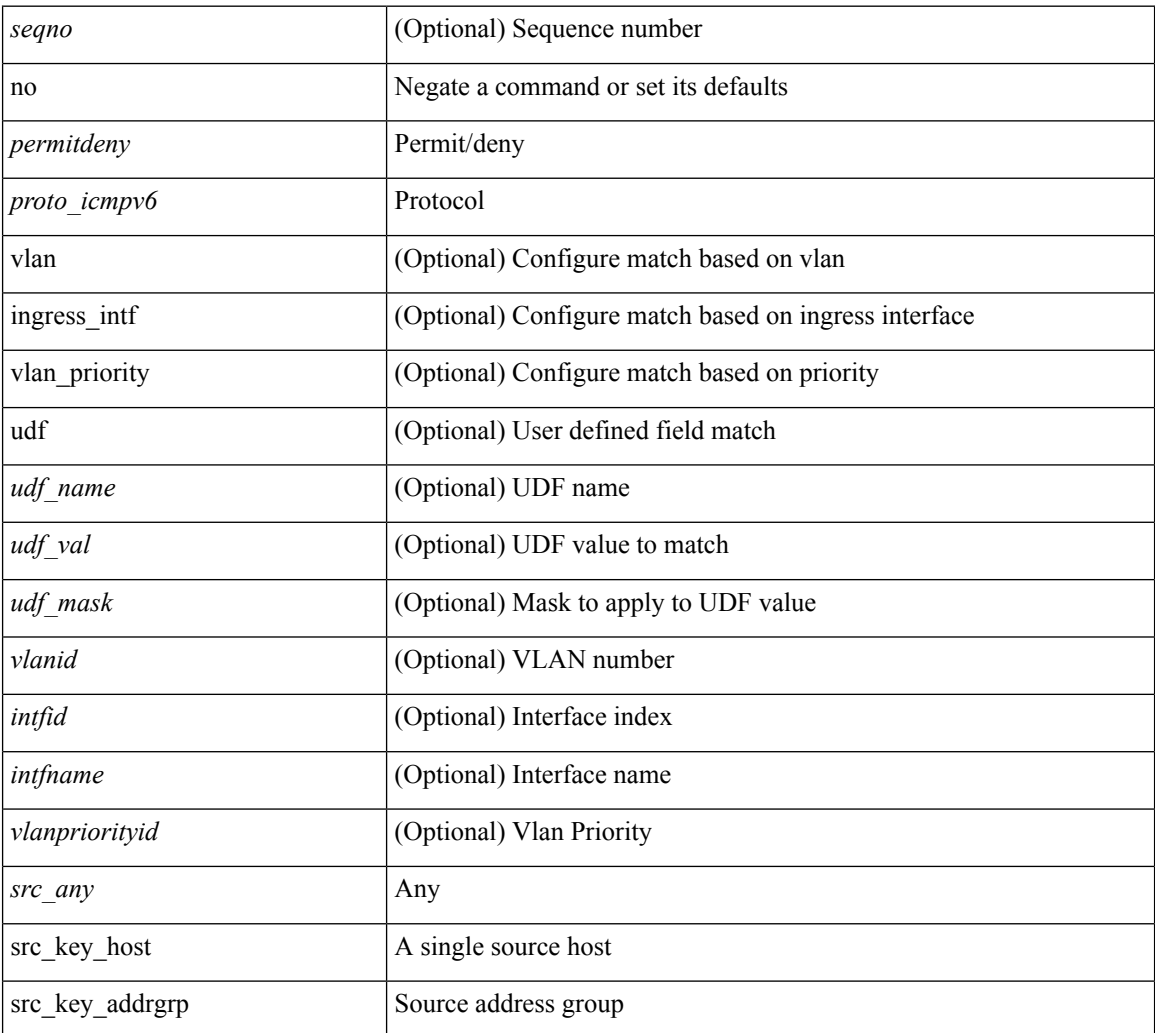

 $\mathbf I$ 

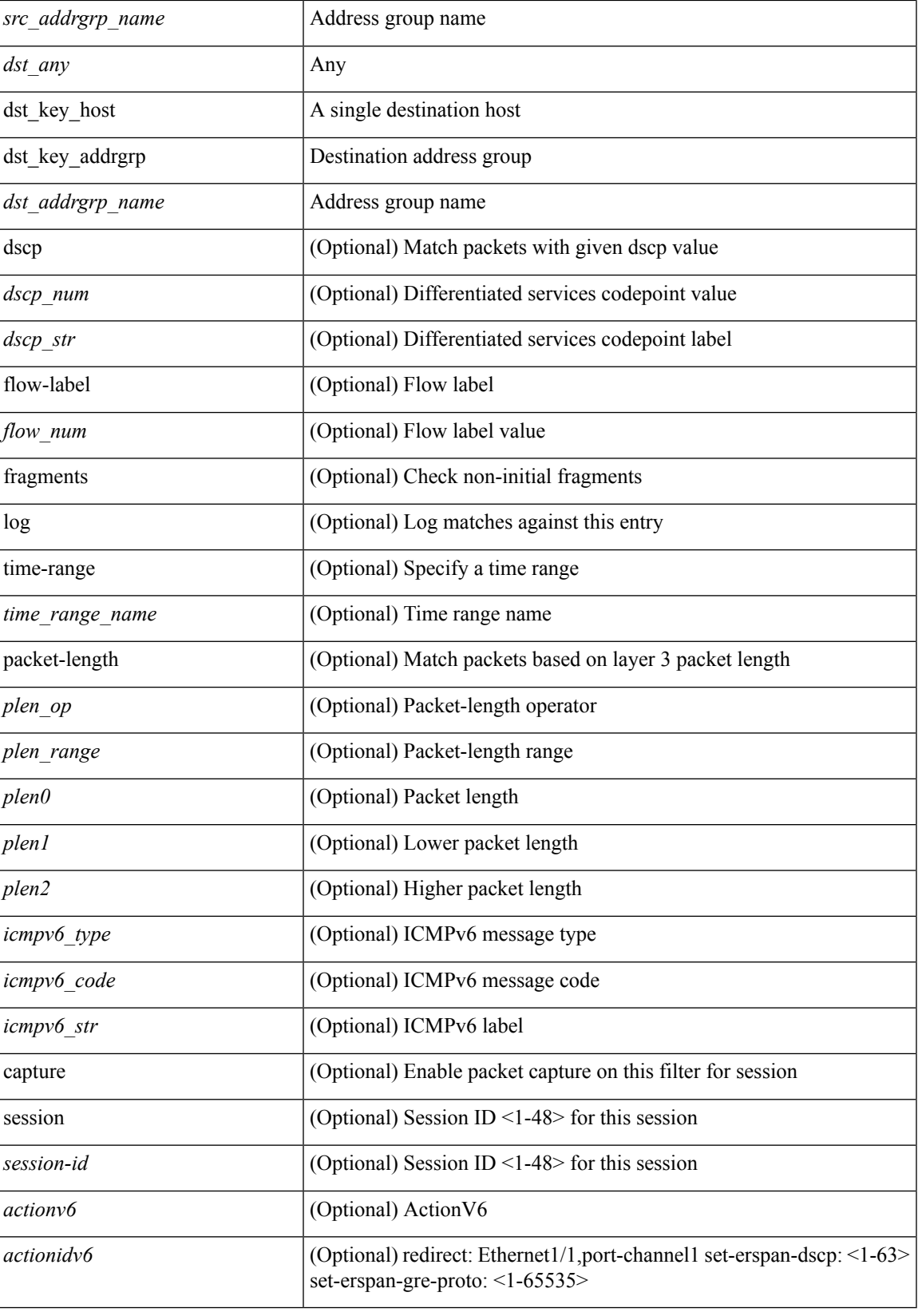

 $\mathbf I$ 

## **Command Mode**

• /exec/configure/ipv6acl

 ${\rm (}$  {  ${\rm (}$   $\leq$   $\leq$  <sender1\_ip> | { <sender1\_net\_ip> <sender1\_ip\_mask> } } } } mac { <sender1\_mac\_any> | { { <sender1\_mac\_host> <sender1\_mac> | { <sender1\_net\_mac> <sender1\_mac\_mask> } } } } } | { <arp\_response> resp\_ip { <sender2\_ip\_any> | { <sender2\_host> <sender2\_ip> | { <sender2\_net\_ip> <sender2\_ip\_mask> } } } } { <target\_ip\_any> | { { <target\_host> <target\_ip> | { <target\_net\_ip> <target\_ip\_mask> } } } } mac { <sender2\_mac\_any> | { { <sender2\_mac\_host> <sender2\_mac> | { <sender2\_net\_mac> <sender2\_mac\_mask> } } } } [ { <target\_mac\_any> | { { <target\_mac\_host> <target\_mac> | { <target\_net\_mac> <target\_mac\_mask> } } } } ] } } [ <arp\_log> ] [ capture session <session-id> ] }

## **Syntax Description**

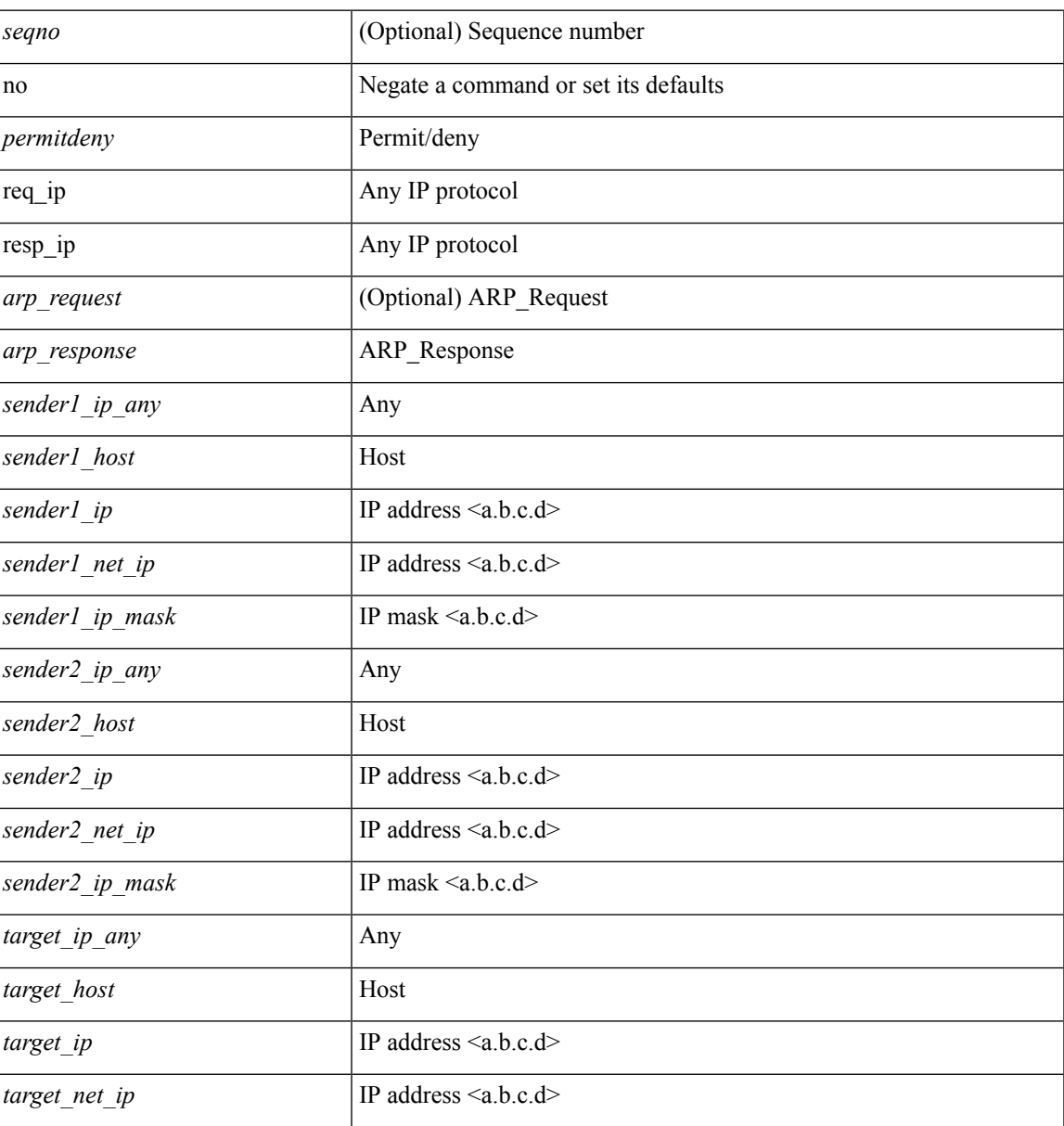

 $\mathbf{l}$ 

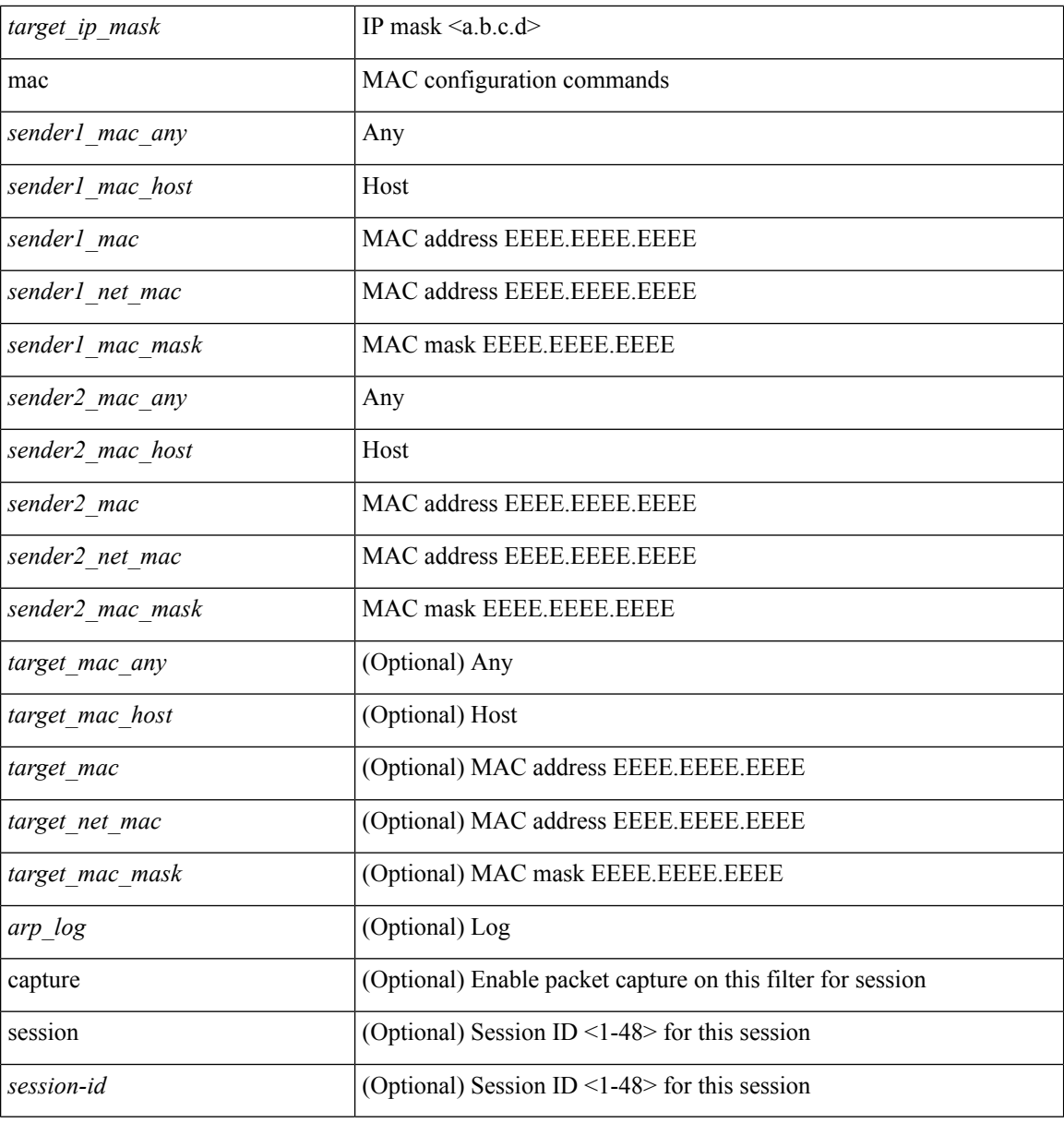

## **Command Mode**

• /exec/configure/arpacl

**88**

**no**

I

 $\{ [\text{ <}seqno> ] \mid no \} \{ \text{ <}addr> \text{ <}wild> \mid \text{ <}prefix> \mid host <}float\}$ 

## **Syntax Description**

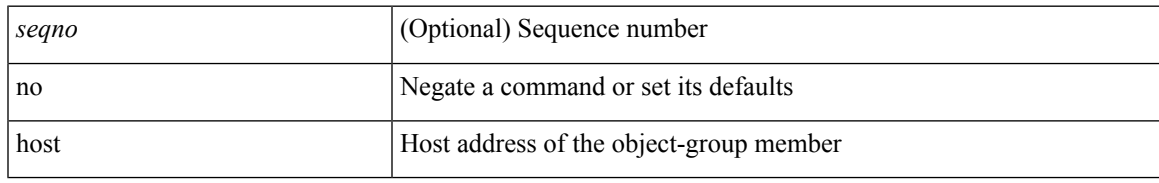

### **Command Mode**

• /exec/configure/ipv6group

**no**

{ $[$  <seqno> ] | no } { <\_port\_op> <port0\_num> | <\_port\_range> <port1\_num> <port2\_num> }

## **Syntax Description**

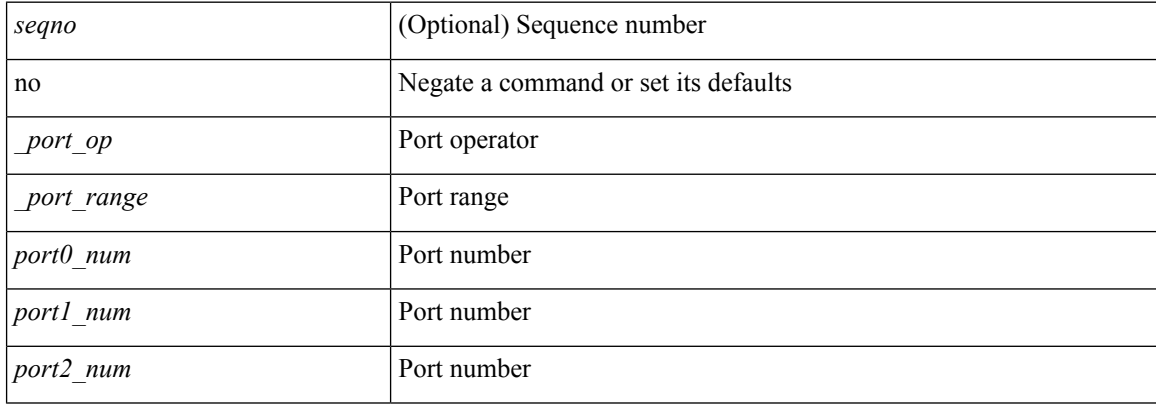

### **Command Mode**

• /exec/configure/portgroup

 ${\ {\left\lceil { { \text{  sequence} } \right\rceil } \mid \text{no} } }$   $\}$   $\text{ where any}$  {  $\text{  sirc\_any}$  | { $\text{ ssrc\_addr}$   $\text{ ssrc\_wild}$  } } { $\text{ sdst\_any}$  | { $\text{ sdst\_addr}$  } <dst\_wild> } } [ <mac\_proto> | <mac\_proto\_str> ] [ vlan <vlan> | cos <cos> ] + [ time-range \left{\me\_range\_name> ] [ capture session <session-id> ] { [ \left{\measure \mathbf{arractionid} } +

# **Syntax Description**

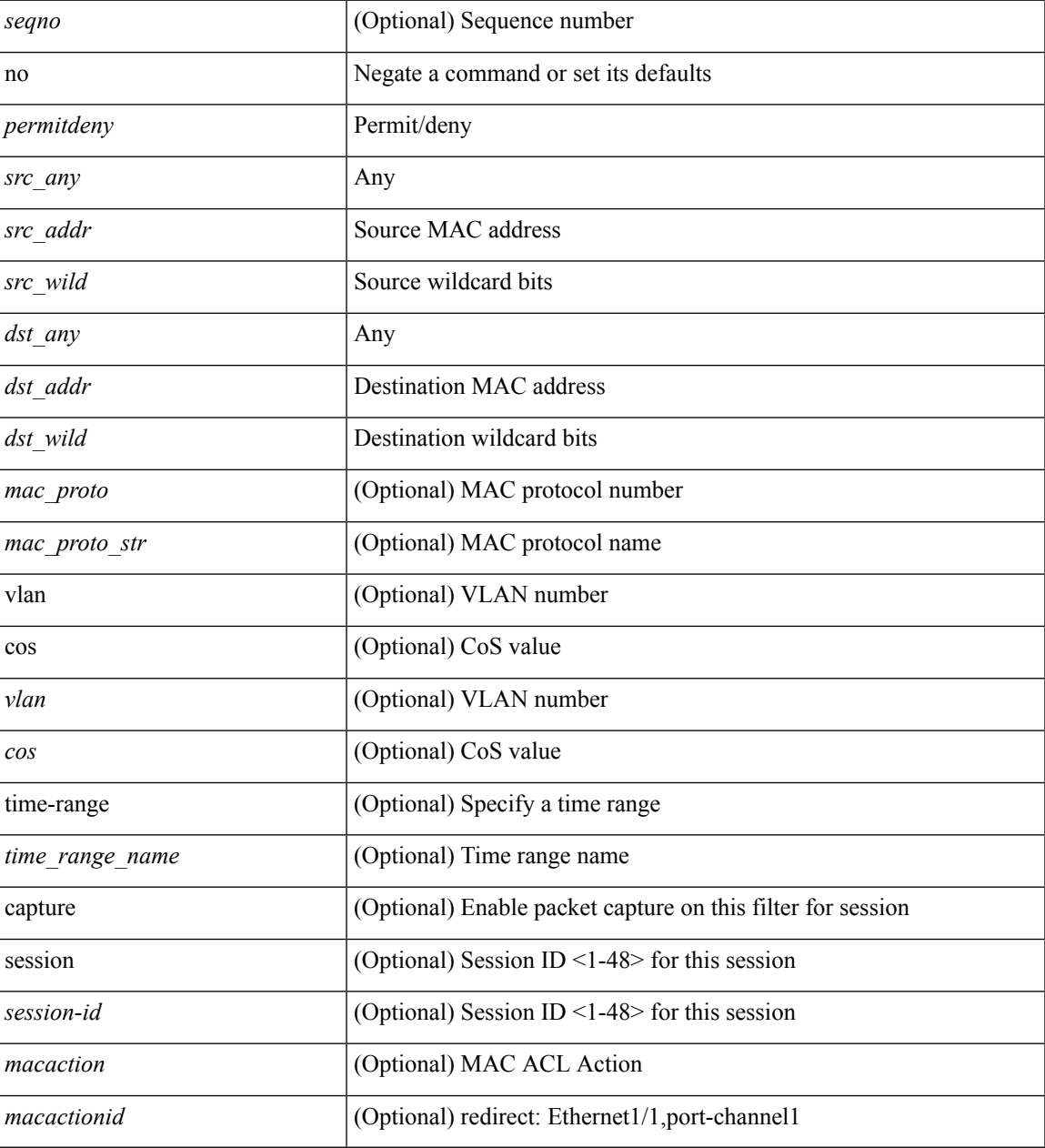

#### **Command Mode**

• /exec/configure/macacl

I

## **no**

#### no

## **Syntax Description**

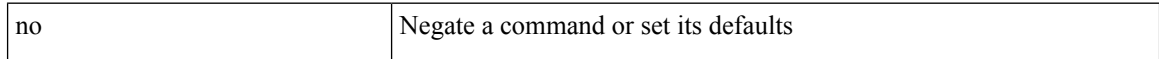

## **Command Mode**

• /exec/configure/vsan-db

**no**

## **node**

I

[no] node [ ip <ip-addr> | IPv6 <ip-addrv6> ]

## **Syntax Description**

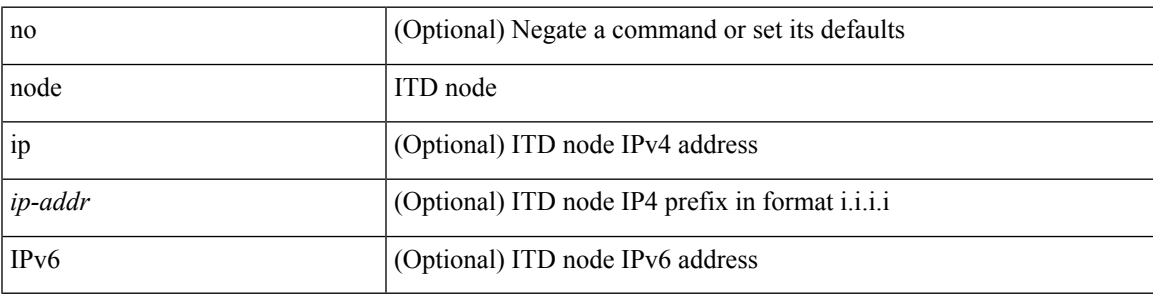

**Command Mode**

• /exec/configure/itd-device-group

## **node**

[no] node [ ip <ip-addr> | IPv6 <ip-addrv6> ]

## **Syntax Description**

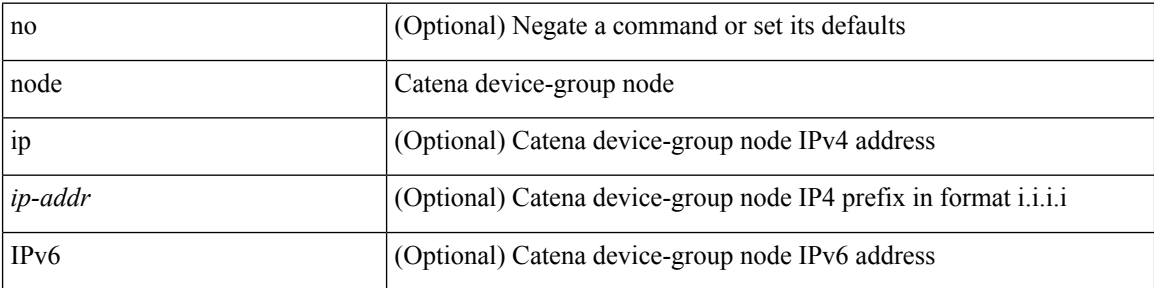

### **Command Mode**

• /exec/configure/catena-device-grp

## **node**

I

[no] node [ ip <ip-addr> | IPv6 <ip-addrv6> ]

## **Syntax Description**

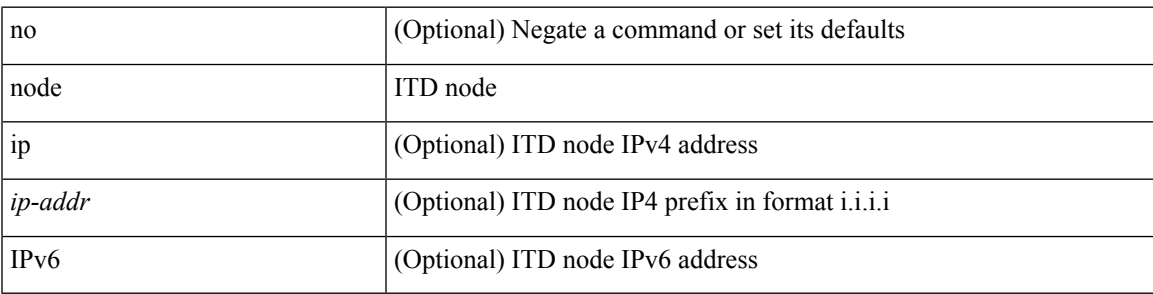

**Command Mode**

• /exec/configure/itd-session-device-group

# **node ip**

[no] node { ip <ip-addr> | IPv6 <ip-addrv6> }

## **Syntax Description**

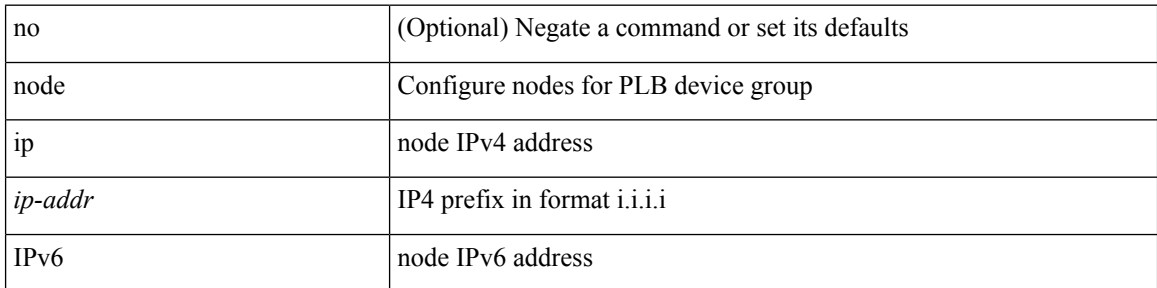

## **Command Mode**

• /exec/configure/plb-session-device-group

# **node ip**

 $\overline{\phantom{a}}$ 

[no] node { ip <ip-addr> | IPv6 <ip-addrv6> }

## **Syntax Description**

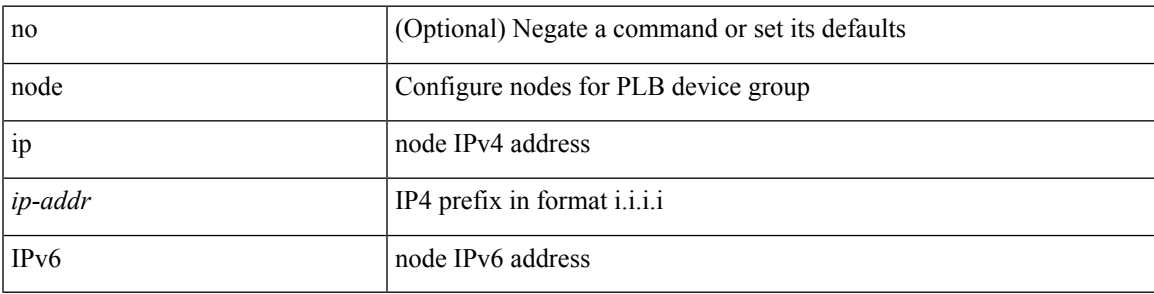

**Command Mode**

• /exec/configure/plb-device-group

I

# **npiv enable**

[no] npiv enable

## **Syntax Description**

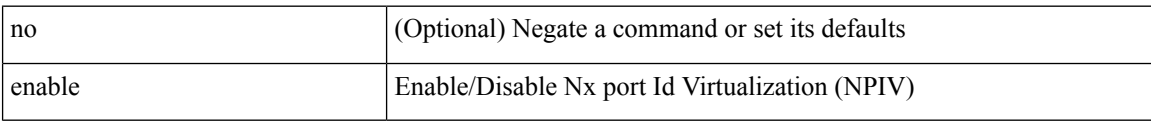

### **Command Mode**

# **npv auto-load-balance disruptive**

[no] npv auto-load-balance disruptive

## **Syntax Description**

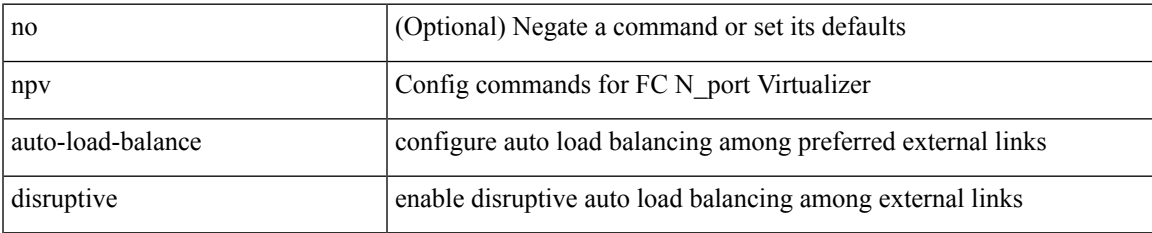

### **Command Mode**

# **npv traffic-map server-interface external-interface**

[no] npv traffic-map server-interface <if1> external-interface <interface>

#### **Syntax Description**

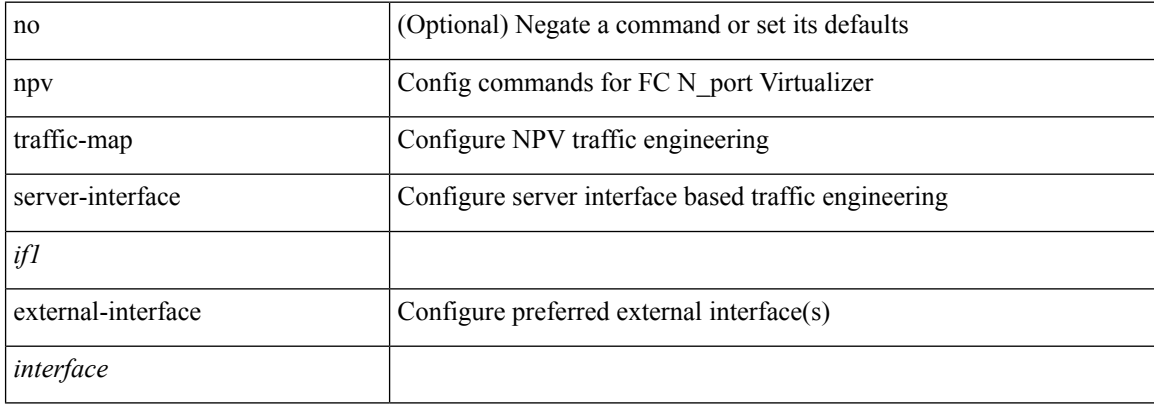

#### **Command Mode**

## **nsf await-redist-proto-convergence**

{ [ no ] nsf await-redist-proto-convergence }

#### **Syntax Description**

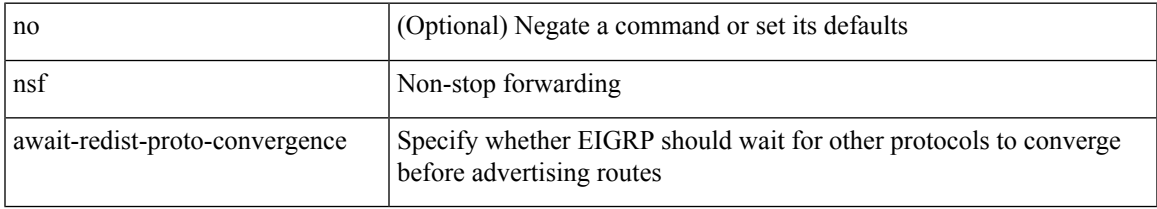

## **Command Mode**

• /exec/configure/router-eigrp/router-eigrp-vrf-common /exec/configure/router-eigrp/router-eigrp-af-common

## **ntp access-group**

[no] ntp access-group { peer | serve-only | serve | query-only } <acl-name>

## **Syntax Description**

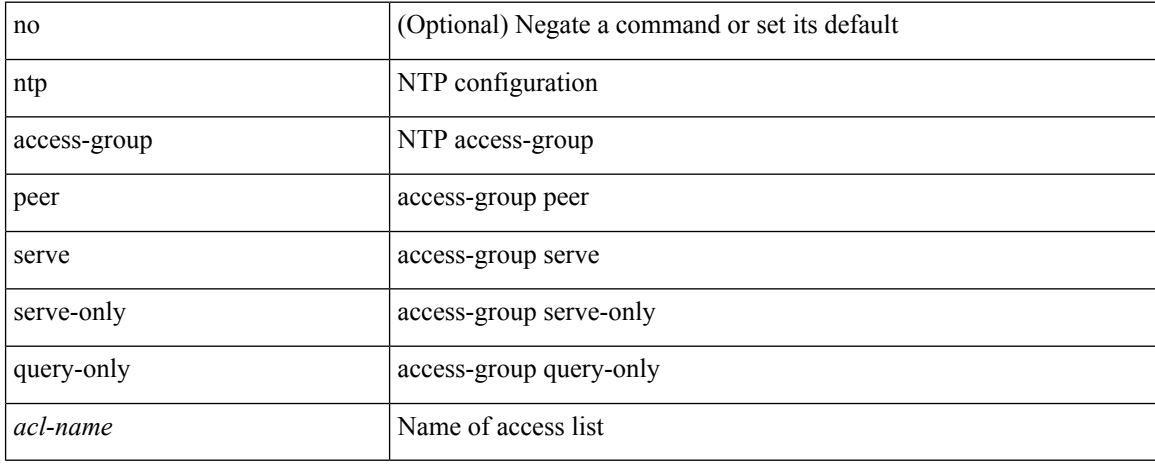

### **Command Mode**

# **ntp access-group match-all**

[no] ntp access-group match-all

## **Syntax Description**

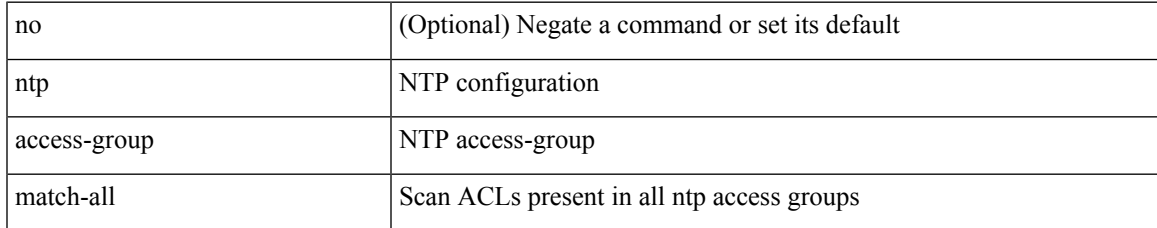

### **Command Mode**

# **ntp allow private**

[no] ntp allow { private | control [ rate-limit <delay> ] }

## **Syntax Description**

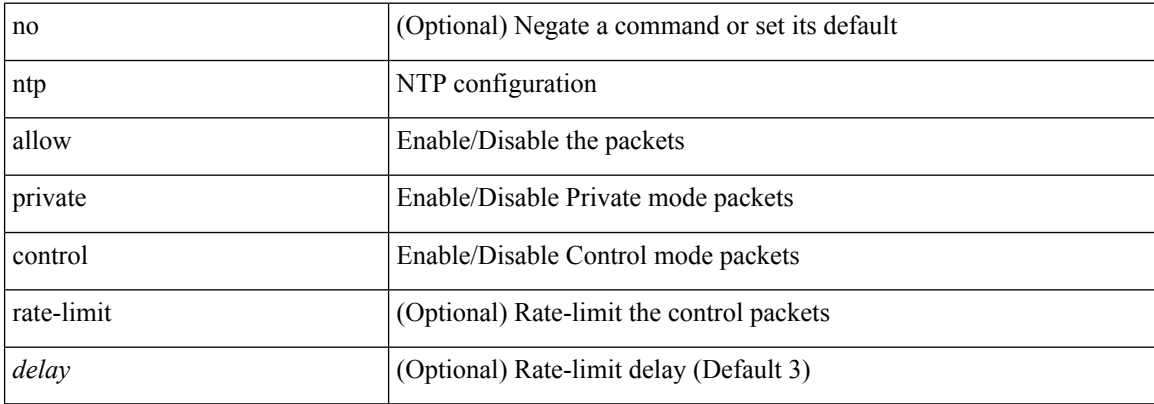

## **Command Mode**

 $\overline{\phantom{a}}$ 

# **ntp authenticate**

[no] ntp authenticate

## **Syntax Description**

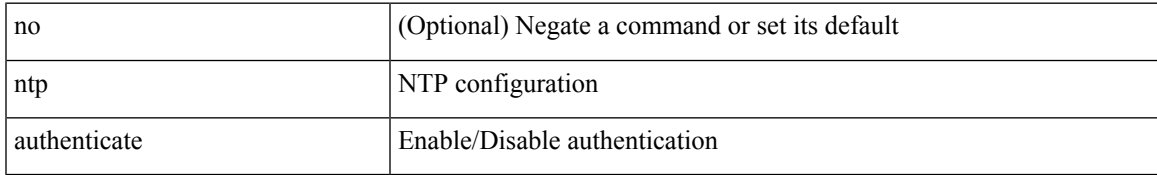

### **Command Mode**

# **ntp authentication-key md5**

[no] ntp authentication-key <number> md5 <md5> [ 0 | 7 ]

## **Syntax Description**

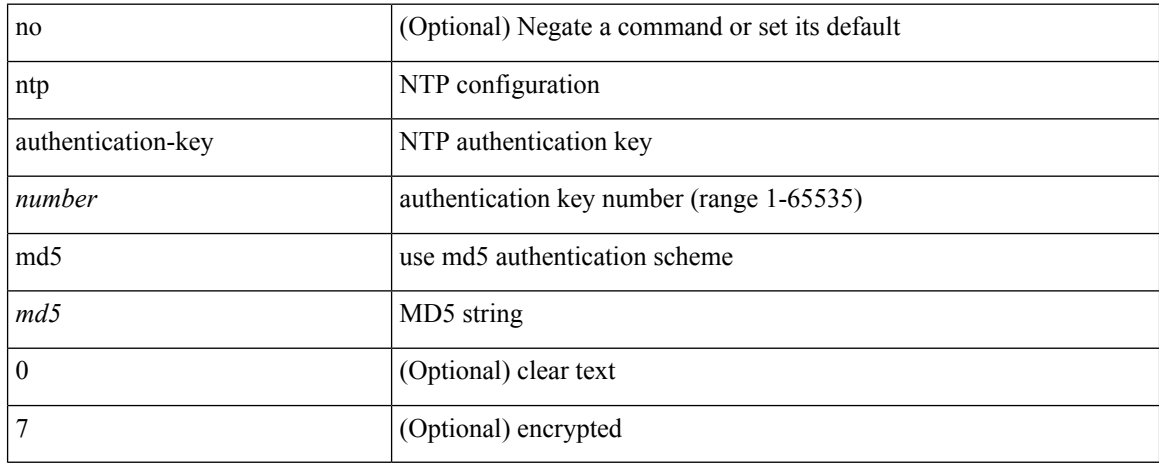

#### **Command Mode**

# **ntp drop-aged-packet**

[no] ntp drop-aged-packet

## **Syntax Description**

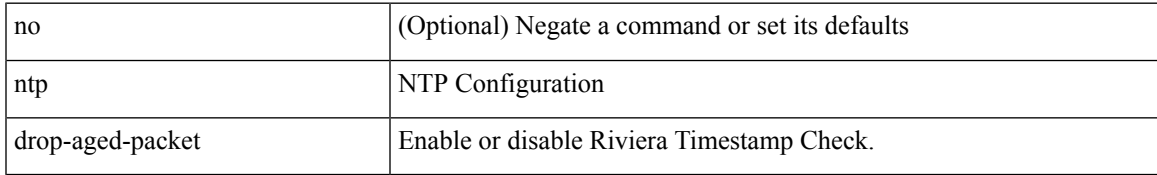

### **Command Mode**

I

# **ntp logging**

[no] ntp logging

## **Syntax Description**

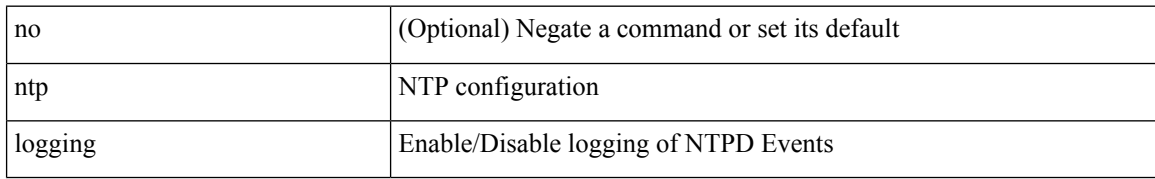

### **Command Mode**
### **ntp master**

I

[no] ntp master [ <stratum-no> ]

### **Syntax Description**

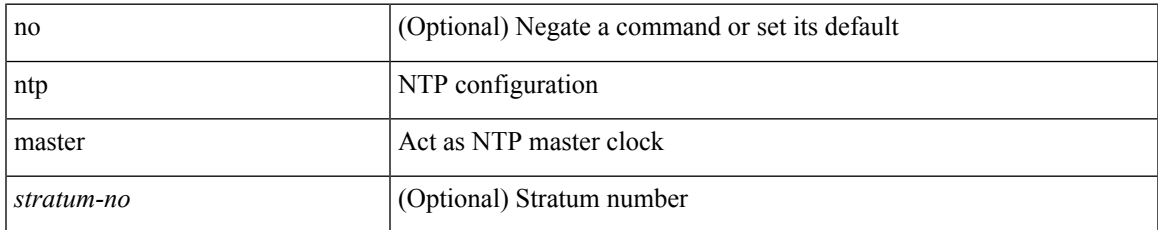

#### **Command Mode**

 $\mathbf I$ 

# **ntp passive**

[no] ntp passive

### **Syntax Description**

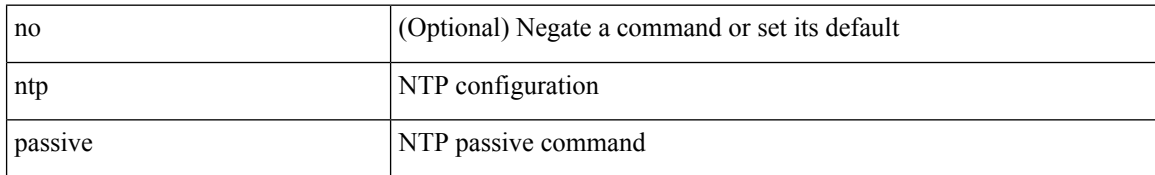

#### **Command Mode**

### **ntp peer**

[no] ntp peer <host0> [ prefer | key <keyid> | use-vrf { <vrf-name> | <vrf-known-name> } | minpoll <minpoll> | maxpoll <maxpoll>] +

#### **Syntax Description**

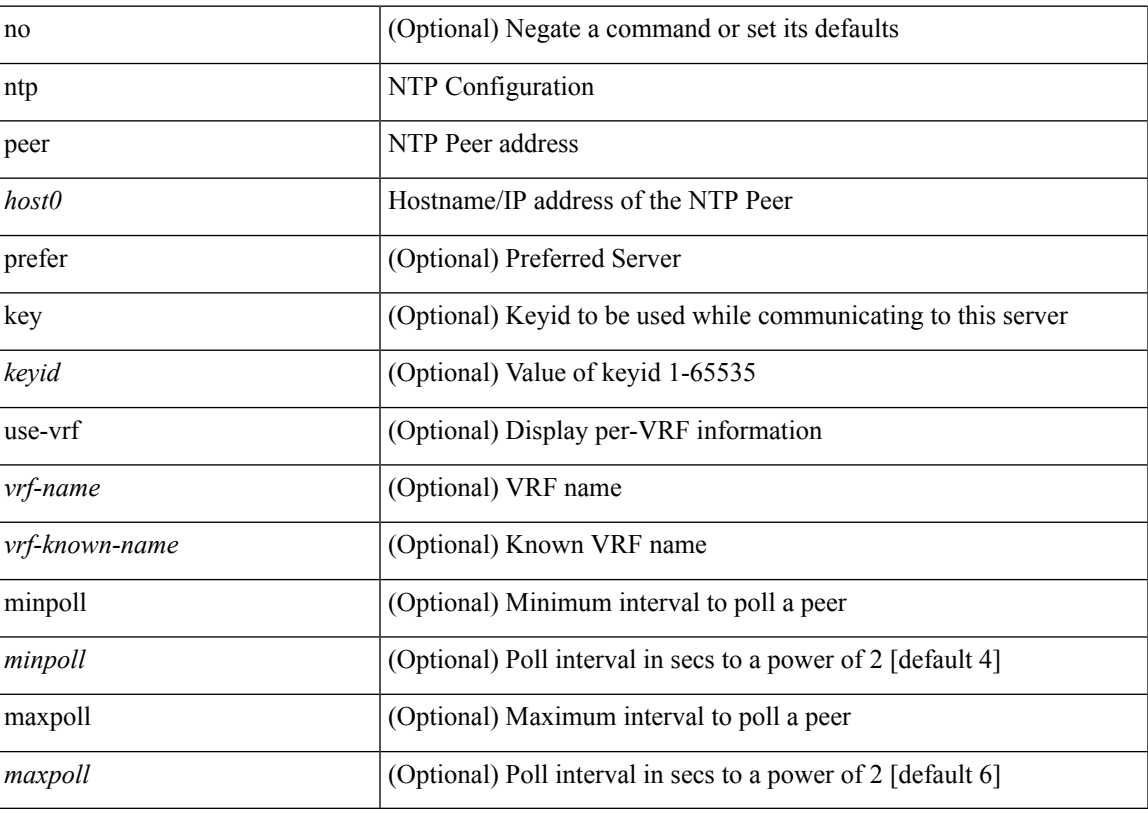

#### **Command Mode**

## **ntp rts-update**

[no] ntp rts-update

### **Syntax Description**

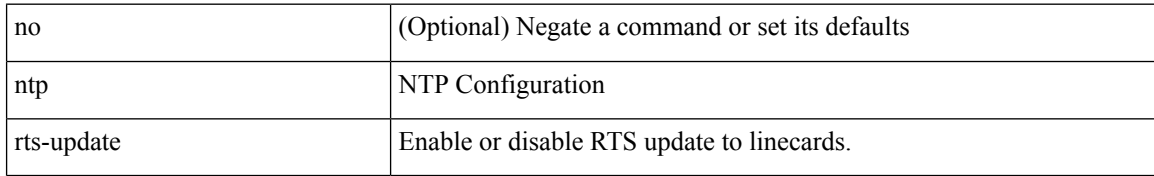

#### **Command Mode**

### **ntp server**

[no] ntp server <host0> [ prefer | key <keyid> | use-vrf { <vrf-name> | <vrf-known-name> } | minpoll <minpoll> | maxpoll <maxpoll>] +

#### **Syntax Description**

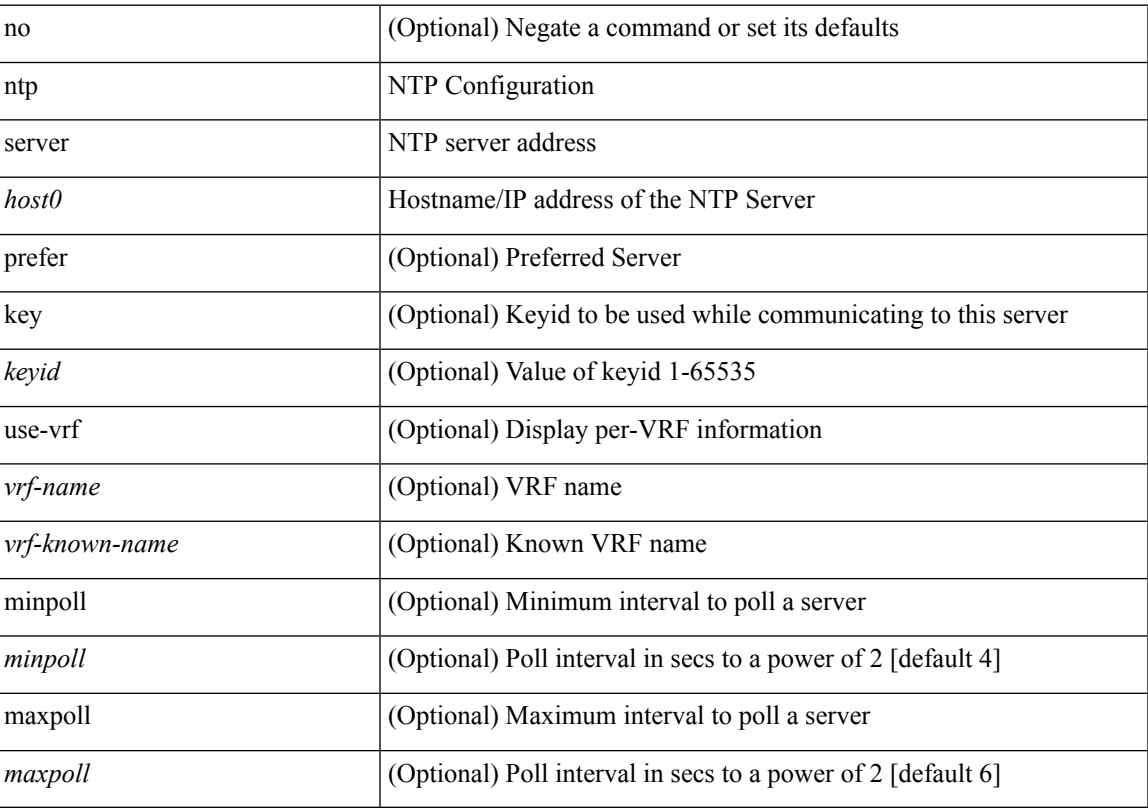

#### **Command Mode**

# **ntp source-interface**

[no] ntp source-interface <interface>

#### **Syntax Description**

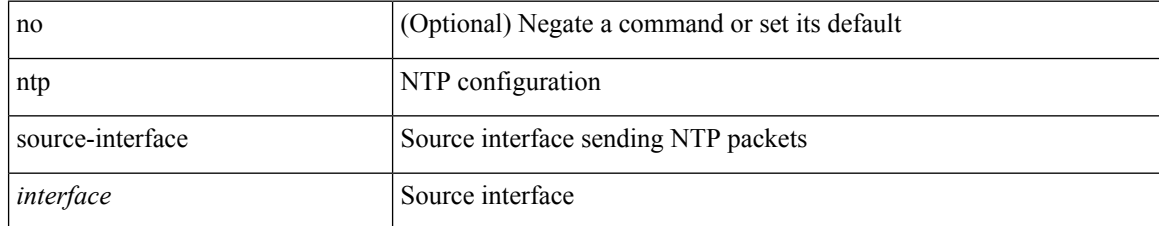

#### **Command Mode**

### **ntp source**

I

[no] ntp source <ip-addr>

### **Syntax Description**

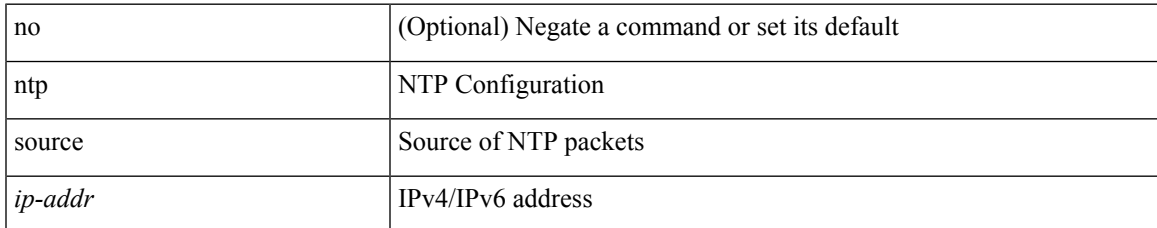

#### **Command Mode**

### **ntp sync-retry**

ntp sync-retry

### **Syntax Description**

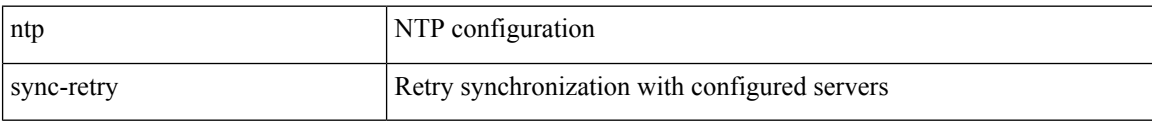

#### **Command Mode**

• /exec

## **ntp trusted-key**

[no] ntp trusted-key <number>

#### **Syntax Description**

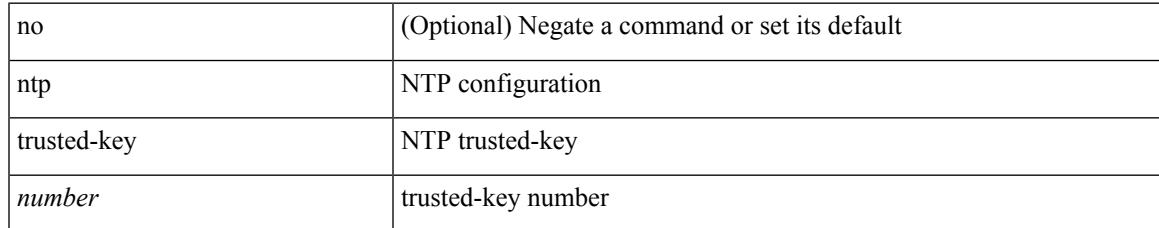

#### **Command Mode**

## **nv overlay evpn**

[no] nv overlay evpn

### **Syntax Description**

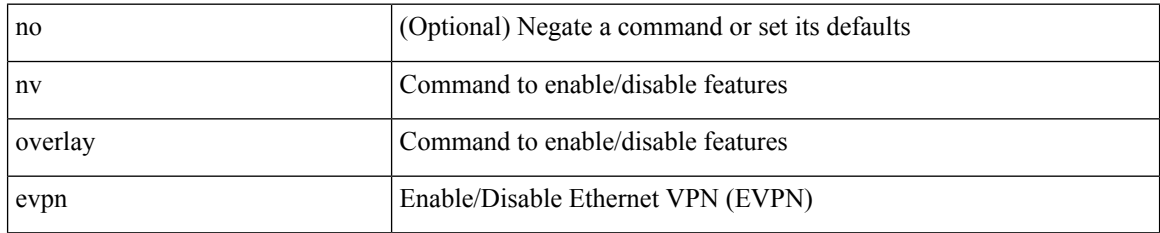

#### **Command Mode**

## **nxapi certificate**

{ nxapi certificate { { httpskey { keyfile <uri0> | <line> } } | { httpscrt { certfile <uri1> | <line1> } } | { enable } } }

#### **Syntax Description**

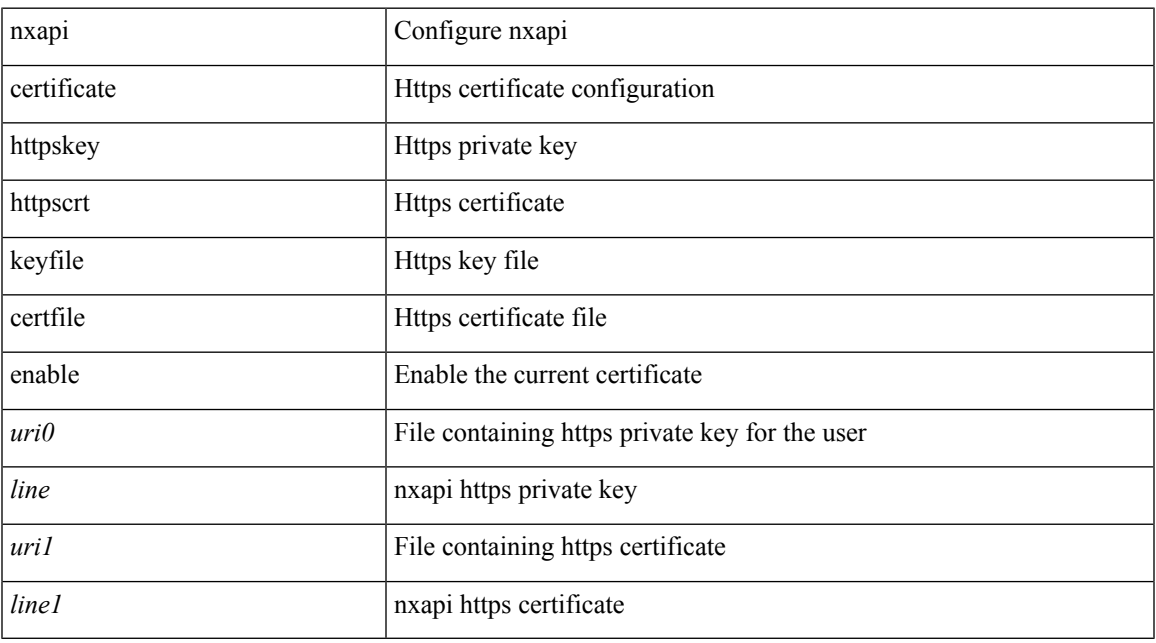

#### **Command Mode**

# **nxapi flow**

 $\{$  [ no ] nxapi flow  $\}$ 

### **Syntax Description**

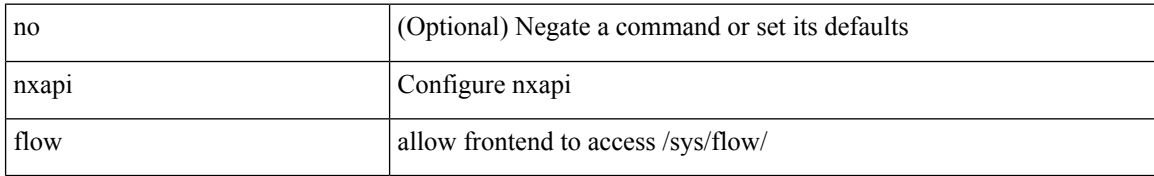

#### **Command Mode**

## **nxapi http port**

{ nxapi { http | https } port <s0> } | { no nxapi { http | https } } | { no nxapi { http | https } port <s0> }

#### **Syntax Description**

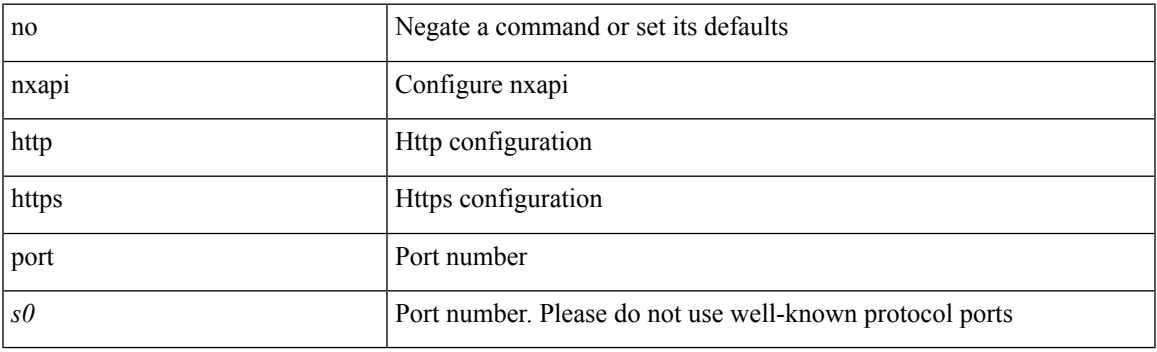

#### **Command Mode**

# **nxapi ssl ciphers weak**

{ [ no ] nxapi ssl ciphers weak }

#### **Syntax Description**

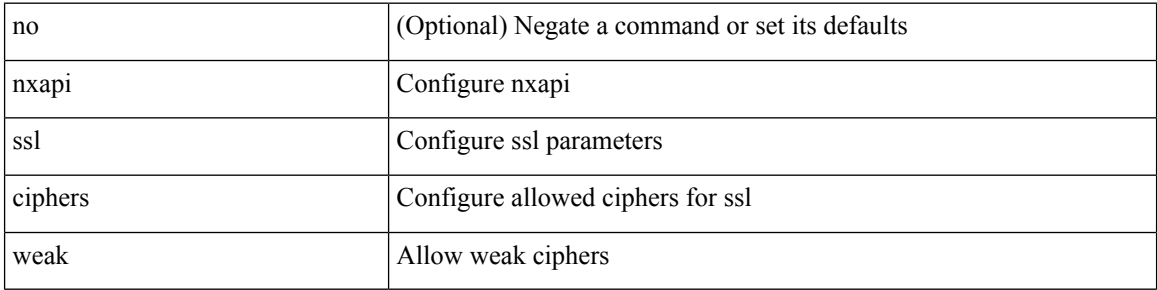

#### **Command Mode**

## **nxapi ssl protocols**

{ nxapi ssl protocols <prot\_string> } | { no nxapi ssl protocols }

#### **Syntax Description**

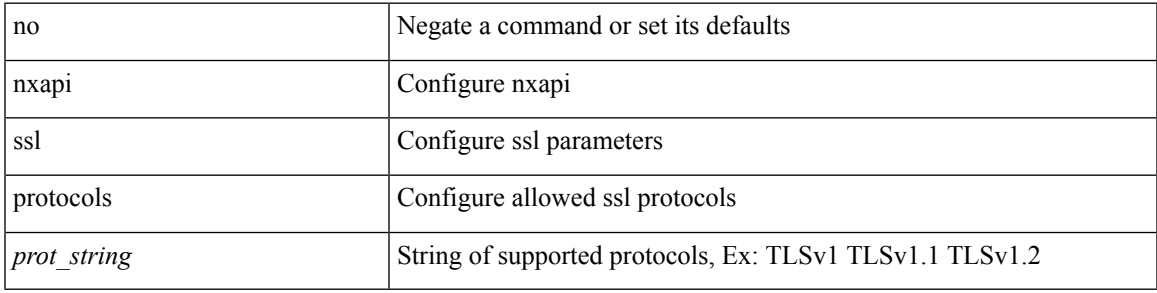

#### **Command Mode**

# **nxapi use-vrf management default**

{ nxapi use-vrf { management | default | <vrf\_name> } } | { no nxapi use-vrf { management | default | <vrf\_name> } }

#### **Syntax Description**

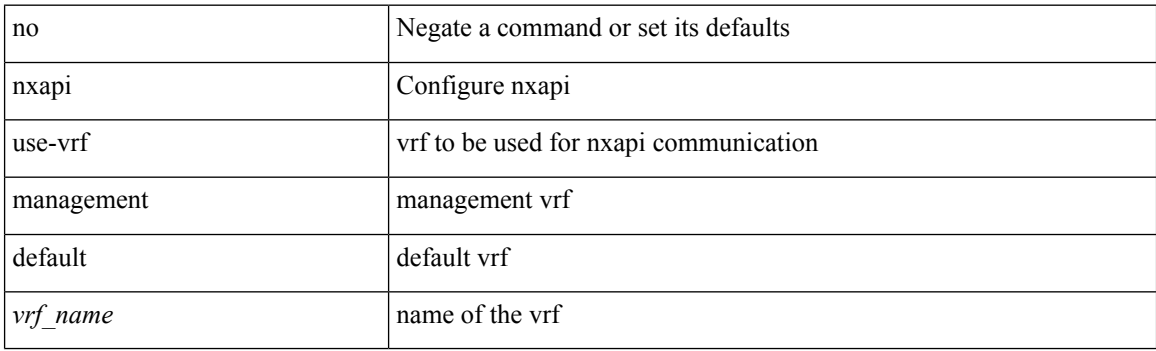

#### **Command Mode**

# **nxsdk enable app**

[no] nxsdk enable app <app-index>

#### **Syntax Description**

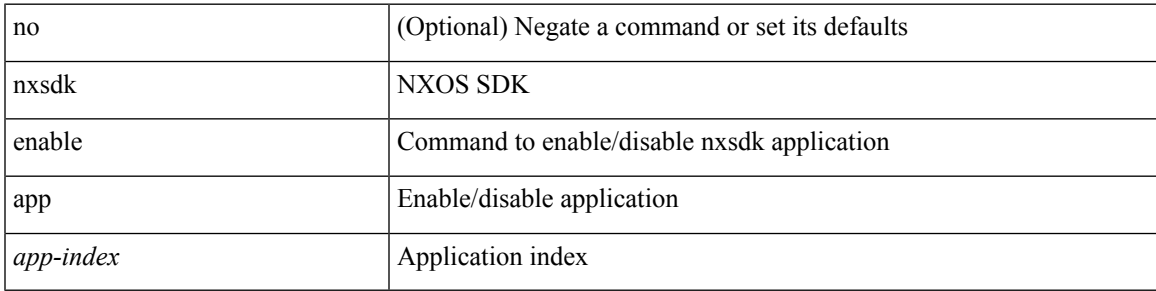

**Command Mode**

• /exec

### **nxsdk service-name**

{ [ no ] nxsdk service-name <service-name> }

#### **Syntax Description**

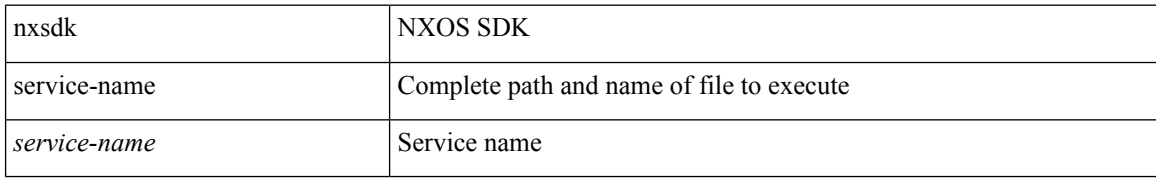

#### **Command Mode**